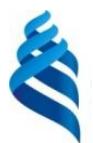

# МИНИСТЕРСТВО НАУКИ И ВЫСШЕГО ОБРАЗОВАНИЯ РОССИЙСКОЙ ФЕДЕРАЦИИ

Федеральное государственное автономное образовательное учреждение высшего образования

**«Дальневосточный федеральный университет»**

(ДВФУ)

#### **ИНЖЕНЕРНАЯ ШКОЛА**

«СОГЛАСОВАНО» Руководитель ОП

 $\angle$  Юрчик Ф.Д.  $(\overline{\Phi}M.0.$ рук. ОП)  $\alpha$ сктября 2019г. — самого составляются с составляются с составляются с составляются с составляются с составляются с

«УТВЕРЖДАЮ»

Заведующий (ая) кафедрой Технология промышленного производства

 $3$ Mey K.B.  $\overline{(\Phi \cdot M \cdot \Omega \cdot \theta)}$ ав. Каф.)

**РАБОЧАЯ ПРОГРАММА УЧЕБНОЙ ДИСЦИПЛИНЫ**

«Промышленная электроника»

**Направление подготовки 15.03.04 «Автоматизация технологических процессов и производств»**

профиль - «Автоматизация технологических процессов и производств (в машиностроении)»

#### **Форма подготовки очная**

курс **3** семестр **5** лекции **18** час. практические занятия **18** час. лабораторные работы **36** час. в том числе с использованием МАО лек.6/пр.0/лаб.0 час. всего часов аудиторной нагрузки **72** час. в том числе с использованием МАО 6 час. самостоятельная работа **72** час. в том числе на подготовку к экзамену **6** час. контрольные работы (количество) курсовая работа **5** семестр экзамен не предусмотрен зачет **5** семестр

Рабочая программа составлена в соответствии с требованиями образовательных стандартов, самостоятельно устанавливаемых ДВФУ, принятого решением Ученого совета ДВФУ, протокол от 25.02.2016 № 02-16, введенного в действие приказом ректора ДВФУ от 10.03.2016 № 12-13-391.

Рабочая программа учебной дисциплины обсуждена на заседании кафедры технологий промышленного производства протокол № 2 от «25» октября 2019 г.

Заведующий кафедрой Змеу К.В Составитель: ст. преподаватель, к.т.н. Дьяченко П.А.

#### **Оборотная сторона титульного листа РПУД**

#### **I. Рабочая программа пересмотрена на заседании кафедры**:

Протокол от «  $\longrightarrow$  20  $\Gamma$ .  $N_2$ 

Заведующий кафедрой \_\_\_\_\_\_\_\_\_\_\_\_\_\_\_\_\_\_\_\_\_\_\_ Змеу К.В (подпись) (И.О. Фамилия)

**II. Рабочая программа пересмотрена на заседании кафедры**:

Протокол от «\_\_\_\_\_» \_\_\_\_\_\_\_\_\_\_\_\_\_\_\_\_\_ 20\_\_\_ г. № \_\_\_\_\_\_

Заведующий кафедрой \_\_\_\_\_\_\_\_\_\_\_\_\_\_\_\_\_\_\_\_\_\_\_ Змеу К.В (подпись) (И.О. Фамилия)

### **ABSTRACT**

**Bachelor's degree in** direction 15.03.04 Automation of technological processes and productions.

**Study profile** "Automation of technological processes and production ( in mechanical engineering )".

**Course title:** "Industrial Electronics" **Basic (variable) part of Block 1, 4 credits Instructor:** Pavel Anatolyevich Diachenko **At the beginning of the course a student should be able to:**

- ability to solve standard tasks of professional activity on the basis of information and bibliographic culture with the use of information and communication technologies and taking into account the basic requirements of information security (UPC-2);
- ability to use modern information technologies, software tools in solving tasks of professional activity (UPC-3);
- ability to participate in the development of technical documentation related to professional activities (UPC -5 );
- ability to determine the range of product parameters and technological processes of its manufacture to be monitored and measured to set the optimum standards of accuracy of products, dimensions, and reliability of monitoring, develop local verification schemes and to perform verification and debugging of systems and means of automation of technological processes, control, diagnostics, testing, control of processes, product lifecycle and its quality, and their repair; to develop means of automation and control (PC-9).

### **Learning outcomes:**

 The ability to participate in the development of projects on automation of production and technological processes, technical means and systems automation, control, diagnostics, testing, control of processes, product lifecycle and its quality, in practical development and the improvement of processes, tools and systems (PC -  $7$  );

- Ability to perform works on automation of technological processes and production, provision of means of automation and control, the willingness to use modern methods and means of automation, control, diagnostics, testing and management processes, product lifecycle and its quality (PC - 8);
- The ability to conduct experiments according to set techniques with processing and analysis of their results, to be descriptions of the research and to prepare data for the formulation of scientific reviews and publications (PC - 20 ).

**Course description:** The purpose of teaching of discipline consists in formation at students of knowledge about the principle and the capabilities of the devices of industrial electronics, basic characteristics and parameters, and operating conditions. Study of basic components and assemblies of electronic devices used in automated systems. The construction and analysis of characteristics of elements of electronics devices, the study of their parameters and applications. The development of the principles and methods of calculation of the main types of electric energy converters, amplifiers and generators of electrical signals. To develop practical skills in design of electrical circuits, measuring equipment and circuitry. Training in the use of computers for modeling electrical circuits. Learning the skills of carrying out experiment and interpreting the results.

### **Main course literature:**

1. Ilyin, G. P. fundamentals of industrial electronics: textbook. [Electronic resource] — Electron. Dan. — SPb. : Spbgltu,  $2009. - 60$  p. — Mode of access: http://e.lanbook.com/book/45319 the Title. screen.

2. Reg., Industrial electronics. [Electronic resource] — Electron. Dan. — M. : DMK Press, 2011. — 1136 p. — Mode of access: http://e.lanbook.com/book/891 the Title. screen.

3. Fighera, B. Introduction to electronics. [Electronic resource] / B. Figler, R. Knoerr. — Electron. Dan. — M. : DMK Press,  $2007. - 208$  p. — Mode of access: http://e.lanbook.com/book/856 the Title. screen.

4. Konovalov, I. B. bases of converting equipment. [Electronic resource] / I. B. Konovalov, V. S. Mishurov, V. D. Semenov. — Electron. Dan. — M. : TUSUR, 2006. — 97 p. — Mode of access: http://e.lanbook.com/book/11528 the Title. screen.

5. Pototsky, A. P. Electrical and electronics: a Method. guidance for laboratory works № 31 and 35 on industrial electronics for students of all specials. [Electronic resource] / A. P. Pototsky, A. V. Rusanov. — Electron. Dan. — SPb. : NRU ITMO, 2000. — 42 p. — Mode of access: http://e.lanbook.com/book/43731 the Title. screen.

6. Averchenkov, O. E. Integrated operational amplifiers and their application. [Electronic resource] — Electron. Dan. — M. : DMK Press, 2012. — 87 p. — Mode of access: http://e.lanbook.com/book/4138 the Title. screen.

7. Demin, S. B. Modelling and calculation of electric circuits with operational amplifiers: a workbook. [Electronic resource] / S. B. Demin, I. V. Karpuhin. — Electron. Dan. — Penza : Pashtu, 2014. — 20 p. — Mode of access: http://e.lanbook.com/book/62630 the Title. screen.

8. Fundamentals of semiconductor electronics [Electronic resource] : textbook for high schools / D. V. Igumnov, G. Kostunin P. - 2nd ed. more. - M. : Hot line - Telecom, 2011. - http://www.studentlibrary.ru/book/ISBN9785991201803.html

9. Laboratory courses electronics, electronics and microprocessor technology. Part 1 [Electronic resource] : Proc. manual / D. V. Butenko, S. V. Belyakov, R. sh., Zagidullin, B. L. Sozinov, A. S. Chernikov, G. S. Cherkasova; ed. by R. S. Zagidullina. M. : IZDATEL'stvo MGTU im. N. E. Baumana, 2011. http://www.studentlibrary.ru/book/bauman\_0445.html

10. Pease, A. R. Practical electronics analog devices. Troubleshooting and testing of the designed circuits. [Electronic resource] — Electron. Dan. — M. : DMK Press, 2009. — 320 p. — access Mode: http://e.lanbook.com/book/839 the Title. screen.

11. Maslennikov, V. V. IC operational amplifiers and their application. [Electronic resource] — Electron. Dan. — M. : MEPhI, 2009. — 92 p. — Mode of access: http://e.lanbook.com/book/76038 the Title. screen.

12. Burkov, A. T. electronics and Converter equipment. Volume 2: Electronic convertor equipment. [Electronic resource] — Electron. Dan. — M. : UMTS ZHDT, 2015. — 307 p. — Mode of access: http://e.lanbook.com/book/79995 the Title. screen.

**Form of final knowledge control:** *Exam*

### **АННОТАЦИЯ**

Курс «Промышленная электроника» предназначен для направления подготовки 15.03.04 Автоматизация технологических процессов и производств и профиль – «Автоматизация технологических процессов и производств (в машиностроении)». Общая трудоемкость освоения дисциплины составляет 4 зачетные единицы, 144 часа. Учебным планом предусмотрены лекционные занятия (18 часов), лабораторные занятия (36 часов), практические занятия (18 часа), самостоятельная работа студента (72 часа). Дисциплина реализуется на 3 курсе в 5 семестре.

Дисциплина «Промышленная электроника» относится к обязательным дисциплинам вариативной части учебного плана по направлению подготовки 15.03.04 Автоматизация технологических процессов и производств.

Изложение курса базируется на знаниях, полученных при изучении дисциплин: физика, математика, основ метрологии и измерительной техники, физических основ микроэлектроники, физики твердого тела, технологии полупроводниковых приборов и интегральных схем.

**Цель** преподавания дисциплины состоит в формировании у студентов знаний о принципе действия и возможностях устройств промышленной электроники, основных их характеристиках и параметрах, и условиях эксплуатации.

#### **Задачи:**

Изучение основных компонентов и узлов электронных устройств, применяющихся в автоматизированных системах

Построение и анализ характеристик элементов электроники устройств, изучение их параметров и областей применения.

Освоение принципов действия и методов расчета основных видов преобразователей электрической энергии, усилителей и генераторов электрических сигналов.

Выработка практических навыков проектирования электрических схем, работы с измерительной техникой и элементной базой.

Обучение использованию ПЭВМ для проведения моделирования электрических схем.

Обучение навыкам проведения эксперимента и интерпретации полученных результатов.

Для успешного изучения дисциплины «Промышленная электроника» у обучающихся должны быть сформированы следующие предварительные компетенции:

 способность решать стандартные задачи профессиональной деятельности на основе информационной и библиографической культуры с применением информационно-коммуникационных технологий и с учетом основных требований информационной безопасности (ОПК-2).

 способность использовать современные информационные технологии, технику, прикладные программные средства при решении задач профессиональной деятельности (ОПК-3).

 способность участвовать в разработке технической документации, связанной с профессиональной деятельностью (ОПК-5).

 способностью определять номенклатуру параметров продукции и технологических процессов ее изготовления, подлежащих контролю и измерению, устанавливать оптимальные нормы точности продукции, измерений и достоверности контроля, разрабатывать локальные поверочные схемы и выполнять проверку и отладку систем и средств автоматизации технологических процессов, контроля, диагностики, испытаний, управления процессами, жизненным циклом продукции и ее качеством, а также их ремонт и выбор; осваивать средства обеспечения автоматизации и управления (ПК-9).

В результате изучения данной дисциплины у обучающихся формируются следующие профессиональные компетенции (элементы компетенций).

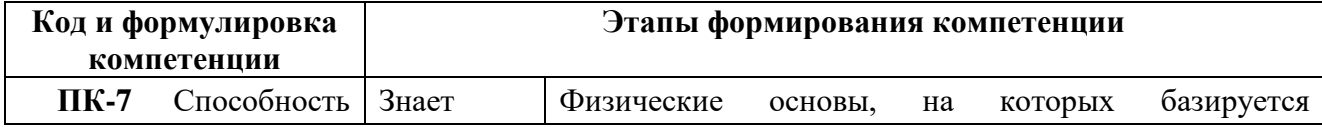

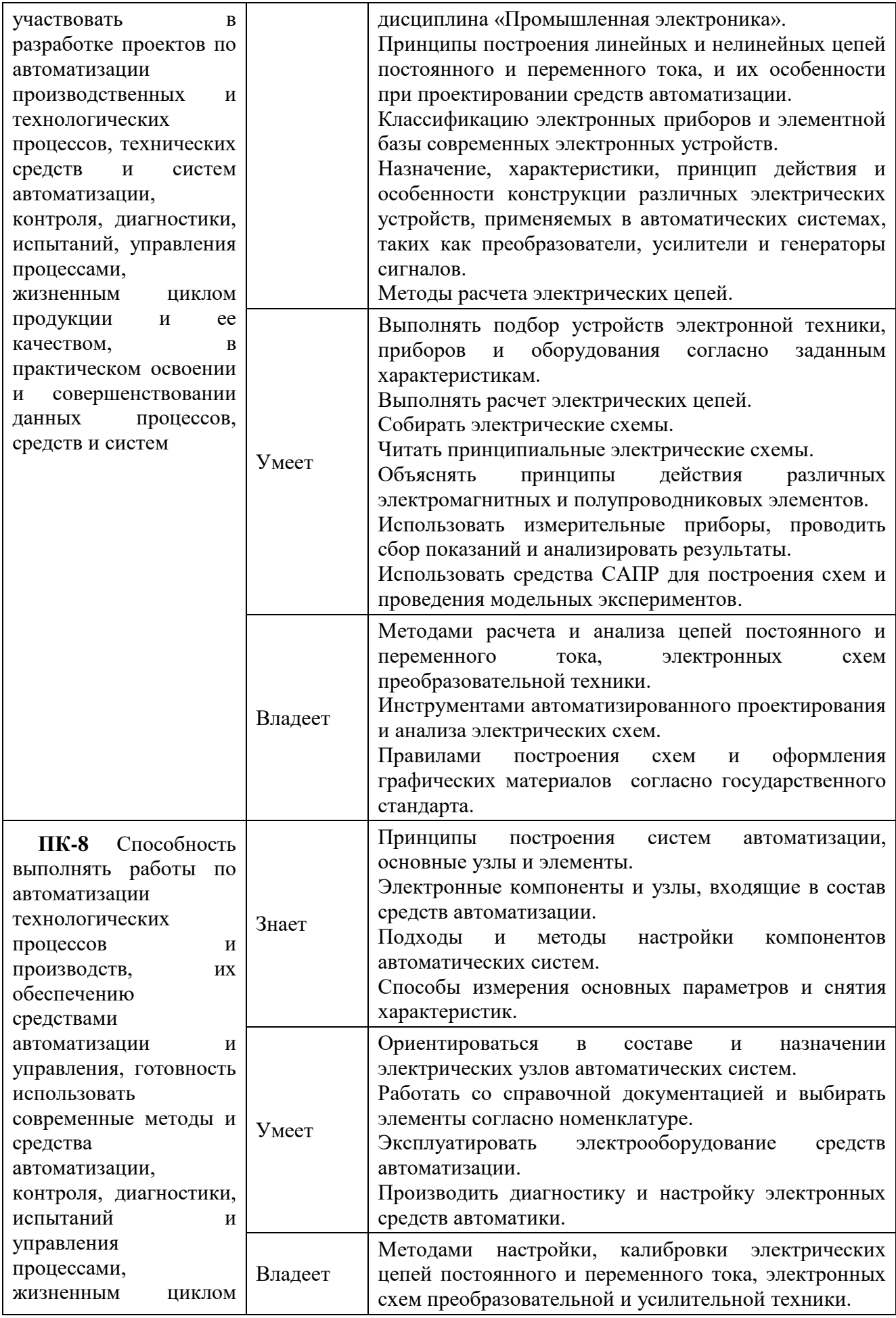

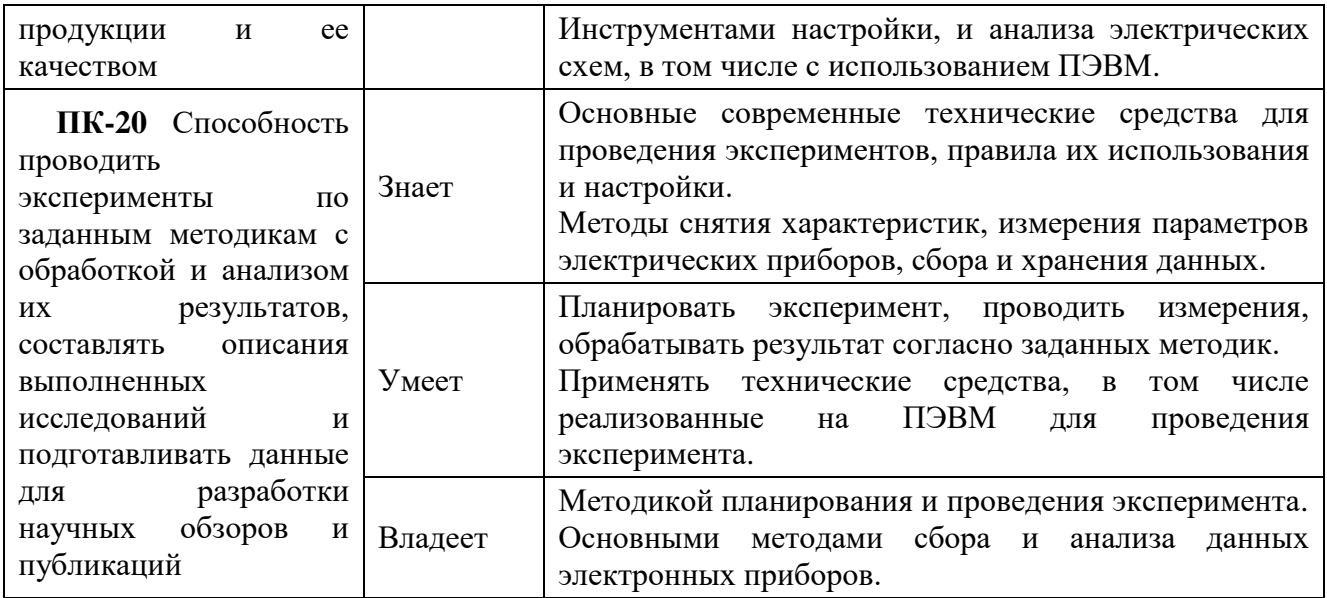

Для формирования вышеуказанных компетенций в рамках дисциплины «Промышленная электроника» применяются следующие методы активного/интерактивного обучения:

 «Лекция-визуализация». Презентация с использованием различных вспомогательных средств: доски, слайдов, видеороликов, рабочего стола компьютера, различных демонстрационных материалов (компонентов систем автоматизации, устройств, электрических элементов, измерительных приборов).

 «Мини-лекции» или «лекция-диалог», заключающиеся в обсуждении изучаемой темы или вопроса с аудиторией на доступном языке. Принцип изложения «от общего к частному».

• Принцип обратной связи в виде предложения студентам самостоятельно высказаться по поводу рассматриваемой темы или вопросу.

# **I. СТРУКТУРА И СОДЕРЖАНИЕ ТЕОРЕТИЧЕСКОЙ ЧАСТИ КУРСА**

### **Раздел I. Введение в электронику (2 час.)**

### **Тема 1.1 Предмет и задачи курса (1 час.)**

Промышленная электроника как предмет специальности «Автоматизация технологических процессов и производств». Специфика изучаемых задач. Обзор устройств и элементов автоматических систем, содержащих электронные компоненты. Стандартная терминология, основные понятия и определения.

#### **Тема 1.2 Физические основы электроники и базовые схемы (1 час.)**

Электрический ток, напряжение, сопротивление, ЭДС. Законы Ома, Кирхгофа. Способы соединения сопротивлений. Электродвижущая сила и внутренне сопротивление, мощность. Базовые схемы: шунт (делитель тока), делитель напряжения, измерительный мост. Виды и подключение измерительных приборов электрических величин.

### **Раздел II. Элементы аналоговой электроники (6 час.)**

**Тема 2.1 Элементы и аппараты электроники общего применения (резисторы) (1 час.)**

Изучение видов резисторов и их номинальных характеристик. Обзор и изучение принципов работы и характеристик нелинейных резисторов. Классификация по видам измеряемых физических величин (варистор, термистор, опторезистор, тензорезистор, магниторезистор, опторезистор).

# **Тема 2.2 Элементы и аппараты электроники общего применения (магнетизм) (1 час.)**

Исследование электрических элементов и аппаратов, основанных на эффекте магнетизма. Электромагнит и устройства на его основе (реле, соленоид, контактор, клапан), ГЕРКОН. Изучение устройств, использующих эффект электромагнитной индукции и самоиндукции (трансформатор, автотрансформатор, электродвигатель). Исследование переходных процессов заряда и разряда индуктивности. Практическое применение индуктивных элементов в электронике (катушки, дроссели).

# **Тема 2.3 Элементы и аппараты электроники общего применения (электрическая емкость) (1 час.)**

Исследование свойств и характеристик электрической емкости, переходные процессы заряда и разряда конденсатора. Устройства на основе конденсатора (фильтры нижних и верхних частот, умножители напряжения, повышающие DC\DC преобразователи). Обзор видов конденсаторов (пленочные, керамические, электролитические, переменные, поверхностного монтажа SMD).

# **Тема 2.4 Элементы и аппараты электроники общего применения (вспомогательные элементы) (1 час.)**

Переключатели, штепсельные разъемы, кнопки, элементы коммутации и защиты (предохранители), исполнительные устройства (нагреватели, индикация).

### **Тема 2.5 Физические основы полупроводниковой электроники (1 час.)**

Физические основы полупроводников. Виды полупроводников: чистые, примесные, n-типа, p-типа. Структура pn-перехода, принцип действия, вольтамперная характеристика.

### **Тема 2.6 Элементы полупроводниковой электроники (1 час.)**

Обзор элементов и устройств на основе pn-перехода: выпрямительный диод, стабилитрон, тиристор, варикап, импульсный диод, светодиод, фотодиод и фототиристор, диодные логические схемы, солнечные батареи.

### **Раздел III. Электронные преобразователи (4 час.)**

#### **Тема 3.1 Неуправляемые выпрямители (1 час.)**

Виды основные параметры переменного напряжения и тока. Изучение схем однофазных выпрямителей (однополупериодные, двухполупериодные, мостовые, нулевые). Изучение многофазных схем выпрямителей.

### **Тема 3.2 Источники стабилизированного питания (1 час.)**

Структура простейшего источника питания (трансформатор, диодная группа, сглаживающий фильтр). Виды пульсаций и схемы сглаживающих фильтров (емкостные, индуктивные, многозвенные). Исследование устройств стабилизации электрических характеристик (напряжения, тока). Параметрические и компенсационные стабилизаторы напряжения. Бестрансформаторные источники питания. Элементы защиты источников питания.

### **Тема 3.3 Управляемые вентили (тринисторы) и базовые схемы (1 час.)**

Исследование устройств управляемых вентилей (тринисторов) основных видов: динистор, диак, тринистор, триак/симистор. Электронный выключатель на основе тринистора, триака и фототиристора. Регулятор напряжения и мощности.

### **Тема 3.4 Управляемые выпрямители и инверторы (1 час.)**

Изучение схем управляемых выпрямителей (однофазных, трехфазных). Схемы управления регулируемыми выпрямителями. Принцип работы однооперационных тиристоров (GTO). Тиристорные инверторы (однофазный, трехфазный), принципы управления. История развития управляемых вентилей. Схемы и виды современных силовых тиристоров (IGCT, MCT).

**Раздел IV. Схемы и интегральные компоненты аналоговой электроники (6 час.)** 

### **Тема 4.1 Транзисторы (1 час.)**

История изобретения транзистора, этапы эволюции конструкции и внедрения (от точечного к планарному). Структура современного транзистора. Внедрение интегральных электрических схем и технологий. Классификация типов транзисторов по принципу действия и области применения. Виды, конструкция, принцип действия биполярного транзистора. Усилительный и ключевой режимы работы. Входные и выходные характеристики, способы включения. Принцип управления полевого транзистора. Изучение видов конструкции полевых транзисторов (JFET (МОП), MOSFET (МДП)), схемы подключения. Гибридные транзисторные сборки и решения (IGBT (БТИЗ), MCT).

### **Тема 4.2 Транзисторные усилители (2 час.)**

Общая теория усилителей. Основные параметры усилителя (коэффициенты усиления, входное/выходное сопротивление, частотные свойства). Простейшие схемы транзисторных усилителей (соединение с общим эмиттером, общим коллектором), принцип работы, основные характеристики. Многокаскадные усилители. Систематизация усилителей по классам усиления (A, B, AB, C, D). Выделение достоинств и области использования. Изучение схем усилителей класса А (с конденсаторной и трансформаторной связью), двухтактных схем усиления класса В и АВ.

### **Тема 4.3 Операционные усилители (1 час.)**

История создания и назначения операционного усилителя (ОУ). Изучение внутренней структуры, основных параметров. Статическая характеристика операционного усилителя (напряжение смещения), динамические параметры (время установления, скорость нарастания), частотные параметры. Изучение схемы дифференциально-балластного транзисторного каскада как важной части внутренней структуры ОУ.

### **Тема 4.4 Схемы на основе операционных усилителей (2 час.)**

Операционный усилитель (ОУ) и схемы на его основе (инвертирующий и неинвертирующий усилитель и повторитель, сумматор, ограничитель, разностный усилитель). Способы уменьшения влияния неидеальностей реальных ОУ. Изучение интегрирующих и дифференцирующих схем на основе ОУ. Нелинейный режим работы ОУ, схемы компаратора и триггера Шмитта. Активные частотные фильтры на основе ОУ (виды фильтров, реализация фильтров высокого порядка, основные схемы). Генераторы импульсов, прямоугольных сигналов и линейно изменяющихся напряжений на ОУ.

# **II. СТРУКТУРА И СОДЕРЖАНИЕ ПРАКТИЧЕСКОЙ ЧАСТИ КУРСА Практические занятия (18 час.)**

**Занятие 1. Знакомство с программой моделирования и анализа электрических схем (2 час.).**

1. Демонстрация программного обеспечения, описание интерфейса, особенностей работы.

2. Разбор примера составления схемы и моделирования.

**Занятие 2. Расчет и исследование базовых электрических схем (делитель напряжения, шунт) (2 час.).**

1. Знакомство с методикой расчета и составление схемы.

2. Расчет и моделирование базовых схем (делитель напряжения, шунт) по индивидуальному варианту.

**Занятие 3. Расчет и исследование базовых электрических схем (добавочный резистор, реле) (2 час.).**

1. Разбор примера решения и составление схемы.

2. Расчет и моделирование базовых схем (добавочный резистор, реле) по индивидуальному варианту.

**Занятие 4. Исследование переходных процессов заряда и разряда электрической емкости (2 час.).**

1. Ознакомление с методикой решения и составление схемы.

2. Расчет, моделирование и исследование схемы заряда и разряда емкости по индивидуальному варианту.

**Занятие 5. Исследование переходных процессов заряда и разряда катушки (2 час.).**

1. Ознакомление с методикой решения и составление схемы.

2. Расчет, моделирование и исследование схемы заряда и разряда катушки по индивидуальному варианту.

**Занятие 6. Расчет и исследование стабилизированного источника питания на основе диодного двухполупериодного выпрямителя. (2 час.)**

1. Знакомство со структурой и способом расчета однофазных источников питания.

2. Расчет и моделирование схемы по индивидуальному варианту.

### **Занятие 7. Исследование режимов работы тринисторов (2 час.).**

1. Разбор примера решения и составление схемы выключателя на базе тиристора и симистора.

2. Расчет и моделирование схем по индивидуальному варианту.

**Занятие 8. Исследование режимов работы биполярного транзистора (2 час.).**

1. Ознакомление с методикой расчета ключевых транзисторных схем.

2. Знакомство с методикой расчета схем транзисторных усилителей.

3. Расчет и моделирование схем по индивидуальному варианту.

**Занятие 9. Расчет и исследование усилительного каскада переменного тока (2 час.)**

1. Разбор подходов и способов расчета усилительных каскадов.

2. Расчет и моделирование схем по индивидуальному варианту.

**Лабораторные работы (36 час.)**

**Лабораторная работа №1. Изучение характеристик нелинейных резисторов (терморезистор, фоторезистор, потенциометр). (4 час.).**

**Лабораторная работа №2. Расчет и построение времязадающих цепей с использованием электрической емкости (4 час.).**

**Лабораторная работа №3. Исследование видов тринисторов (тиристоров, симисторов) и построение схем (4 час.).**

**Лабораторная работа №4. Построение и исследование ключевых и усилительных схем с использованием транзистора (4 час.).**

**Лабораторная работа №5. Исследование базовых схем на основе операционного усилителя (4 час.).**

**Лабораторная работа №6. Исследование стабилизированного источника питания на основе диодного двухполупериодного выпрямителя (4 час.).**

**Лабораторная работа №7. Исследование активных частотных фильтров на основе операционного усилителя (4 час.).**

Лабораторные работы №1-5 выполняется с использованием дополнительных технических средств (электронных компонентов, макетных плат, стендов, измерительных приборов).

Лабораторные работы №6-7 выполняется с использованием специализированного программного обеспечения.

# **III. СТРУКТУРА И СОДЕРЖАНИЕ КУРСОВОГО ПРОЕКТИРОВАНИЯ**

Тема курсовой работы: «**Стабилизированный источник питания на основе диодного двухполупериодного выпрямителя**».

Выполняется в 5 семестре.

Объем курсовой работы: графическая часть – 2 листа формата А4 (схема электрическая принципиальная; спецификация); текстовая часть – пояснительная записка.

При выполнении курсовой работы используется методические рекомендации: Коновалов, Б.И. Основы преобразовательной техники. / Б.И. Коновалов, В.С. Мишуров, В.Д. Семенов. — Электрон. дан. — М. : ТУСУР, 2006. — 97 с. — Режим доступа:<http://e.lanbook.com/book/11528> — Загл. с экрана.

# **IV. УЧЕБНО-МЕТОДИЧЕСКОЕ ОБЕСПЕЧЕНИЕ САМОСТОЯТЕЛЬНОЙ РАБОТЫ ОБУЧАЮЩИХСЯ**

Учебно-методическое обеспечение самостоятельной работы обучающихся по дисциплине «Промышленная электроника» представлено в Приложении 1 и включает в себя:

 План-график выполнения самостоятельной работы по дисциплине, в том числе примерные нормы времени на выполнение по каждому заданию;

 Характеристика заданий для самостоятельной работы обучающихся и методические рекомендации по их выполнению;

 Требования к представлению и оформлению результатов самостоятельной работы;

Критерии оценки выполнения самостоятельной работы.

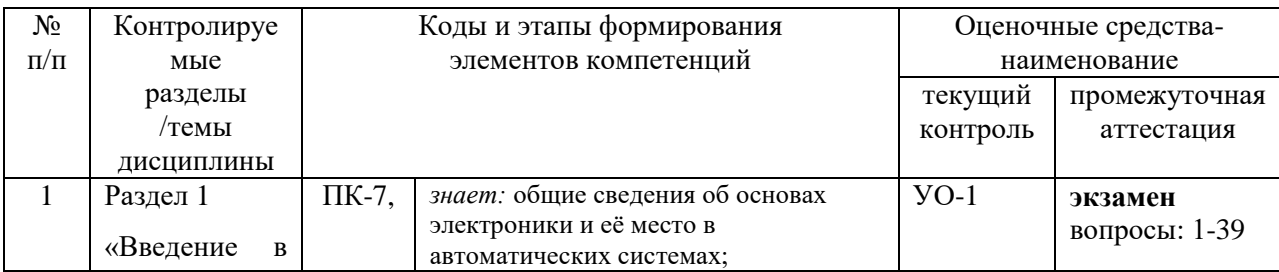

### **V. КОНТРОЛЬ ДОСТИЖЕНИЯ ЦЕЛЕЙ КУРСА**

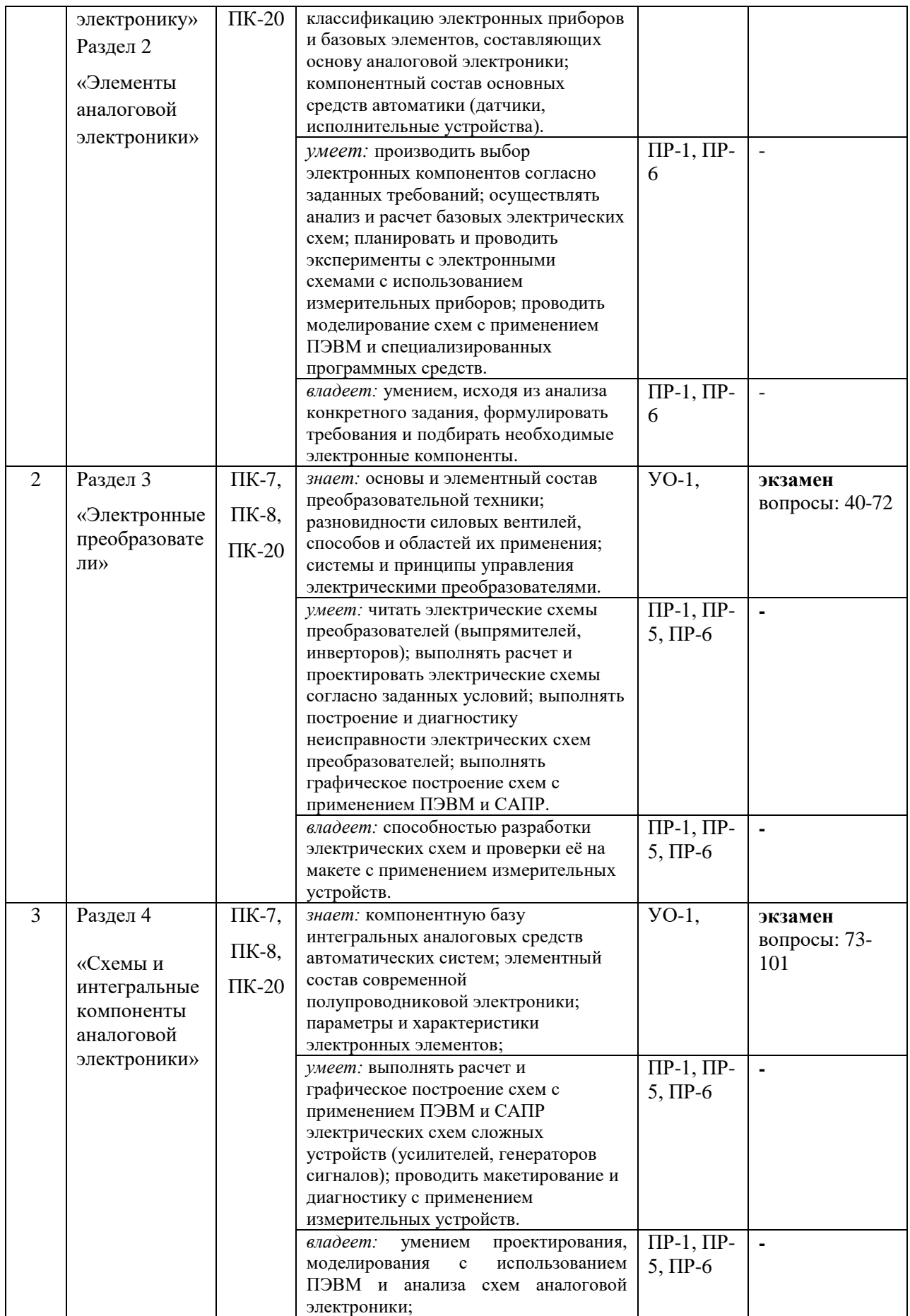

Типовые контрольные задания, методические материалы, определяющие процедуры оценивания знаний, умений и навыков и (или) опыта деятельности, а также критерии и показатели, необходимые для оценки знаний, умений, навыков и характеризующие этапы формирования компетенций в процессе освоения образовательной программы, представлены в Приложении 2.

# **VI. СПИСОК УЧЕБНОЙ ЛИТЕРАТУРЫ И ИНФОРМАЦИОННО-МЕТОДИЧЕСКОЕ ОБЕСПЕЧЕНИЕ ДИСЦИПЛИНЫ**

### **Основная литература**

1. Ильин, Г.П. Основы промышленной электроники: учебное пособие. [Электронный ресурс] — Электрон. дан. — СПб. : СПбГЛТУ, 2009. — 60 с. — Режим доступа:<http://e.lanbook.com/book/45319> — Загл. с экрана.

2. Рег, Д. Промышленная электроника. [Электронный ресурс] — Электрон. дан. — М. : ДМК Пресс, 2011. — 1136 с. — Режим доступа: <http://e.lanbook.com/book/891> — Загл. с экрана.

3. Фигьера, Б. Введение в электронику. [Электронный ресурс] / Б. Фигьера, Р. Кноэрр. — Электрон. дан. — М. : ДМК Пресс, 2007. — 208 с. — Режим доступа:<http://e.lanbook.com/book/856> — Загл. с экрана.

4. Коновалов, Б.И. Основы преобразовательной техники. [Электронный ресурс] / Б.И. Коновалов, В.С. Мишуров, В.Д. Семенов. — Электрон. дан. — М. : ТУСУР, 2006. — 97 с. — Режим доступа:<http://e.lanbook.com/book/11528> — Загл. с экрана.

5. Потоцкий, А.П. Электротехника и электроника: Метод. указания к лабораторным работам № 31,35 по промышленной электронике для студентов всех спец. [Электронный ресурс] / А.П. Потоцкий, А.В. Русанов. — Электрон. дан. — СПб. : НИУ ИТМО, 2000. — 42 с. — Режим доступа: <http://e.lanbook.com/book/43731> — Загл. с экрана.

6. Аверченков, О.Е. Интегральные операционные усилители и их применение. [Электронный ресурс] — Электрон. дан. — М. : ДМК Пресс, 2012. — 87 с. — Режим доступа:<http://e.lanbook.com/book/4138> — Загл. с экрана.

7. Демин, С.Б. Моделирование и расчет электрических схем с операционными усилителями: Рабочая тетрадь. [Электронный ресурс] / С.Б. Демин, И.В. Карпухин. — Электрон. дан. — Пенза : ПензГТУ, 2014. — 20 с. — Режим доступа:<http://e.lanbook.com/book/62630> — Загл. с экрана.

8. Основы полупроводниковой электроники [Электронный ресурс] : Учебное пособие для вузов / Игумнов Д.В., Костюнина Г.П. - 2-е изд., дополн. - М. : Горячая линия - Телеком, 2011. <http://www.studentlibrary.ru/book/ISBN9785991201803.html>

9. Лабораторный практикум по курсам "Электроника", Электроника и микропроцессорная техника. Ч.1 [Электронный ресурс] : Учеб. пособие / Д.В. Бутенко, С.В. Беляков, Р.Ш. Загидуллин, Б.Л. Созинов, А.С. Черников, Г.С. Черкасова; под ред. Р.Ш. Загидуллина. - М. : Издательство МГТУ им. Н. Э. Баумана, 2011. - [http://www.studentlibrary.ru/book/bauman\\_0445.html](http://www.studentlibrary.ru/book/bauman_0445.html)

10. Пиз, А.Р. Практическая электроника аналоговых устройств. Поиск неисправностей и отработка проектируемых схем. [Электронный ресурс] — Электрон. дан. — М. : ДМК Пресс, 2009. — 320 с. — Режим доступа: <http://e.lanbook.com/book/839> — Загл. с экрана.

11. Масленников, В.В. Микросхемы операционных усилителей и их применение. [Электронный ресурс] — Электрон. дан. — М. : НИЯУ МИФИ, 2009. — 92 с. — Режим доступа:<http://e.lanbook.com/book/76038> — Загл. с экрана.

12. Бурков, А.Т. Электроника и преобразовательная техника. Том 2: Электронная преобразовательная техника. [Электронный ресурс] — Электрон. дан. — М. : УМЦ ЖДТ, 2015. — 307 с. — Режим доступа: <http://e.lanbook.com/book/79995> — Загл. с экрана.

#### **Дополнительная литература**

1. Бурков, А.Т. Электроника и преобразовательная техника. Том 1: Электроника. [Электронный ресурс] — Электрон. дан. — М. : УМЦ ЖДТ, 2015. — 480 с. — Режим доступа:<http://e.lanbook.com/book/79994> — Загл. с экрана.

2. Романовский, М.Н. Интегральный усилитель. [Электронный ресурс] — Электрон. дан. — М. : ТУСУР, 2012. — 32 с. — Режим доступа: <http://e.lanbook.com/book/10901> — Загл. с экрана.

3. Селф, Д. Схемотехника современных усилителей. [Электронный ресурс] — Электрон. дан. — М. : ДМК Пресс, 2011. — 536 с. — Режим доступа: <http://e.lanbook.com/book/910> — Загл. с экрана.

4. Князькова, Т.О. Анализ активного фильтра на базе операционного усилителя. [Электронный ресурс] / Т.О. Князькова, Н.А. Гулова. — Электрон. дан. — М. : МГТУ им. Н.Э. Баумана, 2013. — 39 с. — Режим доступа: <http://e.lanbook.com/book/52083> — Загл. с экрана.

5. Бутенко, Д.В. Усилительные каскады на операционных усилителях. [Электронный ресурс] / Д.В. Бутенко, Б.Л. Созинов, Е.Л. Шарандин. — Электрон. дан. — М. : МГТУ им. Н.Э. Баумана, 2006. — 29 с. — Режим доступа: <http://e.lanbook.com/book/52321> — Загл. с экрана.

6. Электротехника и электроника [Электронный ресурс] / П.В. Ермуратский, Г.П. Лычкина, Ю.Б. Минкин - М. : ДМК Пресс, 2011. <http://www.studentlibrary.ru/book/ISBN9785940746881.html>

7. LabVIEW: практикум по электронике и микропроцессорной технике [Электронный ресурс] : Учебное пособие для вузов / Батоврин В.К., Бессонов А.С., Мошкин В.В. - М. : ДМК Пресс, 2005. <http://www.studentlibrary.ru/book/ISBN5940742041.html>

8. Микропроцессорные системы [Электронный ресурс] : Учебное пособие для вузов/ Е.К. Александров, Р.И. Грушвицкий, М.С. Куприянов, О.Е. Мартынов, Д.И. Панфилов, Т.В. Ремизевич, Ю.С. Татаринов, Е.П. Угрюмов, И.И. Шагурин; Под общ. ред. Д. В. Пузанкова. - СПб. : Политехника, 2012. <http://www.studentlibrary.ru/book/ISBN5732505164.html>

### **Перечень ресурсов информационно-телекоммуникационной сети «Интернет»**

1. [Справочник по полупроводниковым приборам](http://sgalikhin.narod.ru/sp/sprav1.html)  <http://sgalikhin.narod.ru/index.html>

2. Сайт "Практическая электроника" - для начинающих электронщиковпрактиков. <http://www.ruselectronic.com/>

- 3. Сайт радиолюбителя [http://www.meanders.ru](http://www.meanders.ru/)
- 4. Сайт радиолюбителя [http://radiokot.ru](http://radiokot.ru/)
- 5. Сайт радиолюбителя [http://easyelectronics.ru](http://easyelectronics.ru/)
- 6. СМИ "Сайт Паяльник" посвящен радиоэлектронике. [http://cxem.net](http://cxem.net/)

### **Перечень информационных технологий**

### **и программного обеспечения**

1. Программная среда для проектирования, анализа и моделирования электронных схем National Instrument Circuit Design Suite Multisim v.14 (или ElectronicWorkbench v5.12).<http://www.ni.com/multisim/>

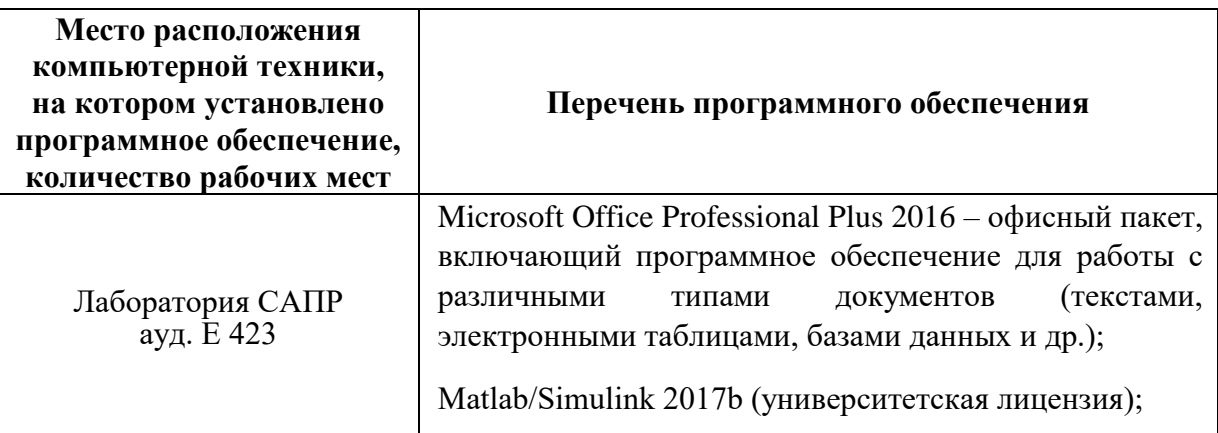

# **VII. МЕТОДИЧЕСКИЕ УКАЗАНИЯ ПО ОСВОЕНИЮ ДИСЦИПЛИНЫ**

### **Рекомендации по изучению разделов курса**

Для успешного освоения дисциплины рекомендуется использовать материалы, указанные в основном перечне литературы, а также ресурсы сети «Интернет». За каждым разделом закреплен демонстрационный материал в виде слайдов, на которых в тезисной форме представлены ответы на вопросы по рассматриваемой тематике.

Ниже изложены рекомендации по изучению разделов программы со ссылками на рекомендуемые источники:

- Для разделов I и II («Введение в электронику» и «Элементы аналоговой электроники») источники основной литературы [1,2,8] ресурсы Интернет [1,2,3], практические пособия [9].
- Для раздела III («Электронные преобразователи») источники основной литературы [4,12] ресурсы Интернет [2], практические пособия [5].
- Для раздела IV («Схемы и интегральные компоненты аналоговой электроники») источники основной литературы [6,11] ресурсы Интернет [3,4,5], практические пособия [7,10].

# **Характеристика заданий для самостоятельной работы обучающихся и методические рекомендации по их выполнению**

Самостоятельная работа включают решение обычных расчетных задач (Задание № 1, 2, 3, 4) с использованием методических рекомендаций (Приложение №1), выполнения графической части (Задание № 2) и проведения расчета с использованием вычислительного ПО Matlab (Задание № 3).

# **Требования к представлению и оформлению результатов самостоятельной работы**

Задания № 1, 2, 3, 4 могут выполняться вручную либо с применением вычислительных средств (Microsoft Excel). Результаты расчета сдаются в форме установленного образца, представленного в Приложении 1.

Оформление пояснительной записки к курсовой работе осуществляется в соответствии c нормами и требованиями ЕСКД.

Графическая часть курсовой работы выполняется машинным способом в любом графическом редакторе, каким владеет студент, проверяется на предмет корректности преподавателем и окончательно распечатывается на бумажный носитель и сдается преподавателю в бумажном варианте.

### **Критерии оценки выполнения самостоятельной работы**

Критериями оценки обычных задач является правильность результатов.

Критериями оценки расчетно-графических работ по курсовым работам являются качество выполнения графических работ и правильность результатов.

# **VIII. МАТЕРИАЛЬНО-ТЕХНИЧЕСКОЕ ОБЕСПЕЧЕНИЕ ДИСЦИПЛИНЫ**

Для выполнения лабораторных работ, а также для организации самостоятельной работы студентам доступно следующее лабораторное оборудование и специализированные кабинеты, соответствующие действующим санитарным и противопожарным нормам, а также требованиям техники безопасности:

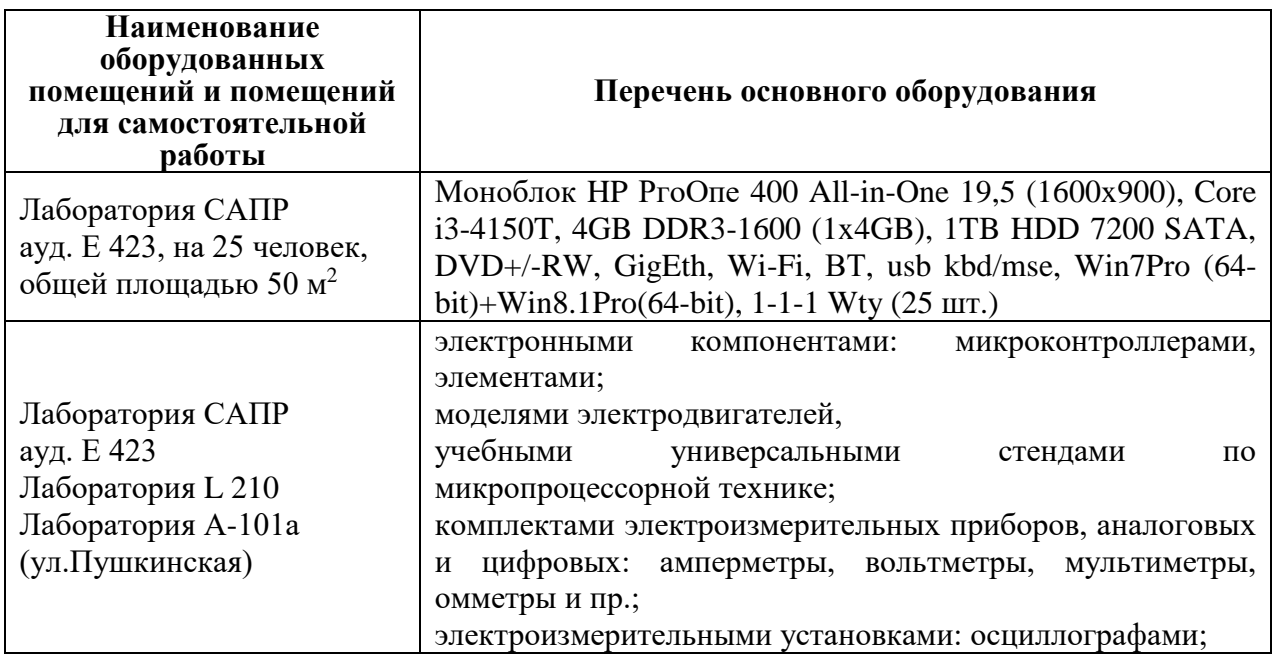

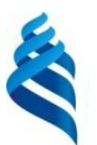

МИНИСТЕРСТВО ОБРАЗОВАНИЯ И НАУКИ РОССИЙСКОЙ ФЕДЕРАЦИИ Федеральное государственное автономное образовательное учреждение

высшего образования

**«Дальневосточный федеральный университет»**

(ДВФУ)

### **ИНЖЕНЕРНАЯ ШКОЛА**

# **УЧЕБНО-МЕТОДИЧЕСКОЕ ОБЕСПЕЧЕНИЕ САМОСТОЯТЕЛЬНОЙ РАБОТЫ ОБУЧАЮЩИХСЯ**

### **по дисциплине «Промышленная электроника» Направление подготовки 15.03.04 «Автоматизация технологических процессов и производств»**

профиль - «Автоматизация технологических процессов и производств (в машиностроении)»

**Форма подготовки очная**

**Владивосток 2015**

### **План-график выполнения самостоятельной работы по дисциплине**

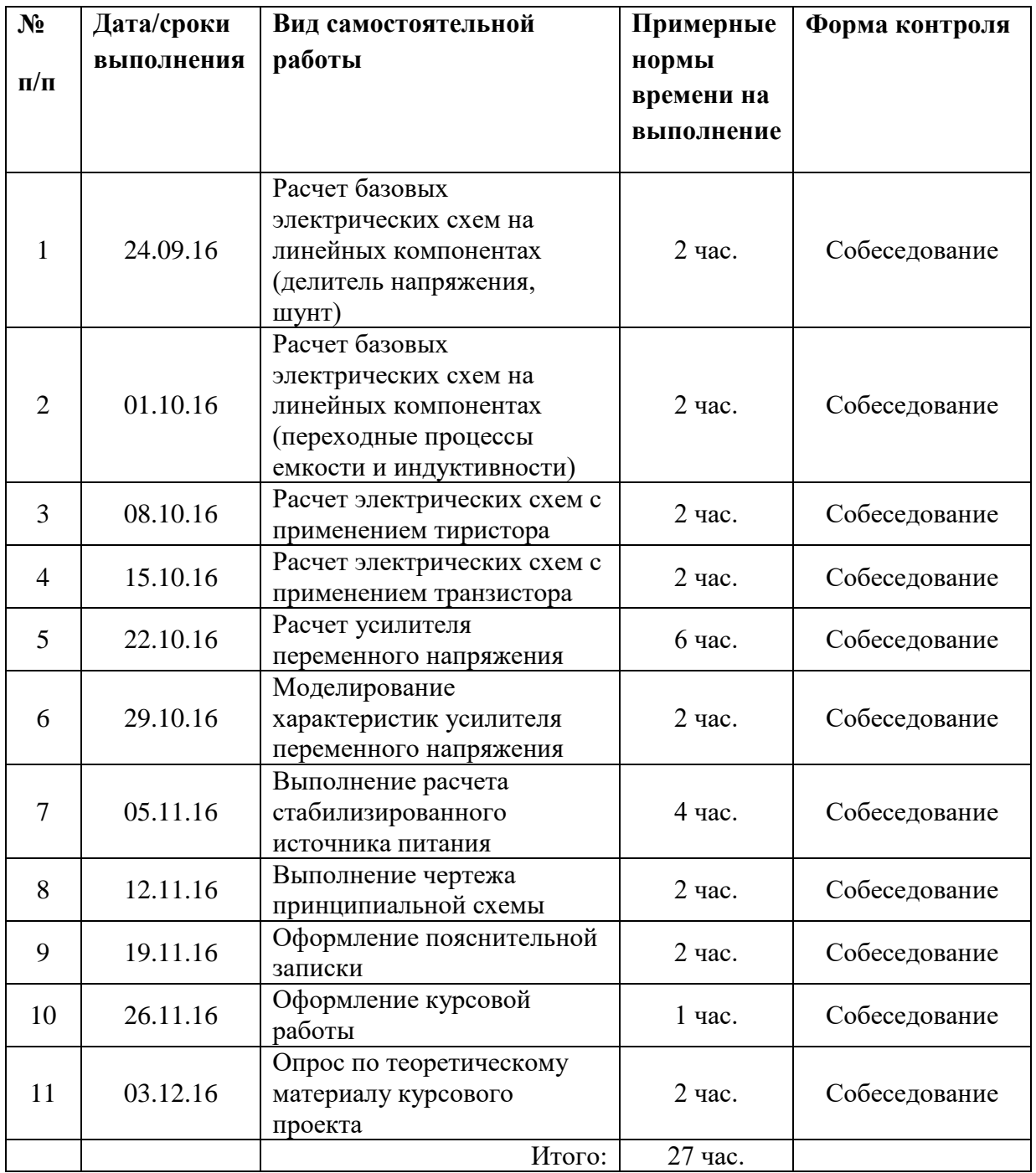

# *Методические указания к решению практических задач по дисциплине «Промышленная электроника»* **Расчет и исследование усилительного каскада переменного тока**

# **Принцип построения усилительного каскада**

Типовая функциональная схема усилительного каскада приведена на рисунке 1. Основными элементами в ней являются:

- 1. **Генератор переменного сигнала**  сигнал, который необходимо передать в цепь нагрузки (к приемнику) без потери информации, то есть без искажений и с требуемым уровнем усиления. Другими словами - сигнал, который необходимо усилить.
- 2. **Входная цепь** служит для задания начального режима работы и передачи входного сигнала в усилительную цепь, а также для предотвращения прохождения постоянной составляющей напряжения смещения в источник сигнала.
- 3. **Усилительная цепь** предназначена для отдачи в нагрузку сигнала необходимой амплитуды и мощности.
- 4. **Источник постоянного напряжения** обеспечивает питание усилительной цепи, и задания начального режима входной цепи.
- 5. **Выходная цепь** служит для передачи сигнала из усилительной цепи в нагрузку, а также для разделения постоянной составляющей.
- 6. **Цепь обратной связи** предназначена для автоматической компенсации влияния температуры на работу усилителя.

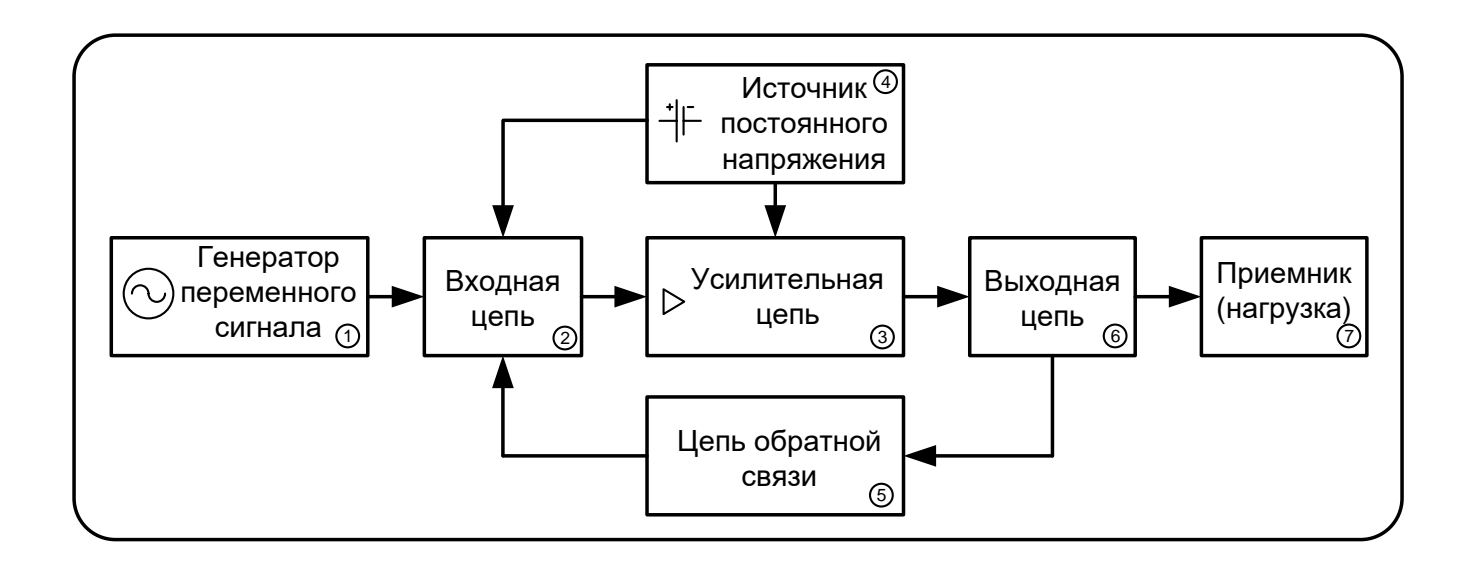

Рисунок 1. Функциональная схема усилительного каскада

Одной из распространенных схем усилителя является схема усилительного каскада переменного тока с общим эмиттером. Название схемы «с общим эмиттером» означает, что вывод эмиттера транзистора по переменному току является общим для входной и выходной цепей каскада (Рисунок 2,а).

На практике применяется более усложненная схема (представлена на рисунке  $2.6$ ). которая соответствует функциональной схеме рисунка 1. Рассмотрим данную схему подробнее.

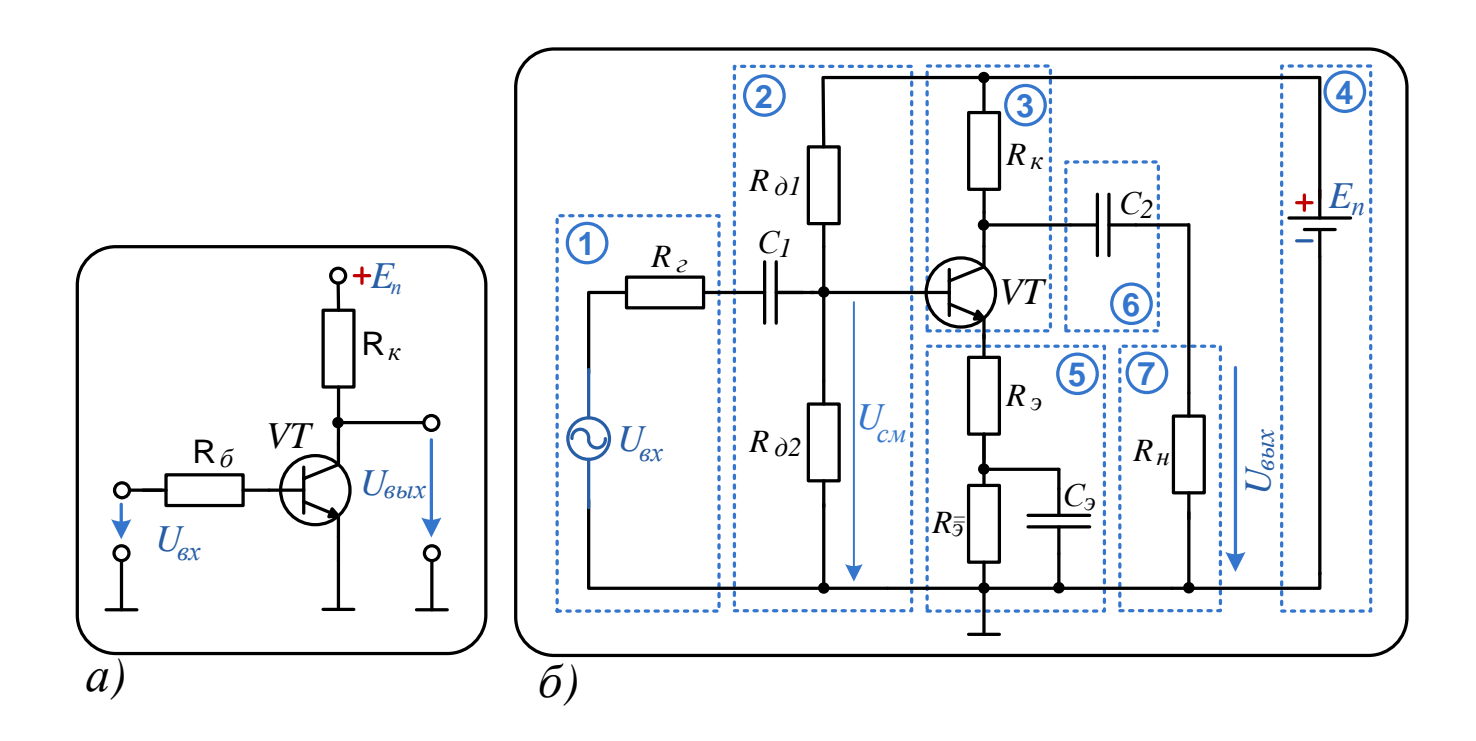

Рисунок 2. Электрическая схема усилительного каскада переменного тока с общим эмиттером: а) упрощенная схема; б) полная схема.

*Блок 1* описывает входной сигнал - переменное напряжение  $U_{\alpha x}$ , которое подлежит усилению (его еще называют генератором (источником) переменного сигнала). Как и любой физический генератор, он обладает ненулевым внутренним сопротивлением, которое обозначено как  $R_{2}$ .

В основе усилительной цепи (блок 3) располагается транзистор VT. В сочетании с резистором  $R_{k}$  они определяют усилительные свойства каскада.

Источником питания каскада (блок 4) является источник постоянного напряжения  $E_{\Pi}$ , с обязательным направлением питания «+» - к коллекторной цепи транзистора, «-» или «землю» - к эмиттерной.

Приемник или нагрузка каскада, которая не входит в усилительный каскад, но оказывает влияние на его работу, условно обозначена в виде резистора *R<sup>н</sup>* (*блок 7*).

Для нормального функционирования каскада необходимо задать начальный режим работы, то есть состояние усилителя в момент отсутствия входного сигнала (*uвх* = 0). Этот режим имеет еще два названия – режим покоя, режим по постоянному току. Он задается с помощью делителя напряжения на *Rд1* и *Rд2* (*блок 2*).

Разделительные конденсаторы входной и выходной цепи *С<sup>1</sup>* (*блок 2*), и *С<sup>2</sup>* (*блок 6*) обеспечивают прохождение через каскад только переменного сигнала. Конденсатор *С<sup>1</sup>* исключает протекание постоянного тока через источник входного сигнала. Конденсатор *С<sup>2</sup>* пропускает в цепь нагрузки только переменную составляющую напряжения и задерживает постоянную.

Резистор *R<sup>Э</sup>* (*блок 5*), является элементом отрицательной обратной связи, предназначенной для стабилизации режима покоя каскада при изменении характеристик транзистора под влиянием нагрева.

### **Необходимость обеспечения начального режима (режима по постоянному**

**току)**

Как известно управление биполярным транзистором осуществляется подачей на базу напряжения фиксированной полярности: «+» для транзистора типа n-p-n, и «-»для транзистора типа p-n-p.

В случае если на входе транзистора генерируется сигнал переменной полярности, при отрицательном значении транзистор закрывается, в результате часть сигнала неизбежно будет потеряна – рисунок 3, б.

Для того чтобы форма изменения сигнала на выходе соответствовала форме изменения сигнала на входе, во входную цепь транзисторного каскада вводят искусственное постоянное смещение *Uсм* (рисунок 3, г). В этом случае средний уровень напряжения становится больше на *Uсм*, в результате часть сигнала, соответствующая отрицательной полярности смещается в положительную

область. В итоге характер изменения выходного сигнала полностью соответствует характеру изменения входного.

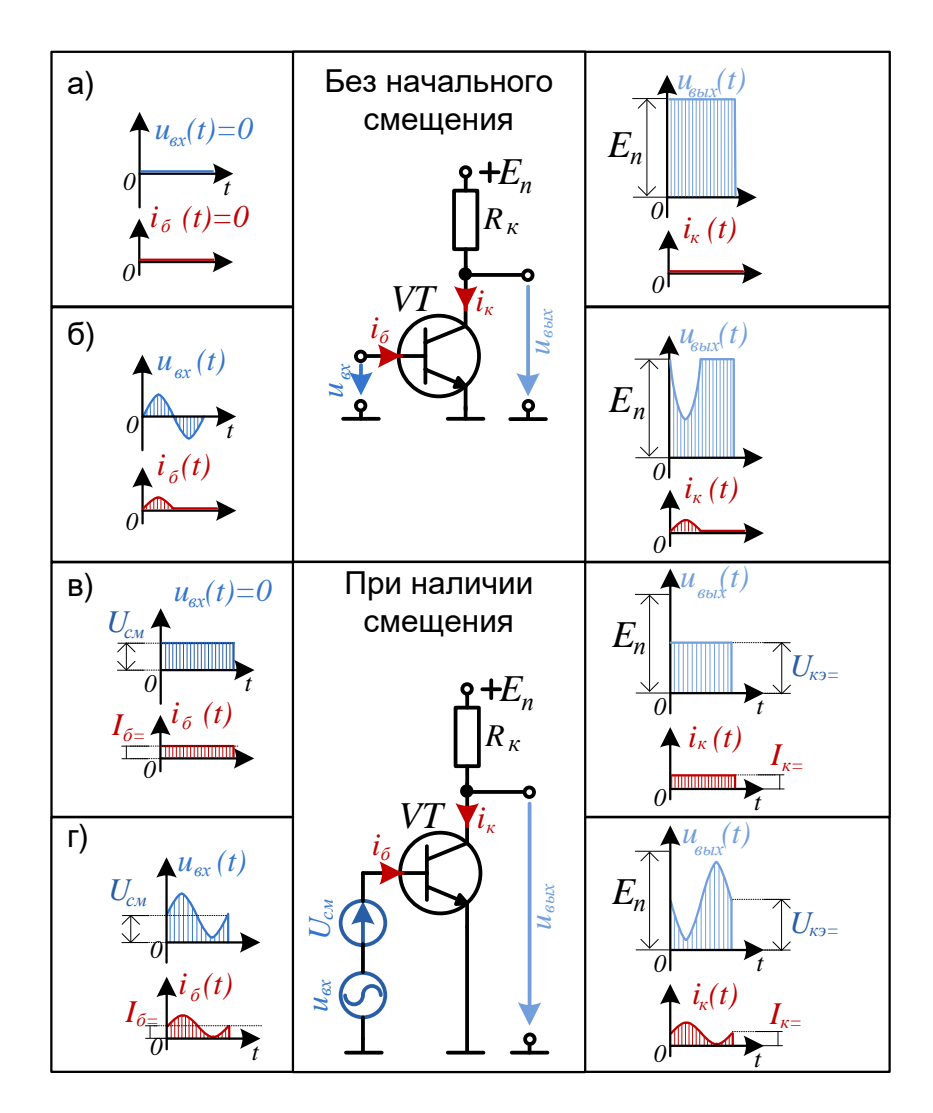

Рисунок 3. Обеспечение начального режима

Следует заметить, что при нулевом входном сигнале (рисунок 3, в), транзистор находится в полуоткрытом состоянии, в отличие от схемы без смещения. В базовой и коллекторной цепи будут протекать токи покоя  $I_{\delta} = N I_{\kappa}$ , а напряжение на выходе транзистора  $U_{\kappa}$  будет меньше  $E_{\text{n}}$ .

Уровень  $U_{cM}$  в рабочей схеме задается с помощью делителя напряжения на резисторах  $R_{\partial I}$  и  $R_{\partial 2}$  (блок 2, рис. 2). Резистор  $R_{\partial I}$  предназначен для создания цепи протекания тока  $I_{6}$ . Совместно с  $R_{02}$  резистор  $R_{01}$  обеспечивает исходное напряжение смещения  $U_{cM}$  на базе транзистора относительно источника питания.

#### Влияние нестабильности параметров транзистора на работу усилителя

Температурная нестабильность параметров транзистора приводит к прямой зависимости тока от  $I_{k}$  температуры. Небольшой нагрев приводит к изменениям характеристик транзистора, в частности коэффициента усиления, что в свою очередь влечет увеличение коллекторного тока  $I_{k}$  в режиме покоя, и в результате наблюдается искажение формы выходного сигнала (рисунок 4). Особенно искажения проявляются при повышении амплитуды входного сигнала.

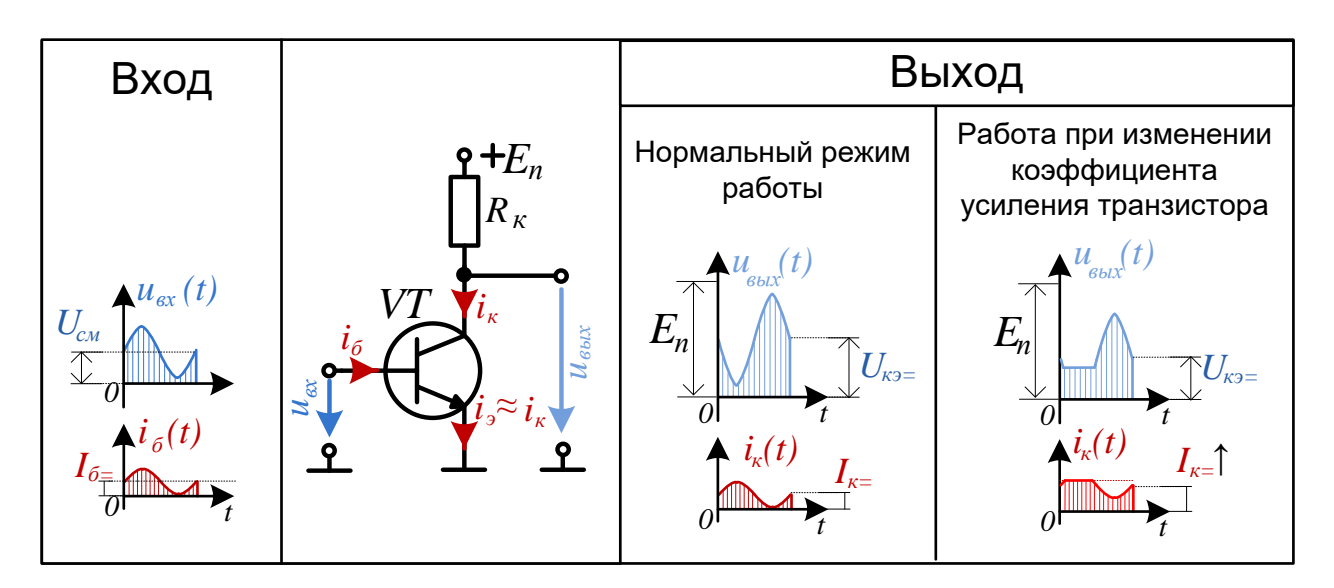

Рисунок 4. Влияние изменения коэффициента усиления транзистора на форму выходного сигнала

Для того чтобы сделать каскад устойчивым к воздействиям температуры принимаются меры, суть которых заключается в следующем.

Выходной коллекторный ток транзистора  $I_{k=1}$  прямо пропорционально зависит от базового тока  $I_{\sigma}$  через коэффициент усиления  $\beta$ , и любое изменение  $I_{\sigma}$  влечет изменение  $I_{k}$ . Однако в обратном случае, ток  $I_{k}$  принципиально не может влиять на  $I_{6}$ . В этом и заключается основной недостаток схемы, поскольку малейшее изменение  $I_{k}$  никак не отражается на цепи управления, соответственно не принимается никаких мер для его компенсации (рисунок 5, а).

Решить данную проблему позволяет введение элемента обратной связи в виде резистора  $R_3$ , включенного в эмиттерную цепь (рисунок 5, 6).

Предположим, что под влиянием температуры ток  $I_{K}$  увеличился. Это приводит к увеличению эмиттерного тока  $I_{2}$  и напряжения  $U_{3}$ . Поскольку эмиттерное напряжение входит в как в выходной контур, так и в контур управления, его изменение влечет уменьшение напряжения  $U_{\kappa 3}$ , согласно формуле  $U_{K2} = U_{CM} - U_{2}$ . В результате ток базы  $I_{6}$  снижается, вызывая снижение тока  $I_{k=1}$ . Таким образом, использование обратной связи служит упреждением к увеличению  $I_{k}$  под влиянием внешних факторов.

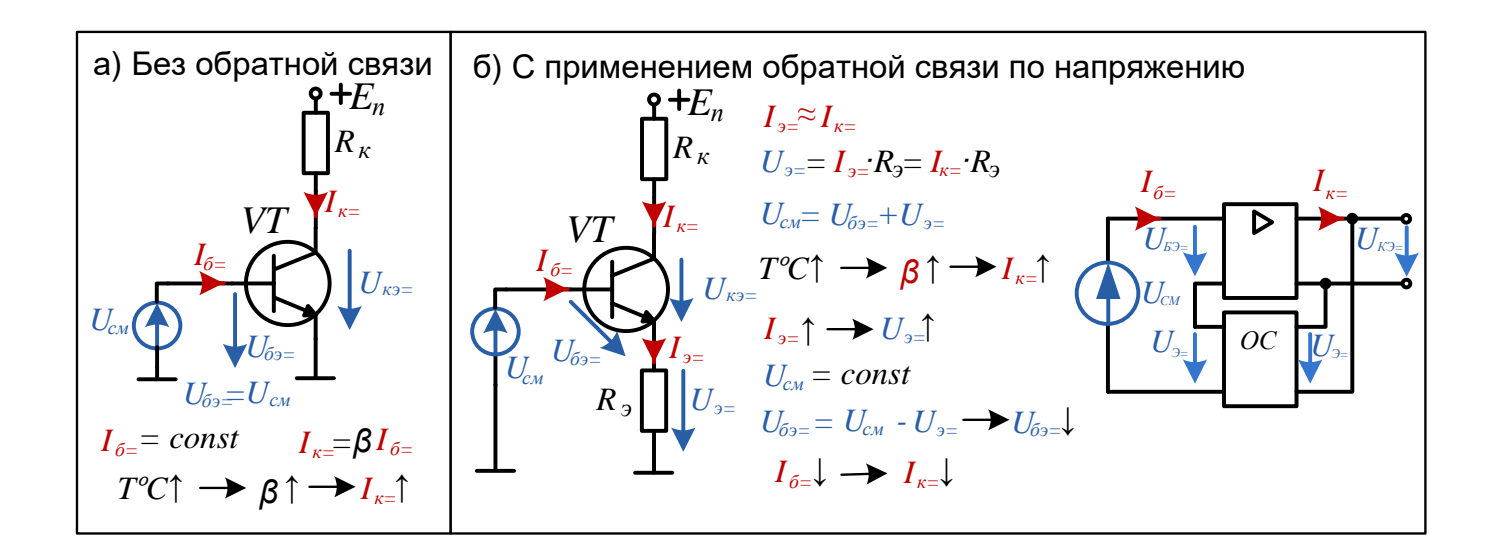

Рисунок 5. Влияние обратной связи на начальный режим работы каскада

Следует отметить. что описанный Принцип компенсации лолжен использоваться только для постоянной составляющей сигнала, то есть режима покоя. По переменной составляющей отрицательной обратной связи быть не должно, поскольку она ведет к снижению коэффициента усиления каскада. Для этого в схему вводят конденсатор  $C_3$  (рисунок 2,6, блок 5), который шунтирует резистор  $R_3$  при переменном напряжении, исключая возникновения за счет  $R_3$ отрицательной обратной связи.

### Схемы замещения транзистора и характеристики усилительного каскада

Как было отмечено ранее, для эффективной работы усилителя очень важно обеспечить начальный режим его работы по постоянному току. В данном режиме емкости являются бесконечно большими сопротивлениями, и в малом приближении их можно считать разрывами цепи. Для получения аналитических зависимостей, описывающих работу каскада, транзистор заменяют линейной схемой замещения (рисунок 6, б).

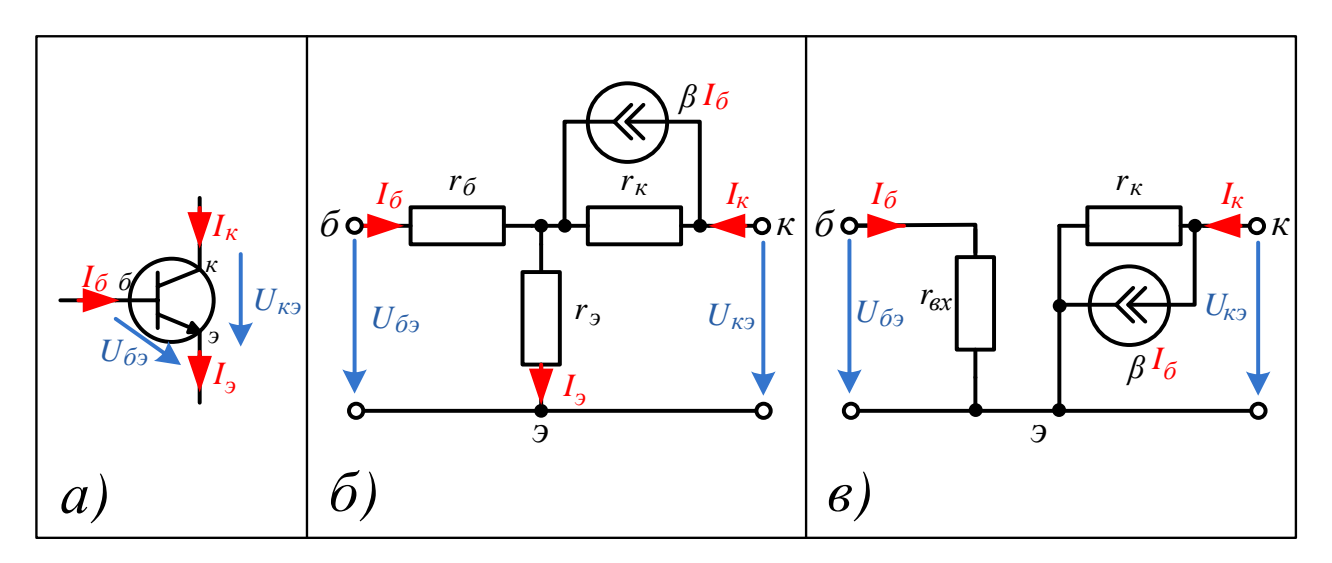

Рисунок 6. Схемы замещения транзистора.

Схему замещения коллекторной цепи транзистора достаточно представить в виде источника тока, управляемого базовым током, который зашунтирован внутренним высокоомным коллекторным сопротивлением *rК*. Сопротивления  $r_{\rm g},\,r_{\rm g}$  можно заменить входным дифференциальным сопротивлением транзистора, которое рассчитывается по формуле  $r_{BX} = r_B + (1 + \beta)r_3$  (рисунок 6, в).

Схема каскада для начального режима приведена на рисунке 6, а, и линейная схема замещения на рисунке 7, б.

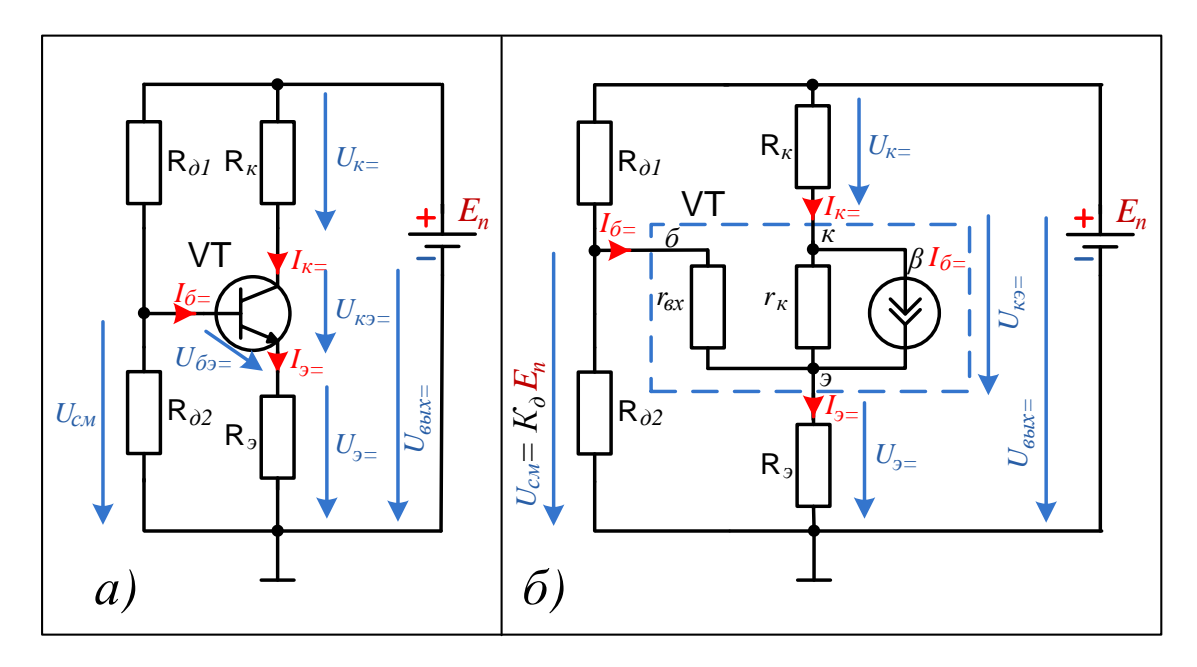

Рисунок 7. Схемы для режима по постоянному току: а) нелинейная; б) замещения.

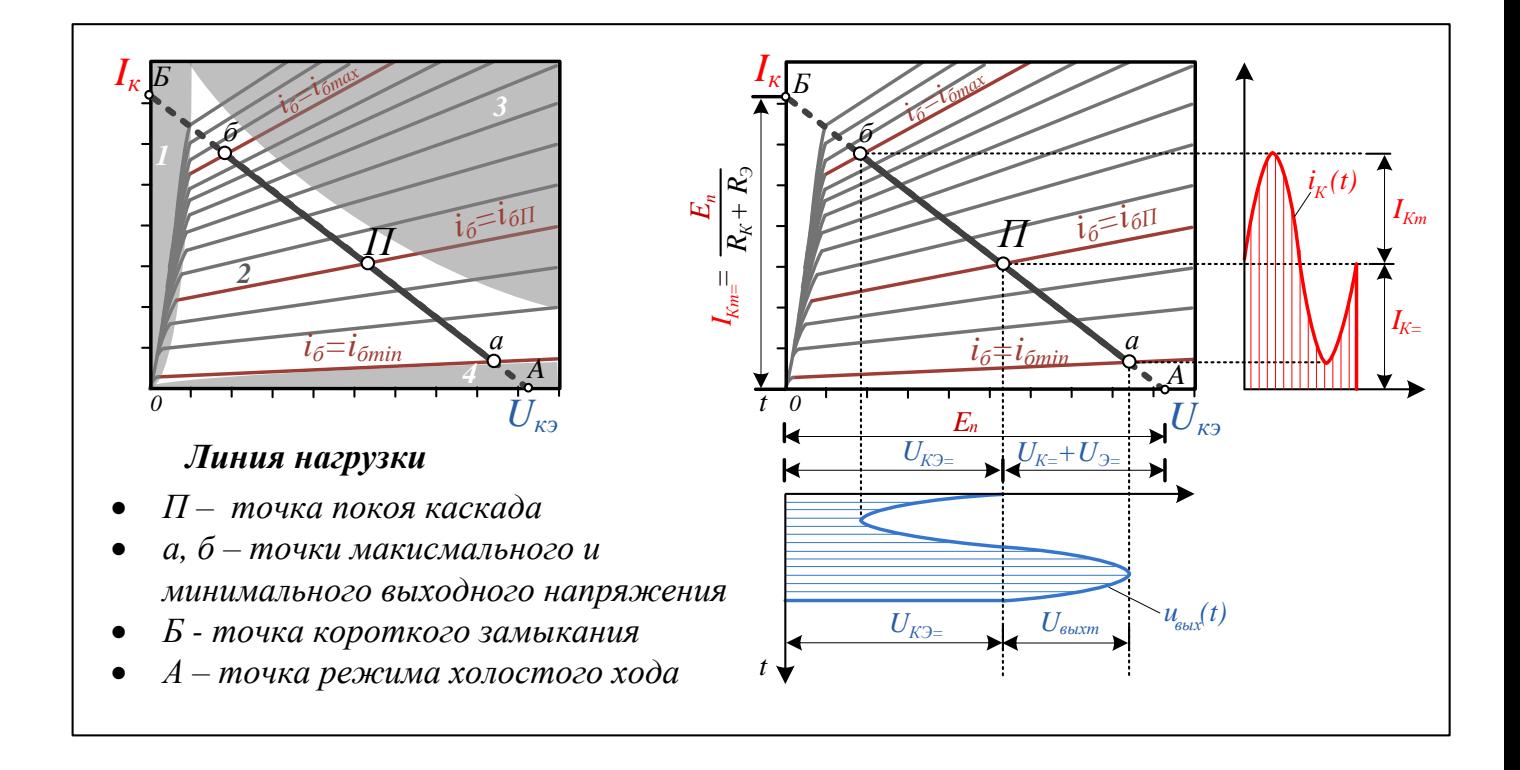

Рисунок 8. Выходные характеристики каскада в нормальном режиме работы.

На рисунке 8 представлены выходные (коллекторные) характеристики каскада. Область характеристик можно разделить на зоны. К рабочей зоне относят участок под номером 4. Участки под номером 1, 2 и 3 являются зонами ограничения. При расчете каскада стремятся избежать попадания рабочей точки в данные области. Зона под номером 1 называется зоной насыщения. В ней проявляются нелинейности выходной характеристики. Выход рабочей точки в данную зону нежелателен, поскольку это приводит к искажению выходного сигнала. Зону под номером 2 называют режимом отсечки. В ней коллекторный ток очень мал, и транзистор находится в закрытом состоянии. Область 3 является зоной ограничения по мощности.

На графике проведена линия нагрузки каскада по постоянному току  $(A - B)$ , граничные значения которой соответствуют граничным значениям тока и напряжения. Точка А соответствует режиму холостого хода, когда  $U_{K3} = E_{\Pi}$  и  $I_{K=}=0$ . Точка Б – режиму короткого замыкания, в котором  $I_{K=} = E_{II}/(R_K + R_3) = I_{Km=}$  **u**  $U_{K=} = 0$ .

Следует отметить, что данные состояния не устанавливают границы рабочего диапазона – на практике рабочая точка не достигает этих значений. Изменение входного сигнала происходит в более узком промежутке, между состояниями *а* и *б*.

В точке П определяется начальный режим работы (при котором *uвх* = 0)

$$
U_{K3=} = E_{\Pi} - (U_{K=} + U_{3=}) \ .
$$

Выбрав значение базового тока покоя  $I_{\delta} = I_{\delta II}$ , тем самым по кривой выходной характеристики можно определить координаты точки покоя, которые будут соответствовать  $I_{K=H} U_{K=H}$ .

Во избежание искажений выходного сигнала, очень важно выбрать состояние покоя  $(I_{\kappa}$ ,  $I_{\kappa}$ ,  $U_{\kappa}$ <sub>2</sub>) таким образом, чтобы рабочая точка при максимальной амплитуде выходного сигнала не вышла бы в нелинейную часть характеристики.

На рисунке 9 показана форма сигналов при неправильно заданном состоянии покоя, или при завышенной амплитуде входного сигнала.

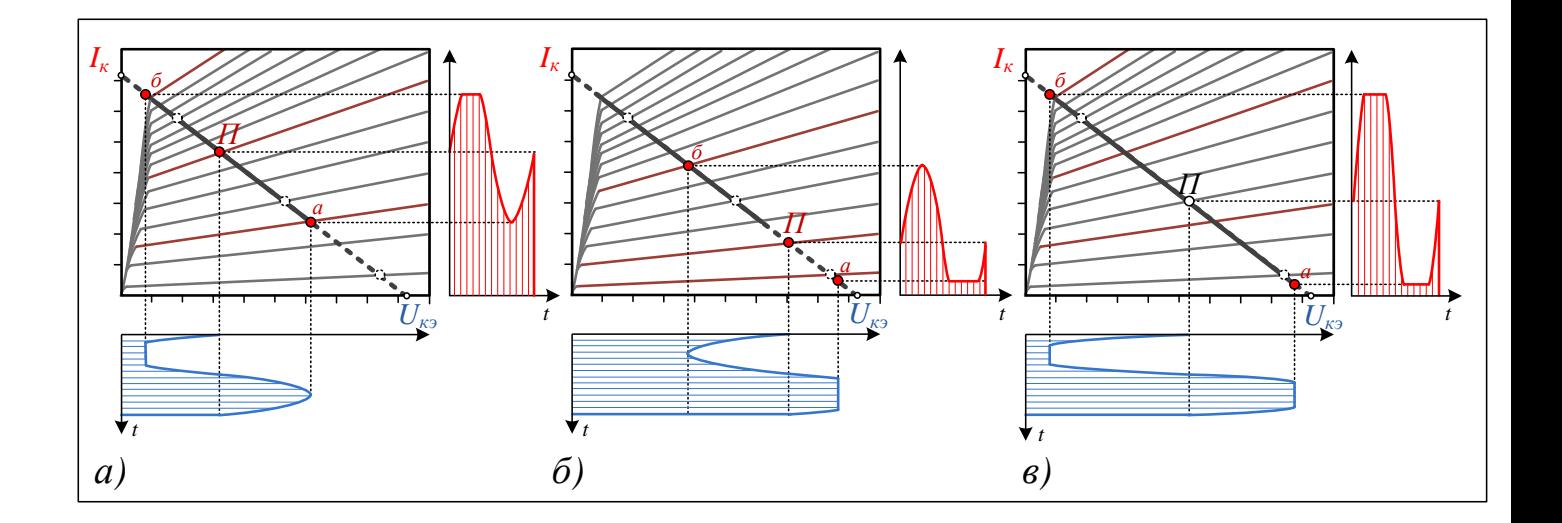

Рисунок 9. Вид сигналов при выходе в нелинейную область.

#### Расчет режима по постоянному току

Напряжение смещения  $U_{\text{cm}}$  на базе транзистора задается с помощью делителя напряжения, состоящего из резисторов  $R_{\partial l}$ ,  $R_{\partial 2}$ . Коэффициент делителя  $K_{\alpha}$ , и выходное сопротивление  $R_{\alpha\beta\gamma\gamma}$  вычисляются из следующих соотношений:

$$
K_{\partial} = \frac{R_{\partial 2}}{R_{\partial 1} + R_{\partial 2}} \, , \, R_{\partial \omega x} = \frac{R_{\partial 1} R_{\partial 2}}{R_{\partial 1} + R_{\partial 2}}
$$

Выбор номиналов сопротивлений должен удовлетворять следующим условиям: делитель должен быть достаточно низкоомным, чтобы базовый ток транзистора мало сказывался на напряжении этого делителя, в то же время, он не должен сильно шунтировать вход транзистора, то есть должен быть достаточно высокоомным. Реально выбирается некоторый компромисс.

Согласно схемы замещения, напряжение на эмиттерном сопротивлении при постоянном сигнале (индекс = обозначает постоянную составляющую)

$$
U_{\beta} = K_{\partial} \cdot E_{\Pi} - U_{E\beta} - R_{\partial \epsilon_{\mu} \nu} I_{E} ,
$$

Постоянная составляющая коллекторного тока равна

$$
I_{K=} = \alpha \cdot I_{\mathfrak{I}} = \frac{\alpha \cdot U_{\mathfrak{I}}}{R_{\mathfrak{I}}} \approx \frac{U_{\mathfrak{I}}}{R_{\mathfrak{I}}}, \text{ The } \alpha \approx 1.
$$
Постоянная составляющая выхода каскада

$$
U_{\text{max}} = U_{K3=} + U_{3=} = E_{\text{II}} - R_{\text{K}} I_{K=}.
$$

Начальный режим рассчитывается следующим образом.

Коллекторному сопротивлению  $R_k$  прямо пропорционален коэффициент усиления каскада по напряжению. Однако, ему же пропорционально выходное сопротивление каскада. Таким образом, чтобы соблюсти баланс и получить максимальный КПД, номинал  $R_K$  выбирается из соотношения  $R_K \le R_H$ . Сопротивление нагрузки, как правило, известно.

#### Порядок расчета

Эмиттерное напряжение обратной связи  $U_{\alpha}$  выбирается равным 20% от напряжения питания  $E_n$ :

$$
U_{\supseteq} \approx 0.2 E_{\Pi}
$$

Для получения максимального диапазона изменения выходного сигнала, точку покоя выбирают из условия:

$$
U_{\text{Boltz}} = \frac{1}{3} E_{\text{II}} + \frac{2}{3} (U_{\text{I}} + U_{\text{K}}) ,
$$

где  $U_{K3nac}$  – напряжение коллектор-эмиттер полностью открытого (насыщенного) транзистора ( $U_{K\rightarrow\text{vac}}$   $\approx$  1,5 B).

Далее определяется коллекторный ток  $I_{K} = \frac{E_{\pi} - U_{\text{max}}}{R_{\nu}}$ , где  $R_{K} = R_{H}$ .

Определяется эмиттерное сопротивление  $R_3 = U_{3} = \frac{1}{K} = 0$ .

Рассчитывается базовый ток транзистора  $I_{B} = I_{K} / \beta$ , где  $\beta = h_{219}$ коэффициент передачи (усиления) транзистора по току в схеме с общим эмиттером.

Задается выходное сопротивление делителя напряжения  $R_{\text{deax}} \approx 10 r_{\text{BX}}$ , где  $r_{\text{BX}}$ – входное дифференциальное сопротивление транзистора (рисунок 5-6, 6).

Определяется коэффициент передачи делителя

$$
K_{\partial} = (U_{\partial=} + U_{E\partial=} + R_{\partial B \partial E} I_{E=})/E_{\Pi}.
$$

Из соотношений определяются сопротивления делителя  $R_{\partial l}$  и  $R_{\partial 2}$ 

$$
\begin{cases}\nR_{\partial 1} = R_{\partial \epsilon_{bX}} / K_{\partial} \\
R_{\partial 2} = R_{\partial \epsilon_{bX}} / (1 - K_{\partial})\n\end{cases}
$$

Расчет емкостей  $C_l$ ,  $C_2$ ,  $C_3$  производится из условий прохождения сигнала переменного тока и будет рассмотрен далее.

#### Режим усиления переменного сигнала

В отличие от постоянного сигнала, переменный сигнал разделяется по областям частот. В любом переменном сигнале можно выделить частотные составляющие, относящиеся к низкому, среднему (рабочему) и высокому частотному диапазону. Общая схема для режима усиления переменного сигнала представлена на рисунке 10.

В данной схеме источник питания  $E_n$ , обладающий нулевым внутренним сопротивлением, заменится «закороткой». Транзистор представлен линейной схемой замещения, в которой к входному и коллекторному сопротивлению добавляется коллекторная емкость, имеющая наибольшую значимость среди остальных внутренних емкостей транзистора. Следует отметить, что коэффициент усиления транзистора  $\beta$  оказывается нелинейной функцией, зависящей от частоты входного сигнала.

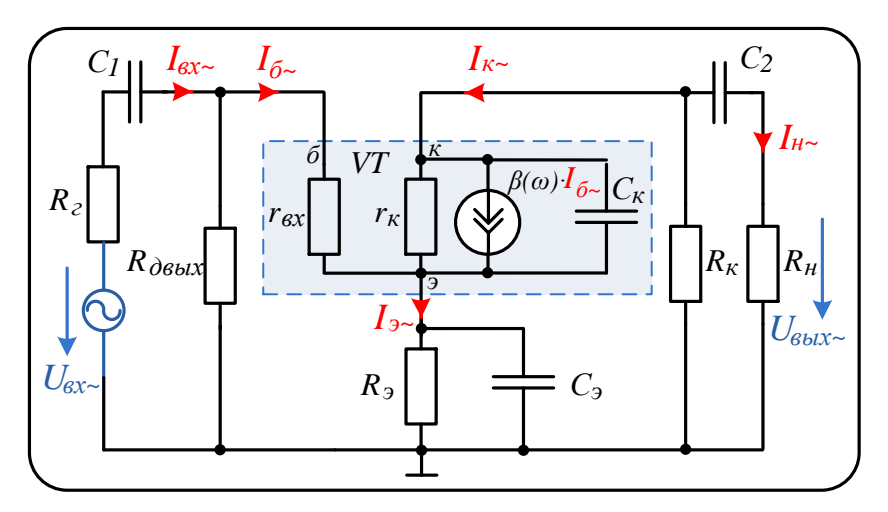

Рисунок 10. Схема замещения каскада для переменного сигнала в общем виде

#### Характеристики рабочего диапазона средних частот (СЧ)

К диапазону средних частот (СЧ) относится нормальный режим работы каскада при заданной частоте  $(f_{ex})$ , в котором реактивные сопротивления конденсаторов *C1*, *C2* и *C*<sub>3</sub> должны быть пренебрежимо малы, и иметь достаточно малое сопротивление относительно входного сопротивления каскада.

Минимальное значение емкостного сопротивления для С1, С2 в средней полосе частот должно удовлетворять условию:

$$
X_C = \frac{1}{2\pi \cdot f_{\text{BX}} \cdot C} \le 1 \text{ OM, (B peace CileJ) of input TBM H.}
$$

Величина емкости  $C_3$  выбирается таким образом, чтобы её реактивное сопротивление начиналось сказываться только на сверхнизких частотах, а в средней полосе частот (включая рабочую частоту  $f_{ex}$ ) составляло примерно 0,1 Ом и ниже. Такая низкая величина сопротивления превращает емкость в «закоротку», которая шунтирует сопротивление  $R_3$ , тем самым объединяя в общую точку эмиттер транзистора входной и выходной сигнал  $(U_{\text{av-}}$  и  $U_{\text{out}})$ .

Реактивное сопротивление коллекторной емкости  $C_{\kappa}$  для области СЧ будет очень большой (даже больше чем активное сопротивление  $r_{k}$ ), поэтому в данном режиме работы ей можно пренебречь, также как и инерционностью транзистора в виде зависящей от частоты  $\beta$ .

В итоге для диапазона СЧ схема замещения каскада примет простой вид как на рисунке 11.

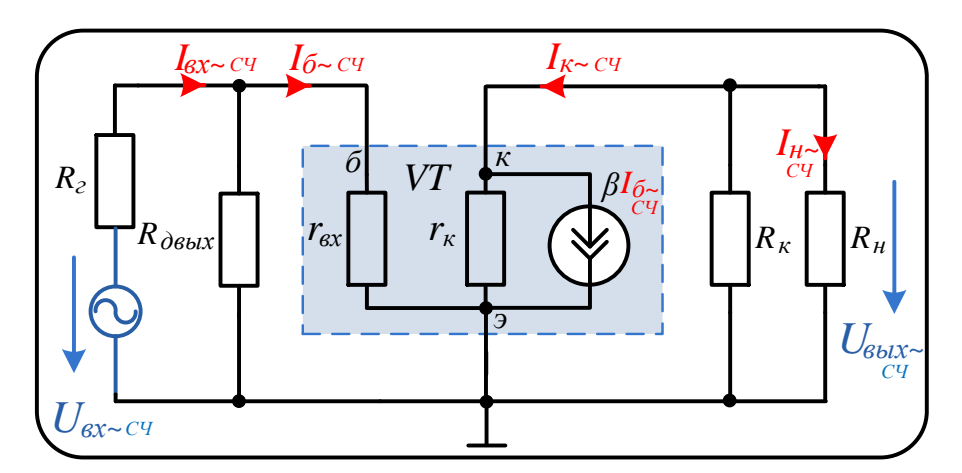

Рисунок 11. Схема замещения каскада для рабочей области средних частот

В рабочем диапазоне частот основными параметрами каскада являются коэффициенты усиления по току  $K_{ICY}$ , напряжению  $K_{UCY}$ , мощности  $K_{PCY}$ , входное  $R_{\alpha x\beta y}$ , и выходное  $R_{\alpha \alpha \beta}$  сопротивление. Выведем их соотношения.

Анализ схемы замещения ведется как анализ обычной линейной электрической цепи. Для входного тока транзистора справедливо отношение

$$
I_{6 \sim \text{CY}} = I_{\text{BX} \sim \text{CY}} \cdot \frac{(R_{\text{ABhIX}} || r_{\text{BX}})}{r_{\text{BX}}} = I_{\text{BX} \sim \text{CY}} \cdot \frac{R_{\text{ABhIX}}}{R_{\text{ABhIX}} + r_{\text{BX}}}.
$$

Источник тока, формирующий коллекторный ток  $I_{K\sim}$  $\Gamma_{\text{N}} = I_{6\sim}$  $\Gamma_{\text{N}} \cdot \beta$ подключен параллельно к трем, также соединенным параллельно сопротивлениям  $r_K$ ,  $R_K$ ,  $R_H$ . Выходной ток каскада (ток нагрузки) равен

$$
I_{\text{H}\sim\text{C}}\cdot I_{\text{K}\sim\text{C}}\cdot \frac{r_{\text{K}}||R_{\text{K}}||R_{\text{H}}}{R_{\text{H}}}\approx I_{6\sim\text{C}}\cdot \beta \cdot \frac{R_{\text{K}}}{R_{\text{K}}+R_{\text{H}}},
$$

где сопротивлением  $r_K$  обычно можно пренебречь, так как оно существенно больше остальных, включенных параллельно ему, сопротивлений.

С учетом полученных соотношений, коэффициент усиления каскада по току в области средних частот равен

$$
K_{ICY} = \frac{I_{H \sim CY}}{I_{BX \sim CY}} = \beta \cdot \frac{R_{ABBIX}}{R_{ABBIX} + r_{BX}} \cdot \frac{R_K}{R_K + R_H}
$$

Коэффициент усиления каскада по напряжению в области СЧ

$$
K_{\text{UCY}} = \frac{U_{\text{BhIX} \sim \text{CY}}}{U_{\text{BX} \sim \text{CY}}} = \frac{I_{\text{H} \sim \text{CY}} \cdot R_{\text{H}}}{I_{\text{BX} \sim \text{CY}} \cdot R_{\text{BXCY}}} = \frac{R_{\text{H}}}{R_{\text{BXCY}}} \cdot K_{\text{ICY}}.
$$

Входное сопротивление в области средних частот

$$
R_{\text{BXCY}} = \frac{U_{\text{BX} \sim \text{CY}}}{I_{\text{BX} \sim \text{CY}}} = \frac{I_{\text{BX} \sim \text{CY}}(R_{\text{r}} + R_{\text{ABBIX}}||r_{\text{BX}})}{I_{\text{BX} \sim \text{CY}}} = R_{\text{r}} + R_{\text{ABBIX}}||r_{\text{BX}} = R_{\text{r}} + \frac{R_{\text{ABBIX}}r_{\text{BX}}}{R_{\text{ABBIX}} + r_{\text{BX}}}.
$$

Выходное сопротивление каскада, это сопротивление относительно точек, к которым подключена нагрузка. Так как источник тока обладает бесконечным внутренним сопротивлением, то, согласно рисунку 11, оно равно

$$
R_{\text{BDXCY}} = \frac{U_{\text{BDX} \sim \text{CY}}}{I_{\text{H} \sim \text{CY}}} = \frac{I_{\text{H} \sim \text{CY}} R_{\text{k}} || r_{\text{k}}}{I_{\text{H} \sim \text{CY}}} = R_{\text{k}} || r_{\text{k}} \approx R_{\text{k}}.
$$

Коэффициент усиления по мощности каскада в области СЧ

$$
K_{PCY} = \frac{P_{\text{BBX} \sim C}{Y_{\text{BX} \sim C}} = K_{UCY} \cdot K_{ICY}.
$$

#### Полный комплексный коэффициент усиления каскада

Для построения частотных характеристик необходимо получить полные комплексные функции коэффициентов усиления и входного и выходного сопротивлений. Вывести их позволяет схема замещения каскада для широкой области частот, включающей средний, низкий, сверхнизкий и высокий диапазоны (рисунок 12). В схеме конденсаторы превращаются в реактивные сопротивления, которые должны быть учтены в параметрах усилителя.

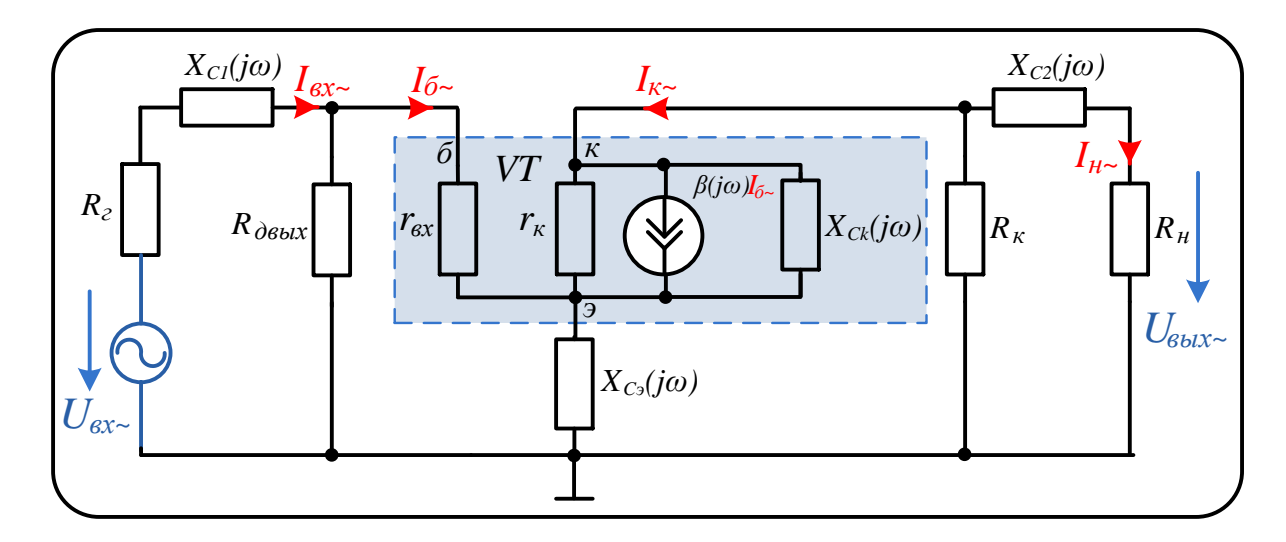

Рисунок 12. Схема замещения каскада в комплексных величинах

Выведем коэффициент усиления по току. В данной схеме формулы соотношения токов значительно усложняются, поэтому их можно разбить на несколько функций  $K_{\text{Bbix}}(j\omega)$ ,  $K_{\text{px}}(j\omega)$ ,  $K_{\text{IVT}}(j\omega)$ :

$$
\begin{cases}\nI_{\text{H}\sim} = I_{\text{K}\sim} \cdot \frac{R_{\text{K}}||(X_{C\text{K}} + X_{C3})}{R_{\text{K}}||(X_{C\text{K}} + X_{C3}) + R_{\text{H}} + X_{C2}} \\
I_{6\sim} = I_{\text{B}\sim} \cdot \frac{R_{\text{ABBX}}}{R_{\text{ABBX}} + r_{\text{B}\sim} + X_{C3} \cdot \beta} \rightarrow \begin{cases}\nI_{\text{H}\sim} = I_{\text{K}\sim} \cdot K_{\text{BbIX}}(j\omega) \\
I_{6\sim} = I_{\text{B}\sim} \cdot K_{\text{BX}}(j\omega) \\
I_{\text{K}\sim} = I_{6\sim} \cdot \beta(j\omega)\n\end{cases}
$$

Коэффициент усиления по току находится перемножением данных функций:

$$
K_I(j\omega) = (-1) \cdot K_{\text{bx}}(j\omega) \cdot K_{IVT}(j\omega) \cdot K_{\text{bhx}}(j\omega).
$$

Поскольку каскад общим эмиттером  $\mathbf{c}$ является фазоинверсным (сдвигающим фазу на 180°), итоговый коэффициент умножаются на -1.

Выведем коэффициент ослабления выходной цепи  $K_{\text{max}}(j\omega)$ . Для этого вначале упростим соотношение

$$
R_{\kappa}||(X_{C\kappa} + X_{C\beta}) = \frac{R_{\kappa}(X_{C\kappa} + X_{C\beta})}{R_{\kappa} + (X_{C\kappa} + X_{C\beta})} = \frac{R_{\kappa}\cdot(\frac{1}{j\omega \cdot C_{\kappa}} + \frac{1}{j\omega \cdot C_{\beta}})}{R_{\kappa} + \frac{1}{j\omega \cdot C_{\kappa}} + \frac{1}{j\omega \cdot C_{\beta}}} = \frac{R_{\kappa}\cdot\frac{C_{\beta} + C_{\kappa}}{C_{\beta} \cdot C_{\kappa}}}{j\omega \cdot R_{\kappa} + \frac{C_{\beta} + C_{\kappa}}{C_{\beta} \cdot C_{\kappa}}} = \frac{R_{\kappa}}{R_{\kappa}\cdot\frac{C_{\beta} \cdot C_{\kappa}}{C_{\beta} + C_{\kappa}} \cdot j\omega + 1}
$$

Так как  $C_2$  существенно больше  $C_{\kappa}$  (превышает его как минимум на 6 порядков), при параллельном соединении конденсаторов результирующая величина будет приближаться к  $C_{\kappa}$ , поэтому найденное выражение упрощается и принимает вид:

$$
\frac{C_3 \cdot C_K}{C_3 + C_K} \approx C_K, \quad R_K \mid \mid (X_{C_K} + X_{C_3}) = \frac{R_K}{R_K \cdot C_K \cdot j\omega + 1}.
$$

Итоговый коэффициент:

$$
K_{\text{BLIX}}(j\omega) = \frac{R_{\kappa}}{R_{\kappa} \cdot C_{\kappa} \cdot j\omega + 1} \cdot \frac{1}{\frac{R_{\kappa}}{R_{\kappa} \cdot C_{\kappa} \cdot j\omega + 1} + R_{\kappa} + \frac{1}{j\omega \cdot C_2}} = \frac{R_{\kappa} \cdot j\omega \cdot C_2}{(R_{\kappa} \cdot R_{\kappa} \cdot C_{\kappa} \cdot C_2) \cdot (j\omega)^2 + (R_{\kappa} \cdot C_2 + R_{\kappa} \cdot (C_{\kappa} + C_2)) \cdot j\omega + 1}
$$

Принимая во внимание соотношение  $C_2 >> C_{\kappa}$  приходим к выражению

$$
K_{\text{b-bix}}(j\omega) = \frac{R_{\text{r}} \cdot j\omega}{R_{\text{H}} \cdot R_{\text{r}} \cdot C_{\text{r}} \cdot (j\omega)^{2} + (R_{\text{H}} + R_{\text{r}}) \cdot j\omega + \frac{1}{C_{2}}}
$$

Сгруппируем выражения в постоянные времени и постоянный коэффициент:

$$
T_{\text{b61X3}} = R_{\text{H}} \cdot R_{\text{K}} \cdot C_{\text{K}}, \ T_{\text{b61X2}} = R_{\text{H}} + R_{\text{K}}, \ T_{\text{b61X1}} = \frac{1}{C_2}, \ K_{\text{b61X}} = R_{\text{K}}.
$$

В результате получим функцию коэффициента ослабления выходной цепи:

$$
K_{\text{BbIX}}(j\omega) = \frac{K_{\text{BbIX}} \cdot j\omega}{T_{\text{BbIX3}} \cdot (j\omega)^2 + T_{\text{BbIX2}} \cdot j\omega + T_{\text{BbIX1}}}.
$$

Комплексный коэффициент ослабления входной цепи выражается соотношением

$$
K_{\text{BX}}(j\omega) = \frac{R_{\text{ABBX}}}{R_{\text{ABBX}} + r_{\text{BX}} + X_{\text{CS}} \cdot \beta} = \frac{R_{\text{ABBX}}}{R_{\text{ABBX}} + r_{\text{BX}} + \frac{\beta}{j\omega \cdot C_3}} = \frac{\frac{R_{\text{ABBX}} \cdot j\omega \cdot C_3}{\beta}}{\frac{C_3 \cdot (R_{\text{ABBX}} + r_{\text{BX}})}{\beta} \cdot j\omega + 1} = \frac{K_{\text{BX}} \cdot j\omega}{T_{\text{BX}} \cdot j\omega + 1}, \text{ rJCE}
$$

входная постоянная времени и входной постоянный коэффициент усиления

$$
T_{\text{BX}} = \frac{C_3 \cdot (R_{\text{ABBX}} + r_{\text{BX}})}{\beta}, K_{\text{BX}} = \frac{R_{\text{ABBX}} \cdot C_3}{\beta}.
$$

В общем виде коэффициент усиления по току транзистора  $\beta(i\omega)$  также зависит от частоты сигнала и снижается с её увеличением. Это снижение описывается следующей функцией

 $K_{IVT}(j\omega) = \frac{\beta}{T_{\text{nn}} \cdot j\omega + 1}$ , где  $T_{\text{np}}$  - предельная постоянная времени

 $T_{\text{np}} = \frac{1}{2\pi f_{\text{nn}}} = \frac{\beta}{2\pi f_{\text{rn}}}, f_{\text{np}} = \frac{f_{\text{rp}}}{\beta}$  - предельная частота усиления транзистора,  $f_{\text{rp}}$  частота, на которой коэффициент снижается до единицы (обычно приведена в описании характеристик транзистора).

Коэффициент усиления по напряжению описывается следующим выражением:

$$
K_U(j\omega) = \frac{U_{\text{BUX}}}{U_{\text{BX}}}\ = \frac{R_{\text{H}} \cdot I_{\text{H}}}{X_{\text{BX}}(j\omega) \cdot I_{\text{BX}}}\ = \frac{R_{\text{H}}}{X_{\text{BX}}(j\omega)} \cdot K_I(j\omega)
$$

Согласно соотношению, для нахождения коэффициента необходимо вывести комплексное входное сопротивление, которое представляет собой отношение входного напряжения и входного тока:

$$
X_{\text{BX}}(j\omega) = \frac{U_{\text{BX}}}{I_{\text{BX}}}
$$

Формула для вычисления входного напряжения

$$
U_{\rm BX} = I_{6\sim} \cdot (r_{\rm BX} + X_{C3} \cdot \beta) + I_{\rm BX} \cdot (R_{\rm r} + X_{C1}),
$$

подставив в него выражение для базового тока (приведенного ранее), вычисляем  $X_{\text{ex}}(j\omega)$ :

$$
X_{\text{BX}}(j\omega) = R_{\text{r}} + X_{C1} + \frac{R_{\text{ABBX}} \cdot (r_{\text{BX}} + X_{C3} \cdot \beta)}{R_{\text{ABBX}} + r_{\text{BX}} + X_{C3} \cdot \beta}
$$
  
=  $R_{\text{r}} + \frac{1}{j\omega \cdot C_{1}} + \frac{R_{\text{ABBX}} \cdot r_{\text{BX}} + R_{\text{ABBX}} \cdot \frac{1}{j\omega \cdot C_{3}} \cdot \beta}{R_{\text{ABBX}} + r_{\text{BX}} + \frac{1}{j\omega \cdot C_{3}} \cdot \beta}$   
=  $\frac{a_{\text{BXZ}} \cdot (j\omega)^{2} + a_{\text{BX1}} \cdot j\omega + 1}{b_{\text{BXZ}} \cdot (j\omega)^{2} + b_{\text{BX1}} \cdot j\omega}$ 

где

$$
a_{\text{bx2}} = \frac{c_{3} \cdot c_{1}}{\beta} \cdot (R_{\text{ABBIX}} \cdot r_{\text{bx}} + R_{\text{r}} \cdot r_{\text{bx}} + R_{\text{ABBIX}} \cdot R_{\text{r}}) = C_{1} \cdot (K_{\text{bx}} \cdot r_{\text{bx}} + T_{\text{bx}} \cdot R_{\text{r}}),
$$
  

$$
a_{\text{bx1}} = R_{\text{ABBIX}} \cdot C_{1} + \frac{c_{3} \cdot (R_{\text{ABBIX}} + r_{\text{bx}})}{\beta} + C_{1} \cdot R_{\text{r}} = T_{\text{bx}} + C_{1} \cdot (R_{\text{ABBIX}} + R_{\text{r}}),
$$
  

$$
b_{\text{bx2}} = \frac{c_{1} \cdot c_{3} \cdot (R_{\text{ABBIX}} + r_{\text{bx}})}{\beta} = C_{1} \cdot T_{\text{bx}}, \qquad b_{\text{bx1}} = C_{1}.
$$

Итоговый комплексный коэффициент усиления по напряжению примет вид:

$$
K_U(j\omega)=R_{\scriptscriptstyle \rm H}\cdot\tfrac{b_{\scriptscriptstyle \rm BX2}\cdot (j\omega)^2+b_{\scriptscriptstyle \rm BX1}\cdot j\omega}{a_{\scriptscriptstyle \rm BX2}\cdot (j\omega)^2+a_{\scriptscriptstyle \rm BX1}\cdot j\omega+1}\cdot K_I(j\omega).
$$

В дополнение найдем комплексное выходное сопротивление каскада:

$$
X_{\text{BbIX}}(j\omega) = \frac{U_{\text{BbIX}}}{I_{\text{H}\sim}} = \frac{I_{\text{H}\sim} \cdot (R_{\text{K}}||(X_{C\text{K}} + X_{C_3}) + X_{C2})}{I_{\text{H}\sim}} = R_{\text{K}}||(X_{C\text{K}} + X_{C_3}) + X_{C2}
$$

$$
= \frac{R_{\text{K}}}{R_{\text{K}} \cdot C_{\text{K}} \cdot j\omega + 1} + \frac{1}{j\omega \cdot C_2} = \frac{a_{\text{BbIX1}} \cdot j\omega + 1}{b_{\text{BbIX2}} \cdot (j\omega)^2 + b_{\text{BbIX1}} \cdot j\omega}
$$

где (с учетом  $C_2 \gg C_{\kappa}$ )

$$
a_{\text{bux1}} = R_{\text{k}} \cdot C_2, \quad b_{\text{bux1}} = C_2, \quad b_{\text{bux2}} = R_{\text{k}} \cdot C_{\text{k}} \cdot C_2.
$$

Функция коэффициента усиления мощности каскада

$$
K_P(j\omega) = K_I(j\omega) \cdot K_U(j\omega).
$$

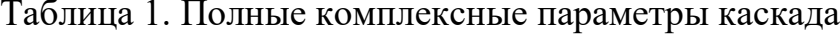

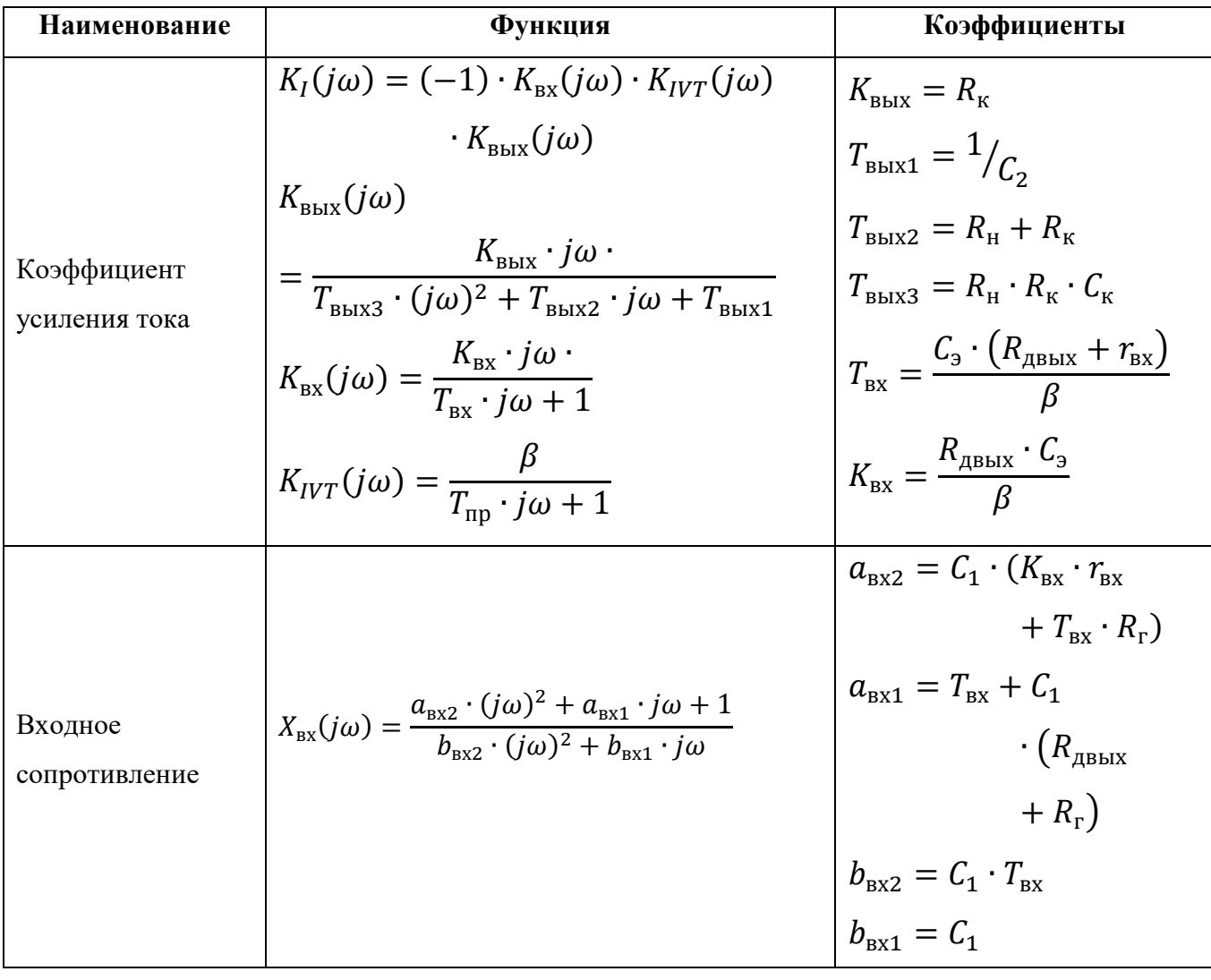

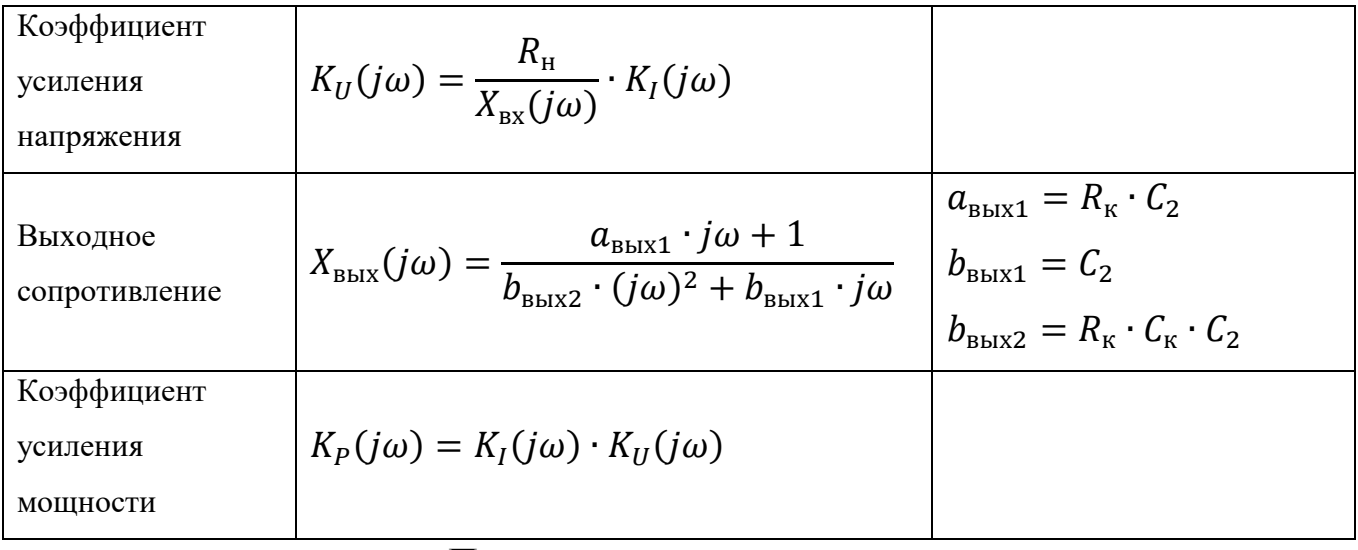

### Построение характеристик

Зависимость модуля коэффициента усиления от частоты называется амплитудной частотной характеристикой  $L(f)$ .

Для удобства просмотра всей частотной характеристики ее строят в функции десятичного логарифма частоты, и называют логарифмической амплитудной частотной характеристикой (ЛАЧХ)

$$
L(\omega) = 20 \log (|K(j\omega)|) = f(log(\omega)).
$$

Вместо частоты указанной в герцах (Гц), может быть использована угловая частота, измеряемая в рад/с. Формула для связи двух частот -  $\omega = 2 \cdot \pi \cdot f$ .

ЛАЧХ усилительного каскада строится для трех коэффициентов усиления и входного и выходного комплексных сопротивлений

$$
L_U(\omega) = 20 \log (|K_U(j\omega)|)
$$
  
\n
$$
L_I(\omega) = 20 \log (|K_I(j\omega)|)
$$
  
\n
$$
L_P(\omega) = 20 \log (|K_P(j\omega)|)
$$
  
\n
$$
L_{X\text{ext}}(\omega) = 20 \log (|X_{\text{ext}}(j\omega)|)
$$
  
\n
$$
L_{X\text{ext}}(\omega) = 20 \log (|X_{\text{ext}}(j\omega)|)
$$

Помимо амплитудной составляющей усилителя, анализу подлежит фазовая характеристика. Она отражает разность фаз, или величину отставания/опережения выходного сигнала относительно входного, в зависимости логарифма частоты. Она носит название логарифмической фазовой частотной характеристикой и вычисляется согласно выражения:

$$
\varphi = \arctg\left(\frac{\text{Im}(K(j\omega))}{\text{Re}(K(j\omega))}\right).
$$

В целом эти две характеристики рассматривают как одно целое и называют логарифмической амплитудно-фазовой частотной характеристикой (ЛАФЧХ) или диаграммой Боде.

При анализе усилительного каскада на ЛАЧХ отмечают четыре частоты. Две из них отражают полосу пропускания усилителя, или диапазон частот, в котором коэффициент усиления уменьшается не более чем  $\sqrt{2}$  раз (по ЛАЧХ на -3 децибела). Граница по минимальной частоте называют нижней частотой пропускания  $f_l$ , по максимальной частоте - верхней частотой пропускания  $f_2$ .

Граничные частоты  $f_{01}$  и  $f_{02}$  определяют момент, в котором коэффициент усиления достигает единицы (по ЛАЧХ - 0 дБ), и каскад перестает усиливать сигнал.

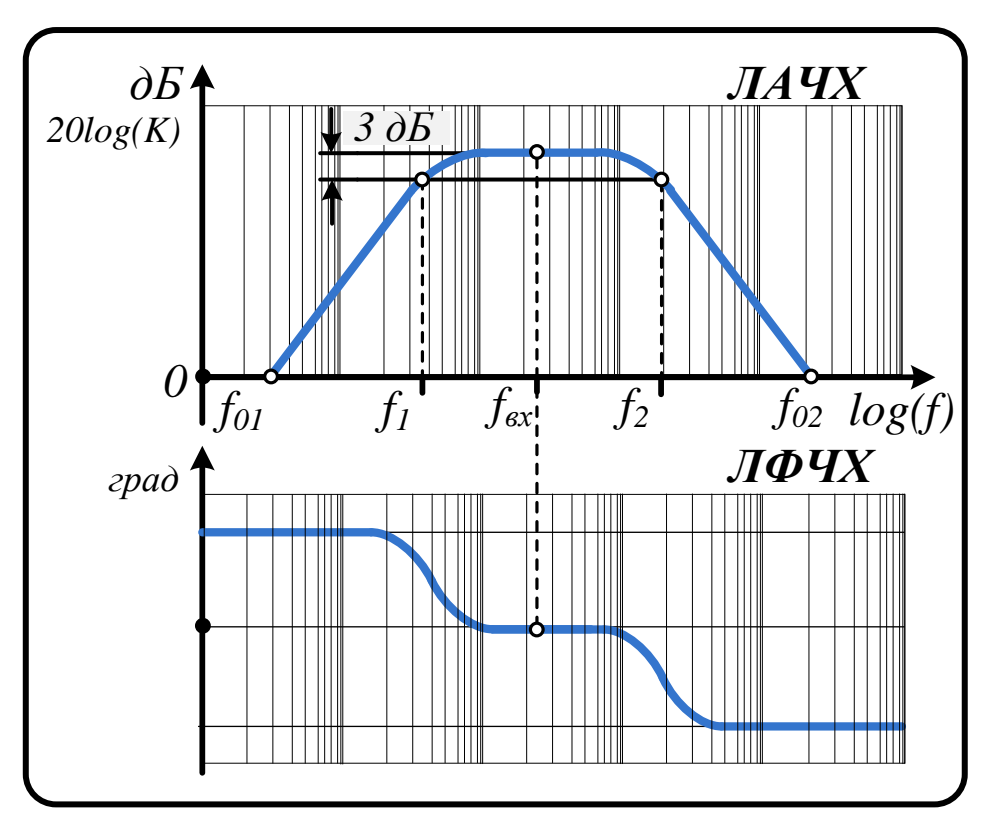

Рисунок 13. Форма ЛАЧХ и ЛФЧХ усилительного каскада

## Стабилизированный источник питания на основе диодного двухполупериодного выпрямителя

Методическое руководство к расчету

Выпрямитель - это устройство, предназначенное для преобразования энергии источника переменного тока в постоянный ток. Необходимость в подобном преобразовании возникает повсеместно, поскольку источником электрической энергии, как в производстве, так и в быту является источник переменного тока. Подавляющее большинство потребителей электрического тока рассчитано на питание постоянным током. Задачу преобразования переменного тока в постоянный с мощностью нагрузки до нескольких сотен ватт решают с помощью однофазных выпрямителей.

Структурная схема системы преобразования с однофазным выпрямителем представлена на рисунке 1.

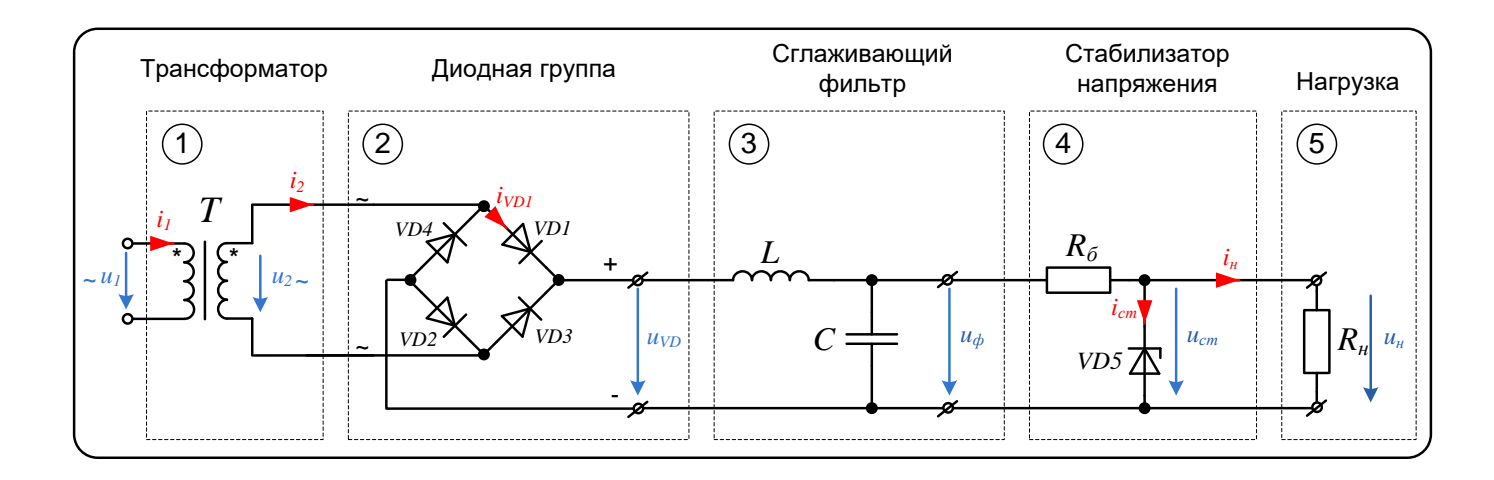

Рисунок 1. Электрическая схема маломощного источника питания

Основой схемы является диодная группа (2) - соединение нескольких диодов по определенной схеме, осуществляющая непосредственно выпрямление напряжения. Трансформатор (1) служит для преобразования (повышения или понижения) уровня переменного напряжения, с целью получения требуемой величины постоянного напряжения.

Однако в силу объективных причин диодный выпрямитель не выполняет функцию полного выпрямления напряжения. Переменная составляющая все же присутствует в выходном сигнале, поэтому в схему дополнительно включают сглаживающий фильтр (3). Как следует из названия, он осуществляет фильтрацию пульсирующих составляющих, тем самым сглаживая форму выходного сигнала.

Для большинства электронных устройств постоянство напряжения является критичным, поэтому в схему включают стабилизатор напряжения (4), который обеспечивает поддержание с необходимой точностью требуемой величины постоянного напряжения на нагрузке в условиях изменения напряжения питающей сети и тока нагрузки.

## 1. Принцип действия трансформатора и диодного выпрямителя

 $Ha$ 2 изображены варианта однофазного рисунке лва схемы двухполупериодного выпрямителя для чисто активной нагрузки.

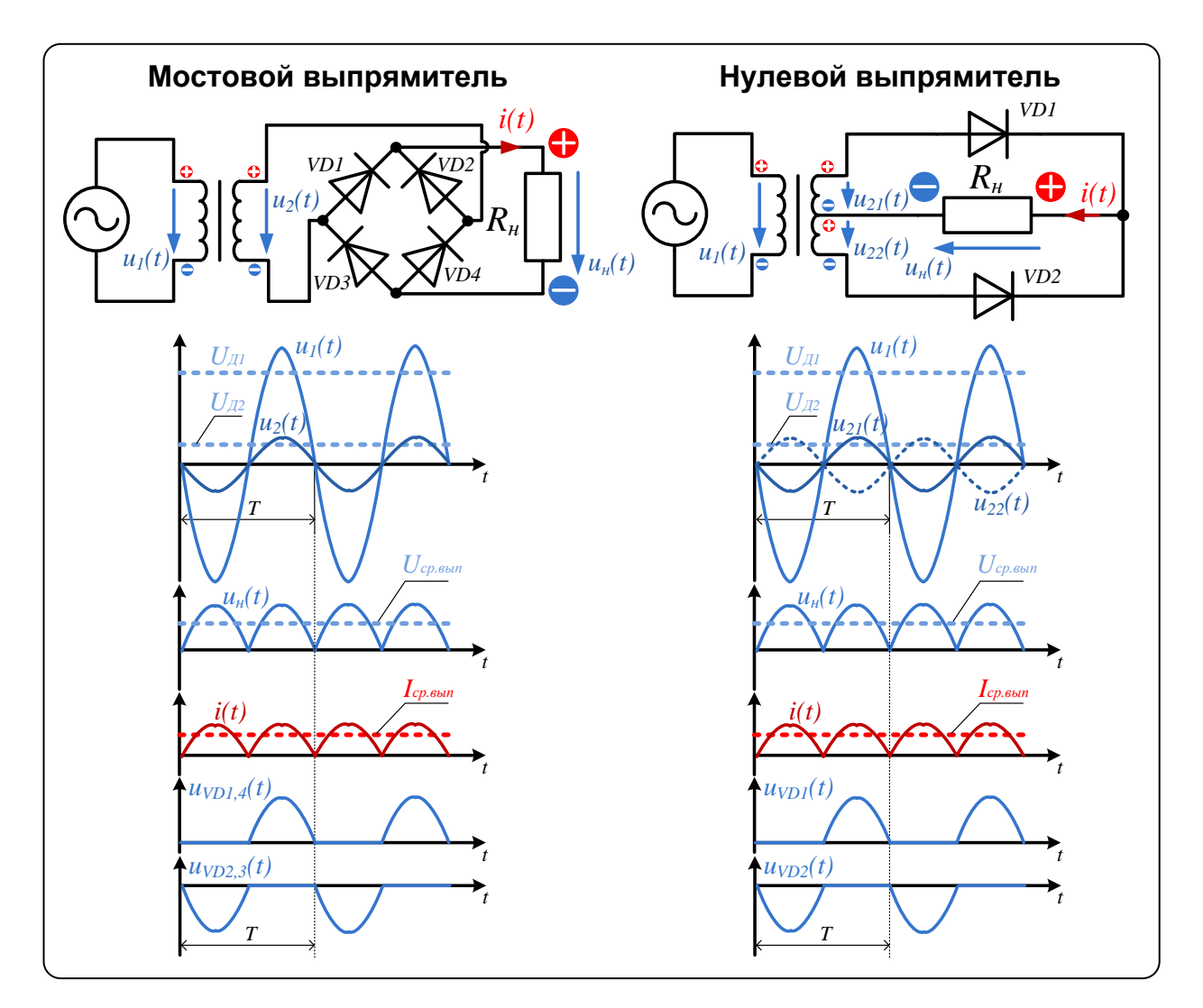

Рисунок 2. Схемы однофазного двухполупериодного выпрямителя и диаграммы

токов и напряжений.

# 1.1. Расчет элементов схемы выпрямителя с нулевым выводом (нулевой выпрямитель)

Элементом, осуществляющим преобразование переменного напряжения по уровню, является трансформатор.

В схеме с нулевым выводом (рис. 2) используется трансформатор с двумя вторичными обмотками, связанными с первичной обмоткой коэффициентом трансформации:  $n = \omega_1 / \omega_2 = \omega_1 / \omega_2$  ( $\omega_1$ ,  $\omega_2$ ,  $\omega_2$ ,  $\omega_2$  – количество витков соответственно первичной и вторичной обмоток). Особенность схемы соединения обмоток такова, что одинаковые по величине напряжения на выводах вторичных обмоток сдвинуты по фазе на 180° относительно общей (нулевой) точки. Вторичные обмотки трансформатора подключены к анодам диодов VD1, VD2. Выходное напряжение  $u_{\mu}$  снимается между нулевой точкой трансформатора и общей точкой соединения катодов обоих диодов.

При поступлении полуволн напряжения  $u_1$  положительной полярности (интервал  $0 - T/2$ ) на вторичных обмотках трансформатора действует напряжения  $u_{21}$  и  $u_{22}$  с полярностью относительно нулевой точки (рис. 2). К аноду диода VD1 относительно нулевой точки прикладывается напряжение положительной полярности, а к аноду диода VD2 – отрицательной. Таким образом, в интервале 0  $- T/2$  диод VD1 – открыт, а диод VD2 – закрыт. Поскольку в открытом состоянии падение напряжения на диоде мало, практически все напряжение  $u_{21}$ прикладывается к нагрузке  $R_{\mu}$ , формируя  $u_{\mu}$ . Также на этом интервале анодный ток диода равен току нагрузки  $i_{VD1} = i = u_{21}/R_{\mu}$ . В конце интервала токи и напряжения на нагрузке достигают нулевых значений.

При поступлении напряжения отрицательной полярности, происходит обратная ситуация. Открытым становится диод VD2, к нагрузке прикладывается напряжение  $u_{22}$ , ток нагрузки формируется анодным током диода VD2:  $i_{\text{VD2}} = i =$  $u_{22}/R_{\mu}$ .

В последующем процессы в схеме повторяются через каждый п интервал.

Основными соотношения между токами и напряжениями в схеме являются: средневыпрямленные значения выходного тока и напряжения  $I_{cp. 664n}$ ,  $U_{cp. 664n}$ ,

сопротивление нагрузки  $R_{\mu} = U_{\partial 2} / I_{\partial 2}$ , действующее значение напряжения питающей сети  $U_{\partial L}$ 

Допущения: падения напряжения на обмотках открытых диодах, трансформатора, соединениях и подводящих проводах равны нулю.

Связь между действующим значением вторичного напряжения  $U_{\alpha 2}$ трансформатора со средним значением выпрямленного напряжения  $U_{cp,\text{sun}}$ определяется как среднее за полупериод значение напряжения  $u_2$ :

$$
U_{\text{cp.BhIII}} = \frac{1}{\pi} \int_0^{\pi} \sqrt{2} \cdot U_{\mu 2} \sin \varphi \, d\varphi = \frac{2\sqrt{2}}{\pi} U_{\mu 2} \approx 0.905 \cdot U_{\mu 2}, \quad U_{\mu 2} = \frac{U_{m2}}{\sqrt{2}},
$$

где  $U_{m2}$ - амплитудное значение напряжения вторичной обмотки трансформатора.

Однако на начальном этапе расчета  $U_{\alpha 2}$  – неизвестно. Для её вычисления используют формулу

$$
U_{\text{A2}} = \frac{\pi}{2\sqrt{2}} U_{\text{cp.BHII}}
$$

где величина  $U_{cp. 6$ ып задается равной напряжению нагрузки  $U_n$ .

Коэффициент трансформации трансформатора:

$$
n_1 = \frac{\omega_1}{\omega_{21}} = \frac{U_{\mu 1}}{U_{\mu 21}} = \frac{I_{\mu 2}}{I_{\mu 1}}, \quad n_2 = \frac{\omega_1}{\omega_{22}} = \frac{U_{\mu 1}}{U_{\mu 22}} = \frac{I_{\mu 2}}{I_{\mu 1}}, \quad n_1 = n_2 = n.
$$

Для определения типов диодов необходимо знать средневыпрямленное значение тока  $I_{cp,\text{bath}}$ , протекающего через каждый из диодов, максимальное значение тока  $I_m$  и прикладываемое к ним максимальное обратное напряжение  $U_{\alpha\sigma\rho}$ .

Поскольку в нулевой схеме ток і протекает через диоды поочередно через период, средний ток через каждый диод составит  $I_{VD \text{ cn}} = I_{\text{cn,bhII}}/2$ .

Максимальное значение тока в данном случае равно  $I_{VD,m} = I_{\text{c}_\text{D,BbIT}}$ .

Обратное напряжение. прикладываемое закрытому  $\mathbf{K}$ лиолу  $\bf{B}$ соответствующий период, представляет собой сумму напряжений двух вторичных обмоток  $U_{\text{o6p}} = 2U_{\text{A2}}$ . Таким образом, максимальное (амплитудное) обратное напряжение:

$$
U_{\rm{o6p}} = 2\sqrt{2}U_{\rm{A2}} = \pi U_{\rm{cp.BhII}}.
$$

Для расчета силового трансформатора помимо действующих напряжений  $U_{\partial I}$ ,  $U_{\partial 2}$  необходимо знать действующее значение токов  $I_{\partial I}$ ,  $I_{\partial 2}$  обмоток.

Ток вторичной обмотки определяется анодным током соответствующего диода  $(i_{\partial2} = i)$ . Расчет  $I_{\partial2}$  проводят по кривой *i* 

$$
I_{\mu 2} = \sqrt{\frac{1}{2\pi} \int_0^{\pi} i^2 \, d\varphi} = \frac{\pi}{4} \cdot I_{\text{cp.BhIT}}.
$$

Ток *i*<sup>1</sup> первичной обмотки трансформатора имеет синусоидальную форму и определяется током вторичной обмотки с учетом коэффициента трансформации *n*.

Для определения *Iд1* необходимо найти амплитуду *Im2*

$$
I_{m2} = I_{VD\ m} = \frac{U_{A2}\sqrt{2}}{R_{\rm H}} = \frac{\pi}{2}I_{\rm CD,BBIT}
$$
, откуда  $I_{A1} = \frac{I_{m2}}{\sqrt{2}} \cdot \frac{1}{n} = \frac{\pi}{2\sqrt{2}} \cdot \frac{1}{n}I_{\rm CD,BBIT}$ .

Расчетные мощности обмоток трансформатора  $S_1$ ,  $S_2$  находят по произведениям действующих значений напряжений и токов, типовая мощность  $S_T$ находится как среднее арифметическое мощностей  $S_1, S_2$ :

$$
S_1 = I_{A1} U_{A1} = \left(\frac{\pi}{2\sqrt{2}} \cdot \frac{1}{n}\right) I_{\text{CP.BMI}} \left(\frac{\pi}{2\sqrt{2}} \cdot n\right) U_{\text{CP.BMI}} = \left(\frac{\pi^2}{8}\right) P_{\text{CP.BMI}},
$$
  

$$
S_2 = 2 \cdot I_{A2} U_{A2} = 2 \cdot \left(\frac{\pi}{4}\right) I_{\text{CP.BMI}} \left(\frac{\pi}{2\sqrt{2}}\right) U_{\text{CP.BMI}} = \frac{\pi^2}{4\sqrt{2}} P_{\text{CP.BMI}},
$$
  

$$
S_T = \frac{S_1 + S_2}{2}.
$$

где  $P_{\text{CD,BbIII}} = I_{\text{CD,BbIII}} U_{\text{CD,BbIII}}$  - активная мощность, рассеиваемая на нагрузке.

#### **1.2. Расчет элементов схемы мостового выпрямителя**

Выходное напряжение *u<sup>н</sup>* как и в схеме с нулевой точкой имеет вид однополярных полуволн напряжения *u<sup>2</sup>* (рис. 2). Это происходит в результате поочередного отпирания пар диодов VD2, VD3 и VD1, VD4.

При поступлении полуволн напряжения *u*<sup>1</sup> положительной полярности (интервал  $0 - T/2$ ) на вторичных обмотках трансформатора действует напряжение *u*2, которое прикладываясь к аноду VD2 и катоду VD3, отпирает их, тем самым обеспечивая связь вторичной обмотки трансформатора с нагрузкой, создавая на ней напряжение *uн*.

При наличии полуволны напряжения *u*<sup>1</sup> отрицательной полярности, полярность напряжения *u*<sup>2</sup> обратная. Под её воздействием открывается пара диодов VD1 и VD4. Данная схема подключения диодов позволяет сохранить неизменной полярность на нагрузке.

Соотношения ряда величин соответствуют соотношениям схемы с нулевым выводом:

$$
U_{\text{cp.BbIII}} = \frac{1}{\pi} \int_0^{\pi} \sqrt{2} \cdot U_{\text{q2}} \sin \varphi \, d\varphi = \frac{2\sqrt{2}}{\pi} U_{\text{q2}} \approx 0.905 \cdot U_{\text{q2}},
$$

$$
U_{\text{q2}} = \frac{\pi}{2\sqrt{2}} U_{\text{cp.BbIII}},
$$

Поскольку ток  $I_{\text{co},\text{bbin}} = U_{\text{co},\text{bbin}}/R_{\text{H}}$  поровну распределяется между парами диодов, токи

$$
I_{VD\ cp} = I_{cp.\text{sbin}}/2,
$$
  $I_{VD\ m} = I_{cp.\text{sbin}}.$ 

Обратное напряжение прикладывается сразу к двум диодам, при этом оно создается напряжением вторичной обмотки *u2*. Максимальное обратное напряжение определяется амплитудным значением напряжения

$$
U_{\text{o6p}} = \sqrt{2} \cdot U_{\text{A2}} = \frac{\pi}{2} U_{\text{cp.BhIT}}.
$$

вдвое меньшим, чем в схеме с выводом нулевой точки.

Выражения для действующего тока  $I_2$ , мощностей  $S_2$ ,  $S_T$  также различны в связи с тем, что ток *i*<sup>2</sup> здесь синусоидальный, а не пульсирующий, как в схеме с нулевым выводом, и трансформатор имеет лишь одну вторичную обмотку.

Коэффициент трансформации трансформатора:

$$
n = \frac{\omega_1}{\omega_2} = \frac{U_{\pi 1}}{U_{\pi 2}} = \frac{I_{\pi 2}}{I_{\pi 1}},
$$

$$
I_{\pi 2} = \frac{U_{\pi 2}}{R_{\pi}} = \frac{\pi}{2\sqrt{2}} \cdot \frac{U_{\text{cp.BMI}}}{R_{\pi}} = \frac{\pi}{2\sqrt{2}} \cdot I_{\text{cp.BMI}},
$$

$$
I_{\pi 1} = \frac{I_{\pi 2}}{n} = \frac{\pi}{2\sqrt{2}} \cdot \frac{1}{n} I_{\text{cp.BMI}}.
$$

Поскольку параметры тока и напряжения первичной обмотки связаны с параметрами тока и напряжения вторичной обмотки коэффициентом трансформации *n*, расчетные мощности обмоток будут одинаковыми:

$$
S_T = S_1 = S_2, \quad S_2 = I_{\mu 2} U_{\mu 2} = \left(\frac{\pi}{2\sqrt{2}}\right) I_{\text{CD.BMI}} \left(\frac{\pi}{2\sqrt{2}}\right) U_{\text{CD.BMI}} = \left(\frac{\pi^2}{8}\right) P_{\text{CD.BMI}}.
$$

Таким образом, преимуществом мостовой схемы является более простой и меньший по расчетной мощности трансформатор, содержащий только одну вторичную обмотку, и меньшее обратное напряжение, на которое следует выбирать диоды. Недостатком является увеличенное количество диодов.

В таблице 1 представлены сравнительные показатели обоих схем выпрямителей. Её можно использовать для контроля вычисленных значений.

Таблица 1. Сводная таблица показателей однофазных выпрямителей.

| Схема    | ′ ср.вып<br>$U_{\mu 2}$ | $I_{VD \text{ cp}}$<br>$^{\prime}$ CD.BbIII | $U_{\rm 06p}$<br>ср.вып | $\frac{I_{\mu 2}}{I_{\mu 2}}$<br>$^{\prime}$ ср.вып | $n \cdot l_{\overline{A}}$<br>$1$ CD. BIII | ср.вып |
|----------|-------------------------|---------------------------------------------|-------------------------|-----------------------------------------------------|--------------------------------------------|--------|
| Нулевая  | 0,9                     | 0,5                                         | 3,14                    | 0,79                                                | 1,11                                       | 1,49   |
| Мостовая | 0,9                     | 0,5                                         | 1,57                    | 1,11                                                | 1,11                                       | 1,23   |

## 2. Сглаживание пульсаций выходного напряжения

## 2.1 Коэффиииент пульсации

В результате преобразований выпрямленное напряжение не является выпрямленным в чистом виде - оно пульсирует. Его мгновенное значение изменяется в течение полупериода от максимального (амплитудного) значения, равного  $\sqrt{2} \cdot U_{\pi 2}$ , до нуля.

Напряжение помимо постоянной составляющей  $U_{\rm c}$ <sub>CD.BbI</sub> содержит переменные составляющие, представляющие сумму гармоник (рис. 3):

 $u_{\rm H}(t) = U_{\rm c p. BBH} + u_{(1)}(t) + u_{(2)}(t) + \cdots + u_{(\mu)}(t) + \cdots$ 

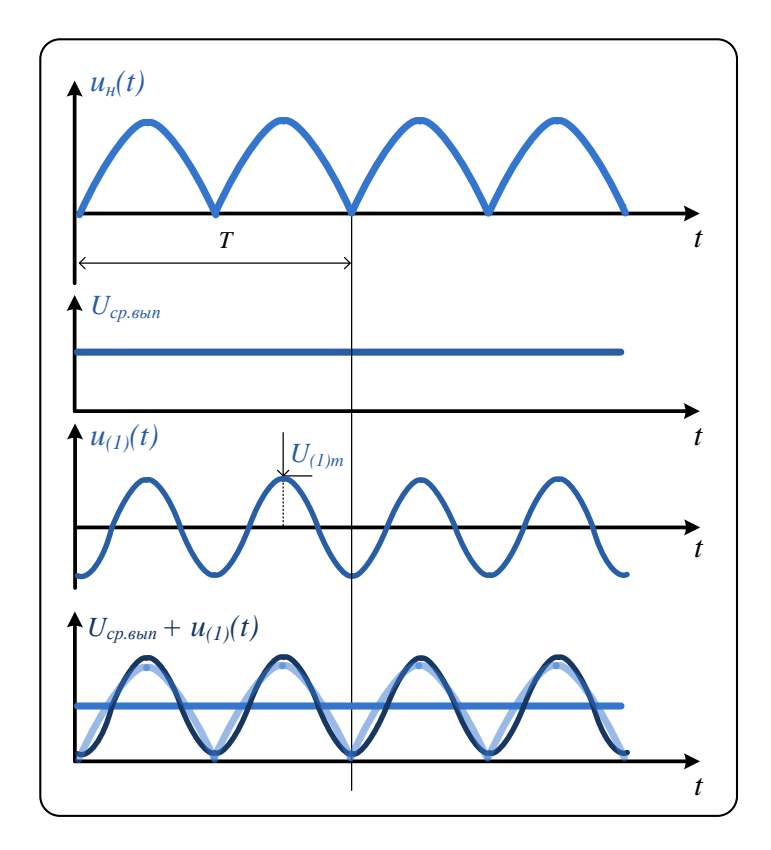

Рисунок 3. График напряжения на выходе выпрямителя и выделенная постоянная составляющая, и первая гармоника.

Их амплитуда вычисляется с помощью выражения:

 $U_{m(1)} = \frac{2U_{\text{cp.BhIn}}}{(nm)^2-1}$ , где  $\mu = 1,2,...$  - номера гармоник, m – эквивалентное

число фаз выпрямления (для данных схем  $m = 2$ ).

Оценкой качества выпрямленного напряжения критерий, служит называемый коэффициентом пульсации  $q$ . Его определяют по амплитуде первой (основной) гармоники, как наиболее сложно из всех остальных поддающейся фильтрации

$$
q_{(1)} = \frac{U_{m(1)}}{U_{\text{c}_\text{D.BMI}}} = \frac{2}{m^2 - 1} \approx 0.67
$$

Согласно выражению, чем меньше амплитуда первой гармоники, тем пульсации и меньше значение коэффициента. В соответственно ниже практических схемах значение коэффициента не должно превышать 0,05. Это достигается применением сглаживающих фильтров на выходе выпрямителя.

## 2.2 Расчет сглаживающего фильтра

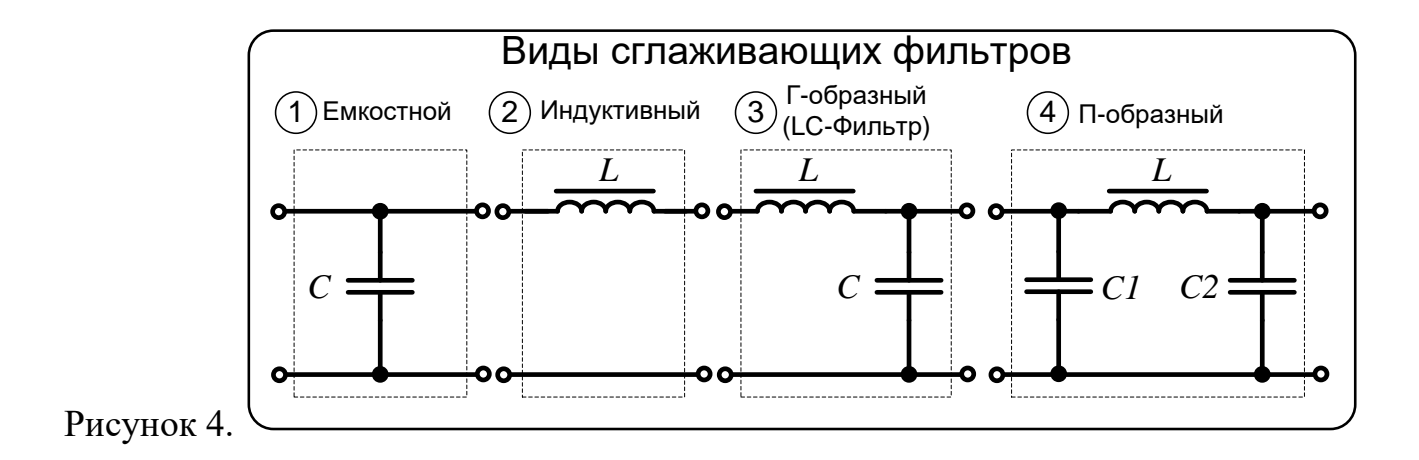

На рисунке 4 представлены наиболее часто используемые схемы фильтров. Сглаживающая способность фильтров характеризуется коэффициентом сглаживания *Kc*, определяемый из соотношения:

$$
K_C = \frac{q_{(1)}}{q},
$$

где q – желаемое значение коэффициента пульсации (на практике – не более 0,05).

Таким образом, для однофазного выпрямителя  $(q_{(1)} = 0.67)$  величина  $K_c$ должна составлять не менее 13,4. Достичь данного показателя можно применив схемы фильтров и подобрав нужное значение емкости и индуктивности. В таблице 2 сведены соотношения для фильтров различного типа. Величина *f<sup>1</sup>* – соответствует частоте первой гармоники пульсации. Обычно  $f_1 = 2f$ , что при частоте питающей сети *f* = 50 *Гц* составляет 100 *Гц*.

Таблицы 2. Формулы вычисления коэффициента сглаживания для различных фильтров

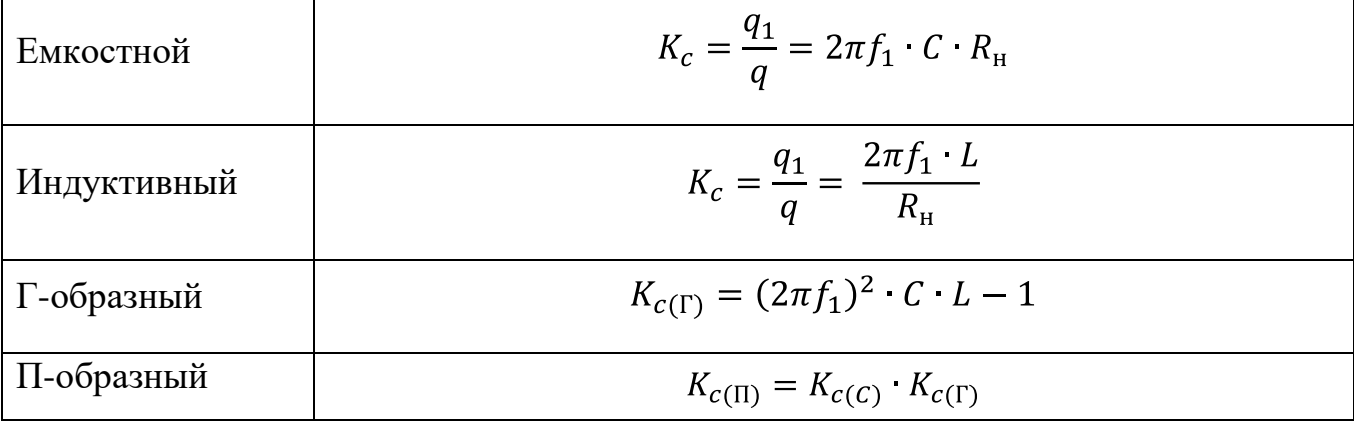

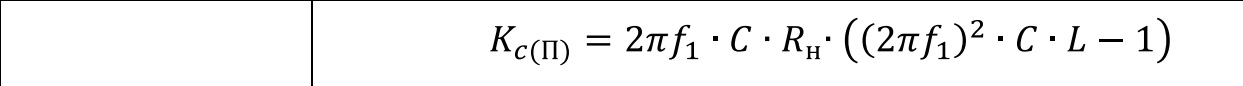

Стоит отметить, что на свойства фильтра оказывает влияние сопротивление нагрузки  $R_{\mu}$ . Поэтому для обеспечения заданного значения коэффициента может подходить только определенная схема. Например:

- Для высокоомных нагрузок вполне подойдет емкостной фильтр, поскольку чем выше  $R_{\mu}$ , тем выше  $K_c$ .
- Для низкоомных индуктивный (чем ниже  $R_n$  тем выше  $K_c$ ).  $\bullet$
- Для различного типа нагрузок можно применять Г-образный фильтр, в которых  $K_c$  не зависит от  $R<sub>u</sub>$ . Однако для данного типа фильтра может иметь место явление резонанса. Поэтому значения емкости и индуктивности стараются выбирать из соотношений:  $\omega_1 L = (5.10)R_H$ ,  $1/\omega_1 C = (0,1.0,2)R_H$ .
- Для получения более высоких показателей  $K_c$  (>100) применяют многозвенные фильтры, в том числе и П-образные. В этих фильтрах общий коэффициент пульсации коэффициентов получается перемножением пульсации каждого звена.

## 3. Стабилизатор напряжения

Важным требованием к питанию со стороны электронных устройств, требование стабильности. Поскольку является напряжение на выходе выпрямителя зависит от тока нагрузки, а также от изменения напряжения питающей сети, между выпрямителем и нагрузкой включают стабилизатор напряжения. Рассмотрим принцип действия и способ расчета параметрического стабилизатора напряжения.

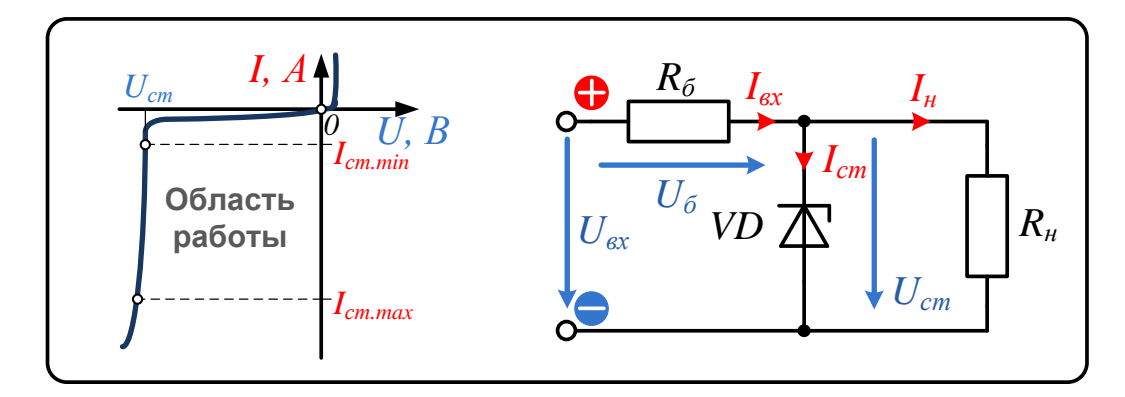

Рисунок 5. Вольт-амперная характеристика (ВАХ) и схема параметрического стабилизатора напряжения.

В качестве стабилизирующего элемента используется полупроводниковый элемент - стабилитрон. Схема параметрического стабилизатора представлена на рисунке 5. Она состоит из балластного резистора *R<sup>б</sup>* и стабилитрона VD. Нагрузка подключается параллельно стабилитрону.

Основные соотношения токов и напряжений схемы:

 $U_{\rm cr} = U_{\rm H}$ ,  $U_{\rm BX} = U_6 + U_{\rm cr}$ ,  $I_{\rm BX} = I_{\rm cr} + I_{\rm H}$ ,  $U_6 = (I_{\rm cr} + I_{\rm H})R_6$ .

В них постоянные параметры (те, которые стремятся стабилизировать): *Uст, I<sub>H</sub>*,  $R_{\mu}$ , меняющиеся параметры:  $U_{\alpha x}$ ,  $U_{\delta}$ ,  $I_{\alpha m}$ ,  $I_{\alpha x}$ .

При изменении напряжения на входе *Uвх*, вызванном, например, колебаниями напряжения сети, напряжение на нагрузке изменяется незначительно, поскольку оно определяется обратным напряжением стабилитрона *Uст* (рис. 5, ВАХ). Излишек напряжения *Uвх* - *Uст* падает на сопротивлении *R<sup>б</sup>* виде напряжения *Uб*. Повышение *Uвх* вызывает увеличение входного тока  $I_{ax}$ , но на нагрузке (благодаря постоянству  $U_{cm}$ ) ток  $I_{u}$  не изменяется. Повышается только ток  $I_{cm}$ , протекающий через стабилитрон. Поэтому важно выбрать элемент с параметрами, допускающими протекание больших токов. Выражения, отражающие связь этих величин:

 $\uparrow U_{\text{bx}} = \uparrow U_6 + U_{\text{cr}}, \qquad \uparrow U_6 = (\uparrow I_{\text{cr}} + I_{\text{H}})R_{\text{H}}$ 

 $\uparrow U_{\text{bx}} \Rightarrow \uparrow U_6 \Rightarrow \uparrow I_{\text{cr}}$   $U_{\text{cr}} = const, I_{\text{H}} = const, R_{\text{H}} = const$ 

Следует отметить, что данная схема параметрического стабилизатора напряжения лишь ограничивает повышение входного напряжения, то есть работает при  $U_{\text{ex}} > U_{\text{cm}}$ . При пониженном напряжении, когда  $U_{\text{ex}} < U_{\text{cm}}$ , схема теряет стабилизирующие свойства и  $U_{cm} = U_{sx}$ .

Для реализации полной стабилизации, работающей при повышенном и пониженном напряжении, используются более сложные схемы, получившие название компенсационных стабилизаторов напряжения. Они в данной работе не рассматриваются.

## *Расчет стабилизатора.*

При расчете стабилизатора главным шагом является выбор типа стабилитрона с напряжением стабилизации соответствующим  $U_{cr} = U_{H}$ .

Далее определяется диапазон возможного изменения тока *Iст*, а в особенности максимального его предела:

$$
I_{\text{cr.}min} \leq I_{\text{cr.}} \leq I_{\text{cr.}max}.
$$

Чтобы его найти, необходимо задать значение балластного сопротивления. Его номинал не может быть слишком большим, чтобы влиять на нагрузку, и должен составлять не более  $R_6 = 0.05 \cdot R_{\text{H}}$ .

$$
I_{\text{CT}.max} = \frac{U_{\text{bx}.max} - U_{\text{CT}}}{R_6} - \frac{U_{\text{CT}}}{R_{\text{H}}}.
$$

Максимальная рассеиваемая мощность стабилитрона и балластного сопротивления:

$$
P_{\rm cr} = U_{\rm cr} I_{\rm cr,max}, \qquad P_{R6} = \frac{(U_{\rm rx,max} - U_{\rm cr})^2}{R_6}.
$$

На основании определённых значений  $U_{cr}$ ,  $I_{cr,max}$ ,  $P_{cr}$  производится выбор стабилитрона.

#### **4. Выбор дополнительных элементов источника питания**

#### *4.1 Предохранитель с плавкой вставкой*

Предохранитель - это коммутационный (выключающий) аппарат, предназначенный для автоматического однократного отключения электрической цепи при токах короткого замыкания или существенных перегрузках.

Основным параметром предохранителя является номинальный ток срабатывания. Этот ток равен наибольшему из номинальных токов плавких вставок, устанавливаемых в данном предохранителе. Значение тока срабатывания рассчитывается из соотношения

$$
I_{\text{np.nom}} = (1,5...2,5) \cdot \frac{P_{\text{max}}}{U},
$$

где *Pmax* – максимальная мощность нагрузки, *U* – входное напряжение.

В рассматриваемой схеме выпрямителя предохранитель устанавливается на входе трансформатора, последовательно с первичной обмоткой. В этом случае формула для расчета принимает вид:

$$
I_{\text{np.nom}} = (1,5...2,5) \cdot \frac{U_{\text{A}}^2 / R_1}{U_{\text{A}}^2} \approx (1,5...2,5) \cdot \frac{U_{\text{A}}^2}{R_1},
$$

где *R<sup>1</sup>* – сопротивление первичной обмотки, *U<sup>~</sup>* - входное действующее напряжение (220 В).

Значение множителя выбирается от типа используемой нагрузки. Для чисто-активной нагрузки можно использовать минимальное значение, для нагрузки с высокими пусковыми токами (электродвигатели), рекомендуется использовать максимальное.

Тип предохранителя выбирается из стандартного ряда, с ближайшим номинальным током срабатывания, превышающим полученное значение.

### *4.2 Варистор*

аристор — полупроводниковый резистор, обладающий свойством резко уменьшать свое сопротивление с 1000 МОм до десятков Ом при увеличении на них напряжения выше пороговой величины. В этом случае сопротивление становится тем меньше, чем больше величина напряжения.

Варистор подключают параллельно нагрузке, и при непредвиденном росте входного напряжения основной ток помехи протекает через него, а не через нагрузку. Таким образом, варистор рассеивает энергию помехи в виде тепла. Варистор является элементом многократного действия, и быстро восстанавливает свое высокое сопротивление после снятия напряжения.

Основными параметрами, на которые обращают внимание при выборе варисторов, являются:

- $U_{\kappa n}$  классификационное напряжение, обычно измеряемое при токе 1 мА, - это условный параметр, который указывается при маркировке элементов;
- $U_{\alpha}$  максимально допустимое действующее (среднеквадратичное) напряжение;
- $W$  максимальная допустимая поглощаемая энергия в джоулях (Дж), при воздействии одиночного импульса. От этой величины зависит, как долго может действовать перегрузка (с максимальной мощностью Рт) без опасности повредить варистор.

Значение классификационного напряжения обычно выбирается из таблицы, в которой критерием выбора является величина постоянного или действующего переменного напряжения. В целом должны быть удовлетворены следующие соотношения:

- для переменного  $U_{\sim \pi} \leq 0.6 \cdot U_{\text{K}}$
- ДЛЯ ПОСТОЯННОГО  $U_{\rm m} \leq 0.85 \cdot U_{\rm km}$ .

Максимальная допустимая поглощаемая энергия рассчитывается с применением следующего выражения:

$$
W = 1.4 \cdot I_{\text{IIHK}} \cdot U_m \cdot T,
$$

где  $U_m$  – амплитудное значение напряжения,  $I_{nuk}$  – пиковый ток с импульсом длительностью  $10/1000$  мкс (принимаем  $100 - 150$  A),  $T -$  длительность воздействующего импульса (не более 1 мс).

Для повышения рассеиваемой мощности варисторы можно включать последовательно (или параллельно, если подбирать их по идентичным параметрам).

Задания к проведению практических занятий и лабораторных работ Занятия №1-5

#### **Задание 1. Делитель напряжения**

Собрать схему

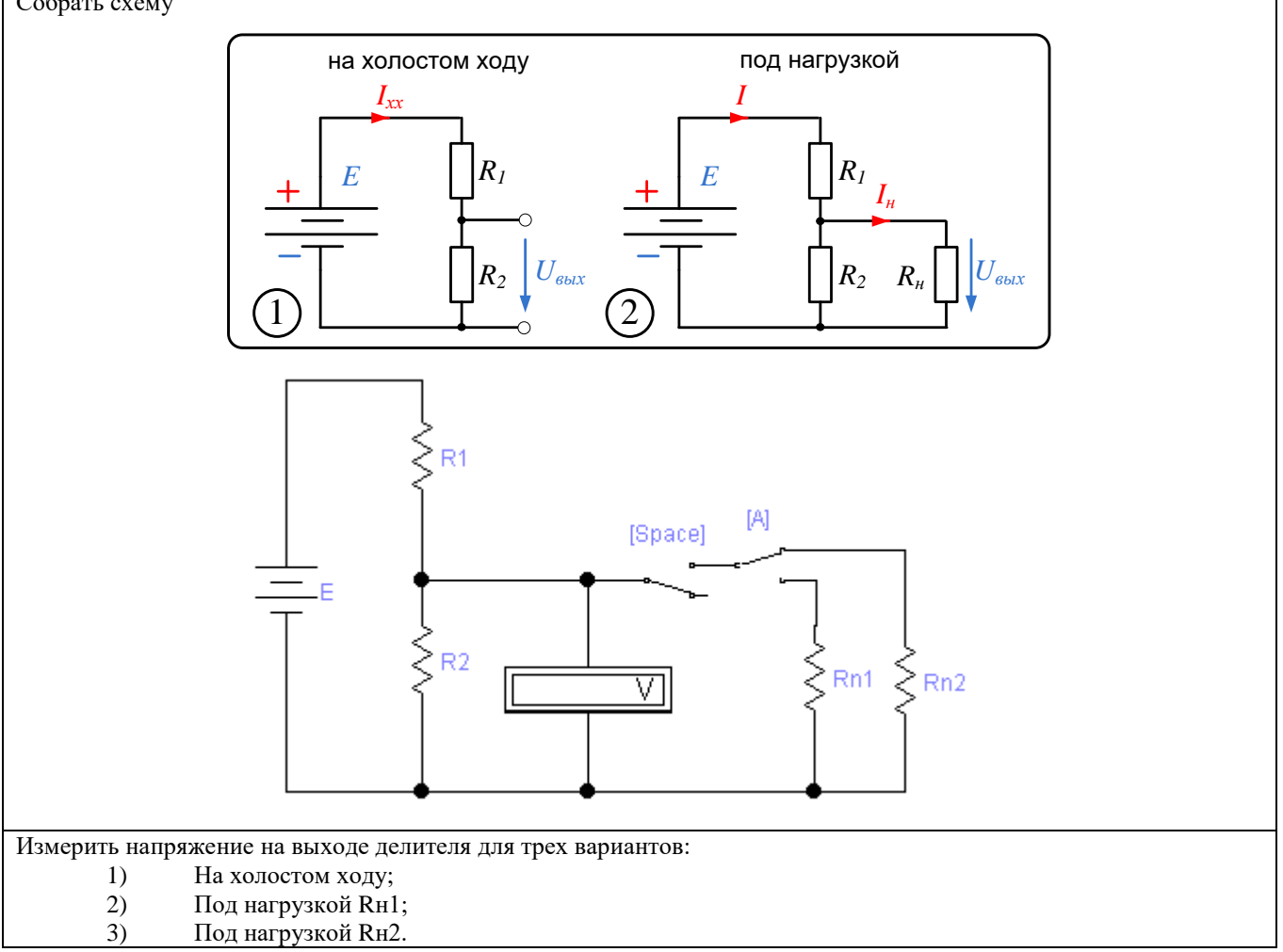

#### **Задание 2. Шунт**

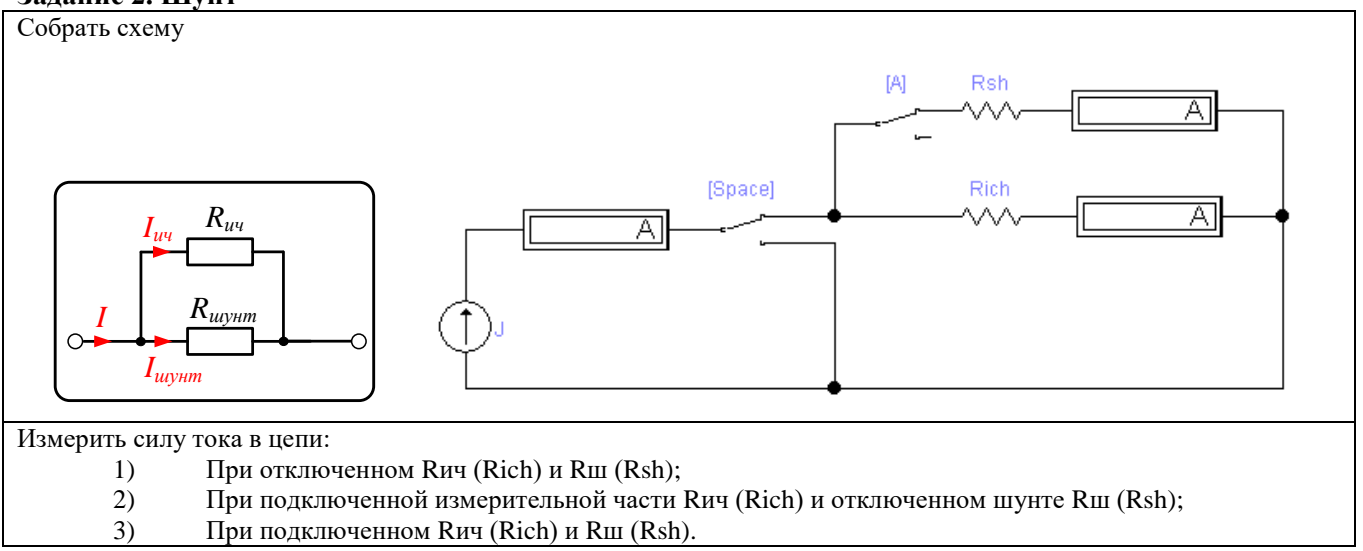

### **Задание 3. Выбор резистора**

Собрать схему

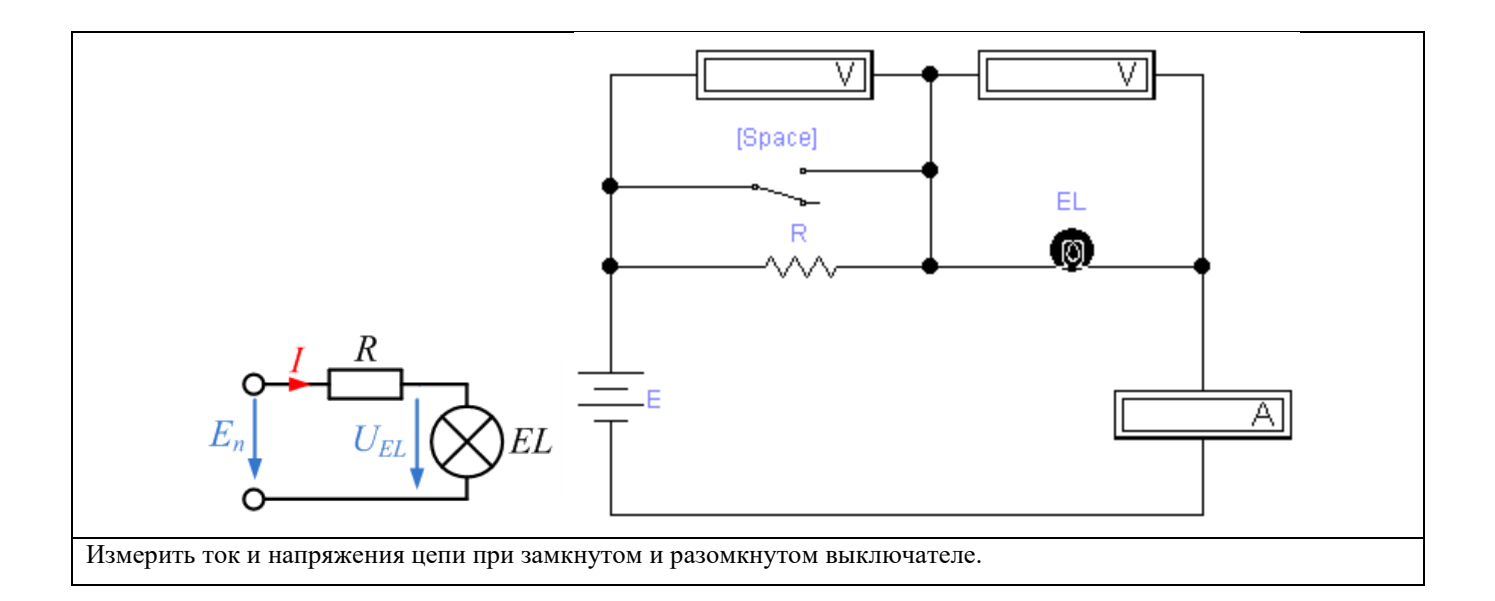

#### **Задание 4. Реле**

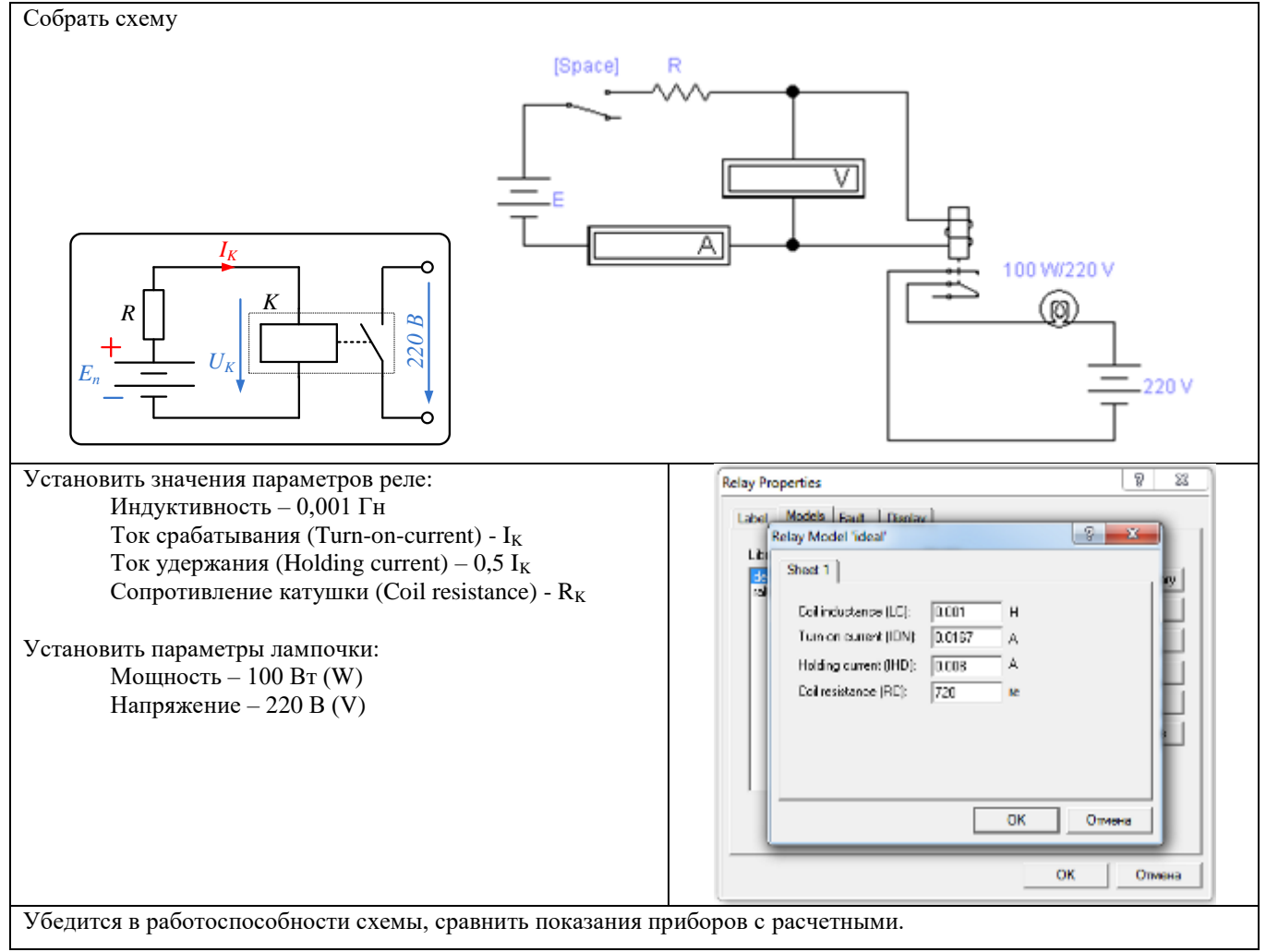

#### **Задание 5. Эксперименты с емкостью**

Собрать схему

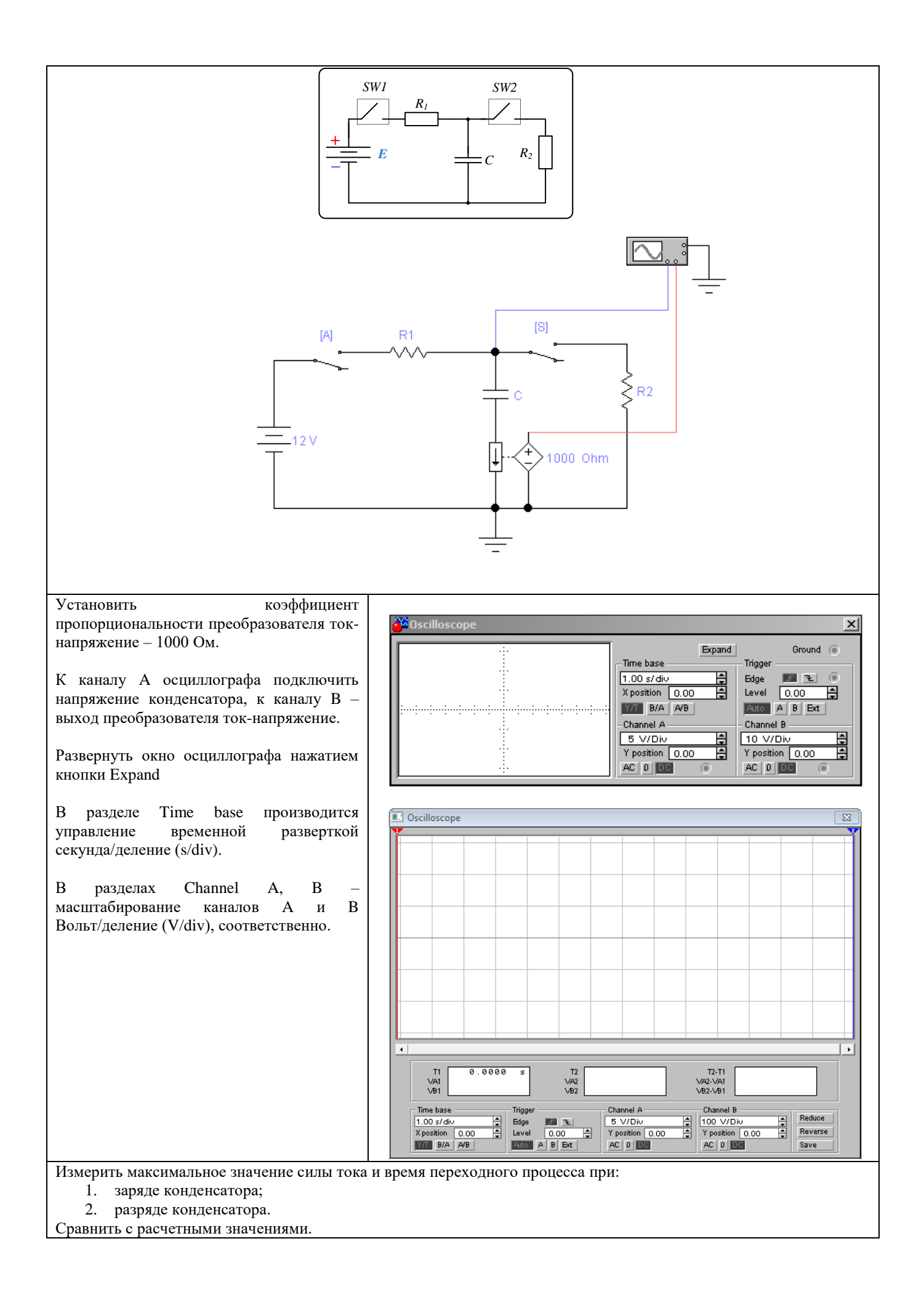

#### **Задание 6. Эксперименты с индуктивностью**

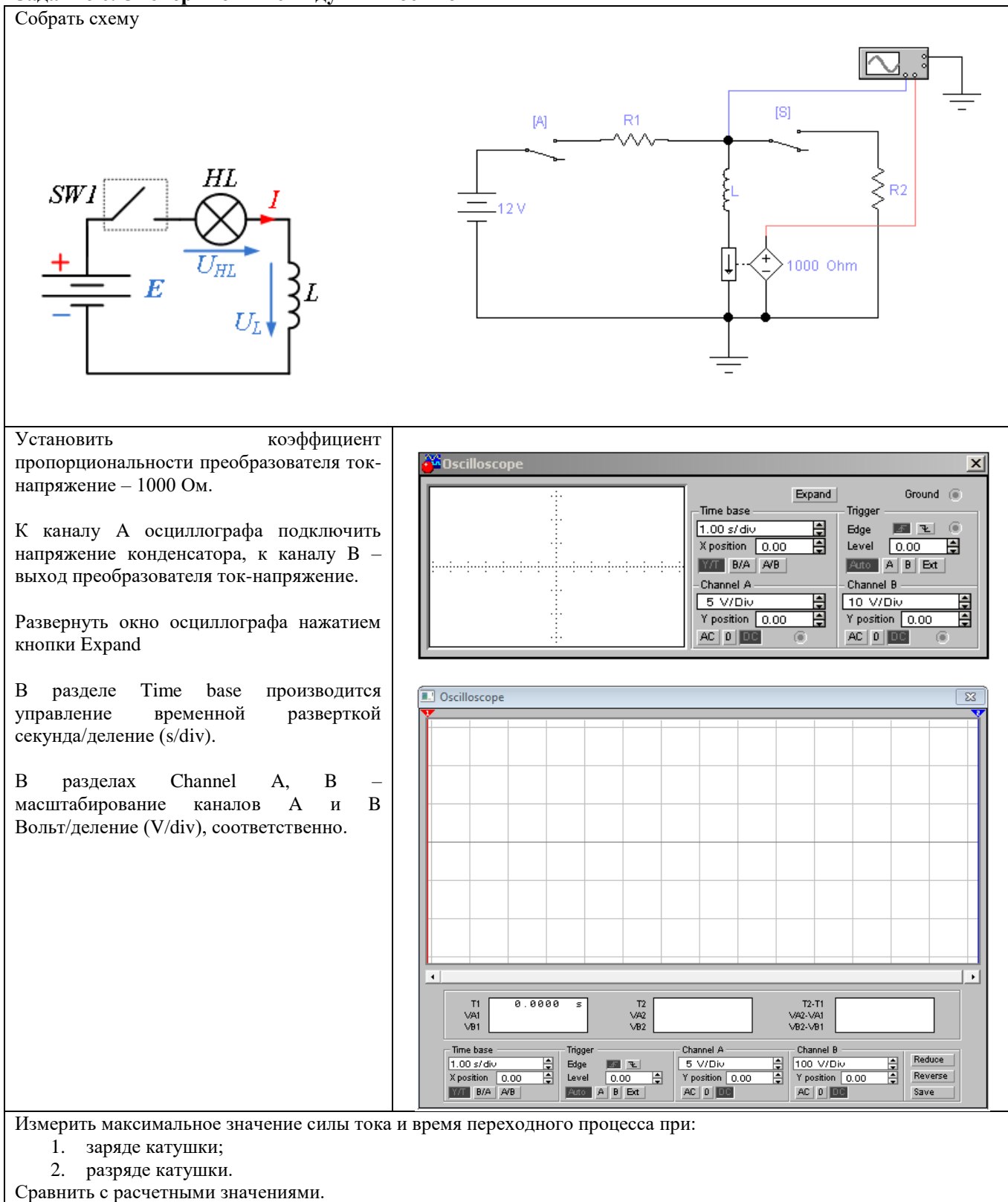

## **Занятие №6**

Создать стабилизированный источник постоянного напряжения на базе мостового выпрямителя, работающего от сети переменного тока с действующим напряжением 220 В, частотой 50 Гц, для обеспечения следующих характеристик:

• напряжение на нагрузке  $-24 B$ ;

- номинальный ток на нагрузке 67 мА;
- сопротивление нагрузки 360 Ом.

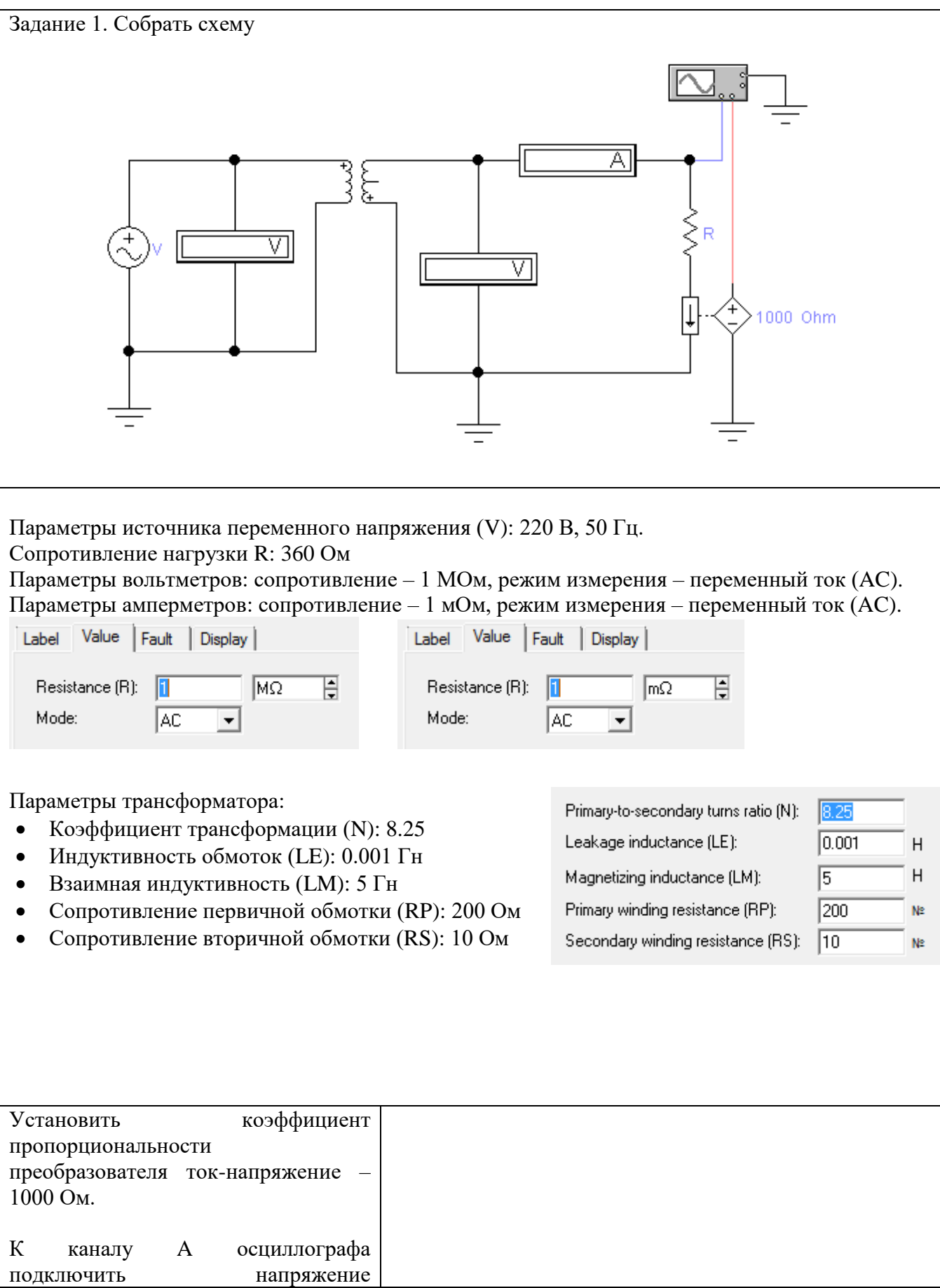

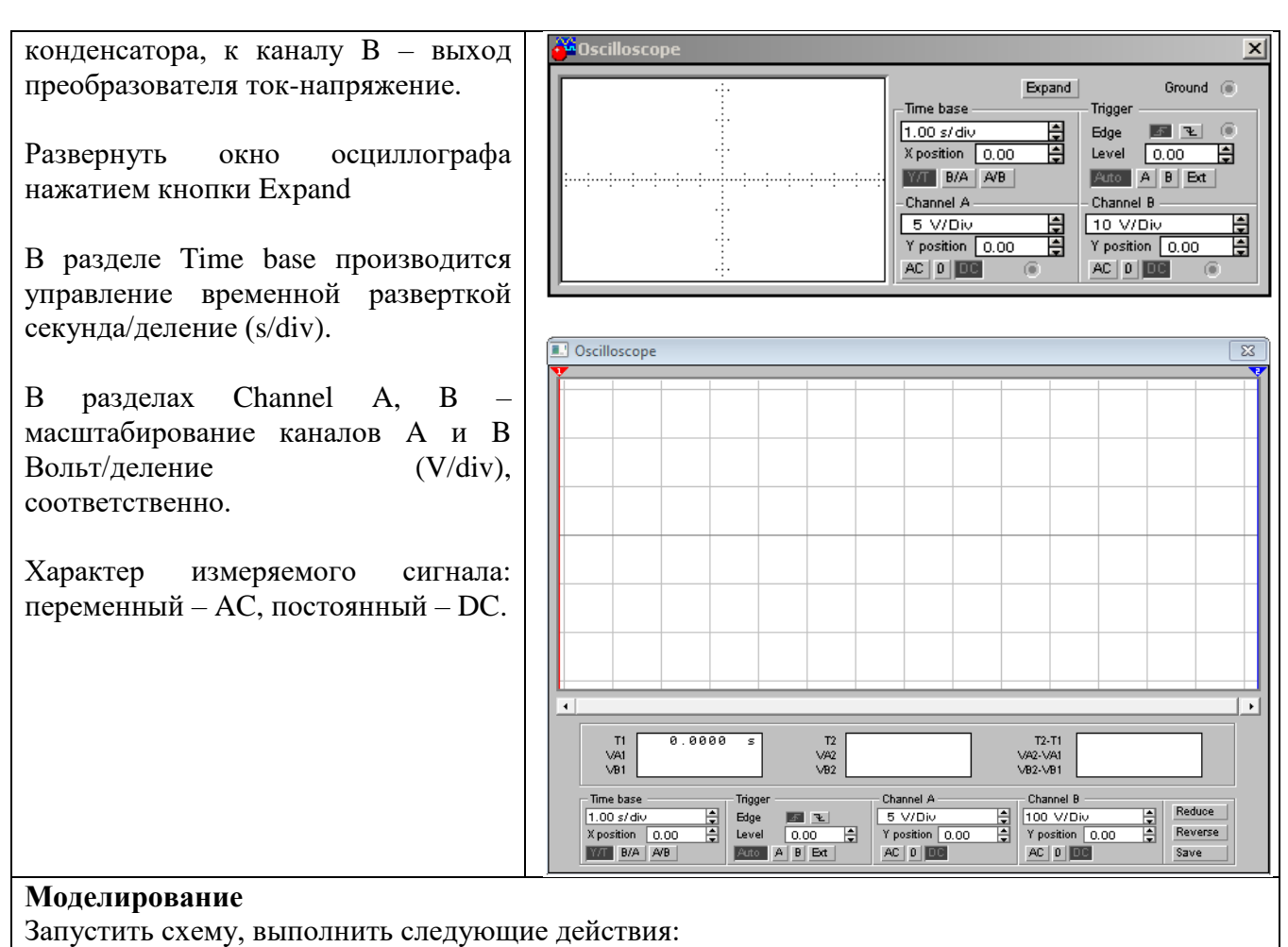

4) Включить режим измерения осциллографа для канала A и B – AC (переменный сигнал).

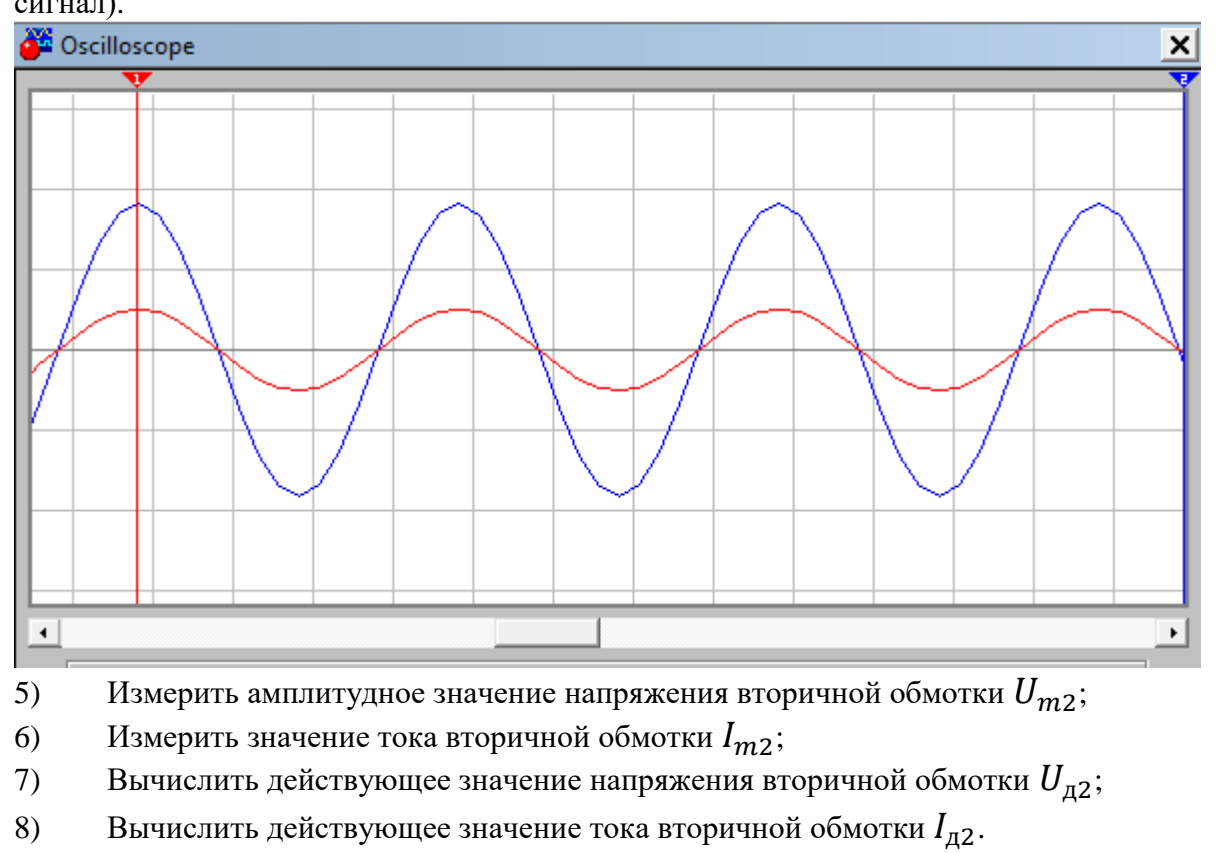

$$
U_{\mu 2} = \frac{U_{m2}}{\sqrt{2}} \approx 0.707 \cdot U_{m2}, \qquad I_{\mu 2} = \frac{I_{m2}}{\sqrt{2}} \approx 0.707 \cdot I_{m2}.
$$

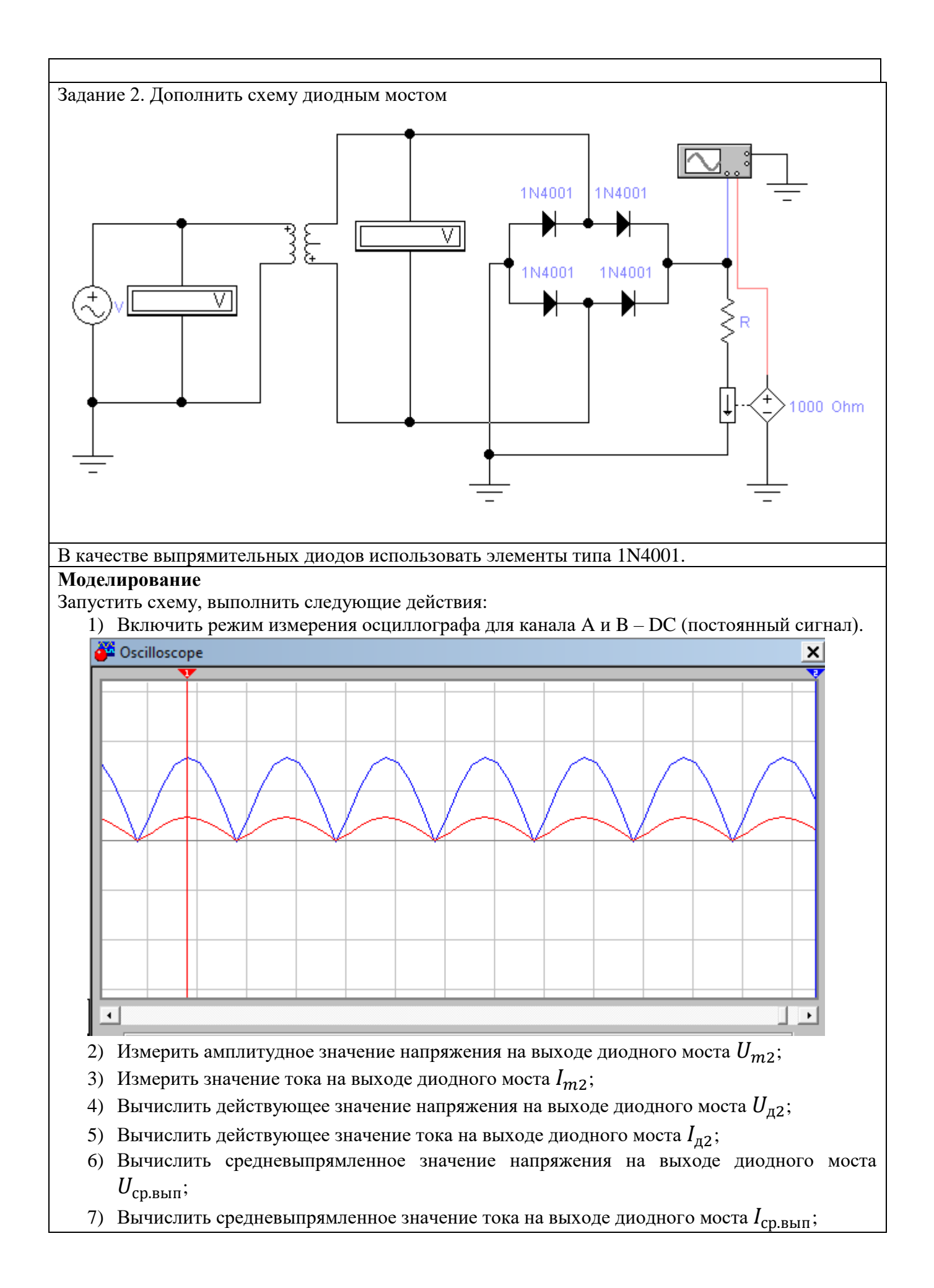

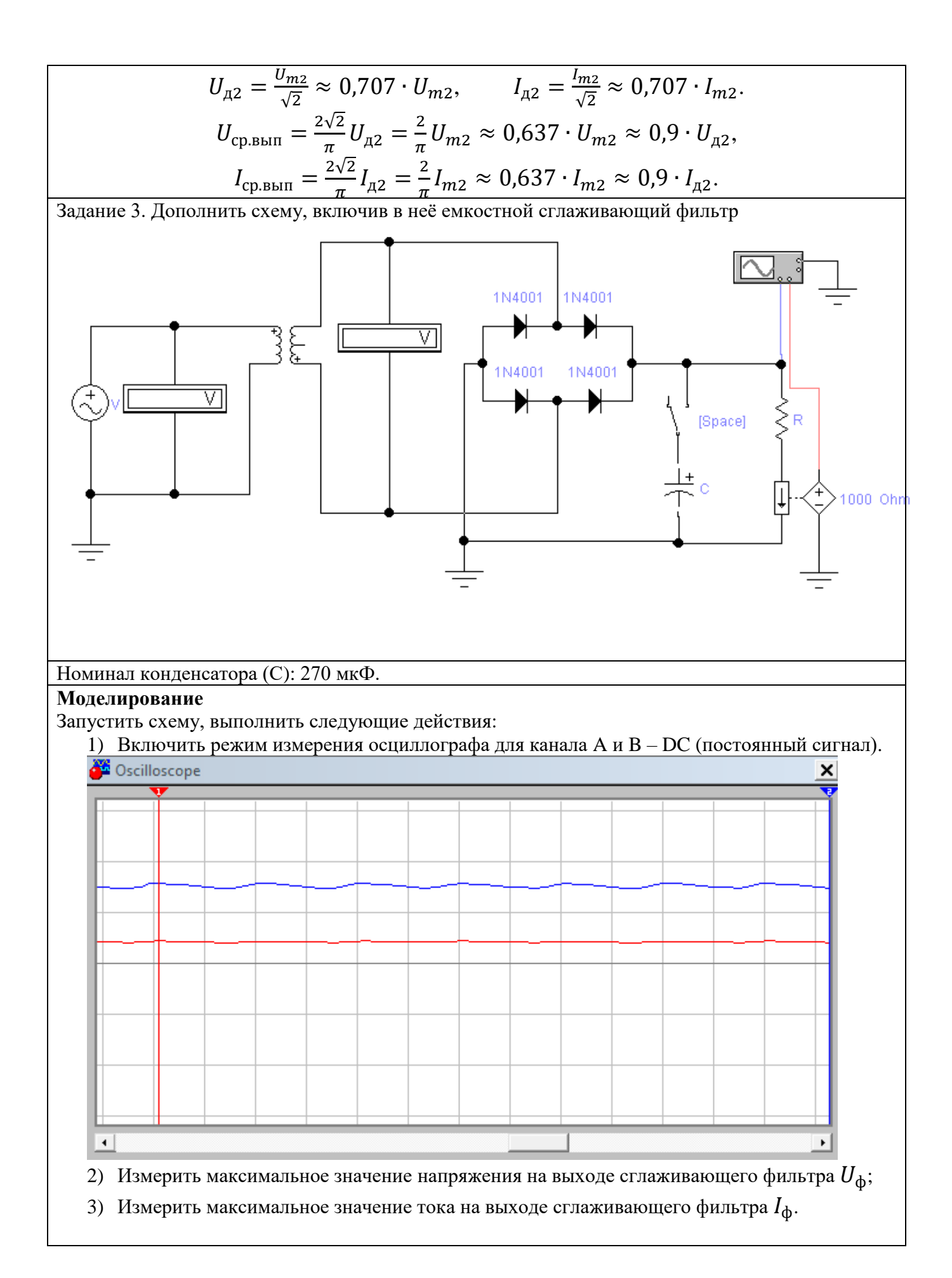

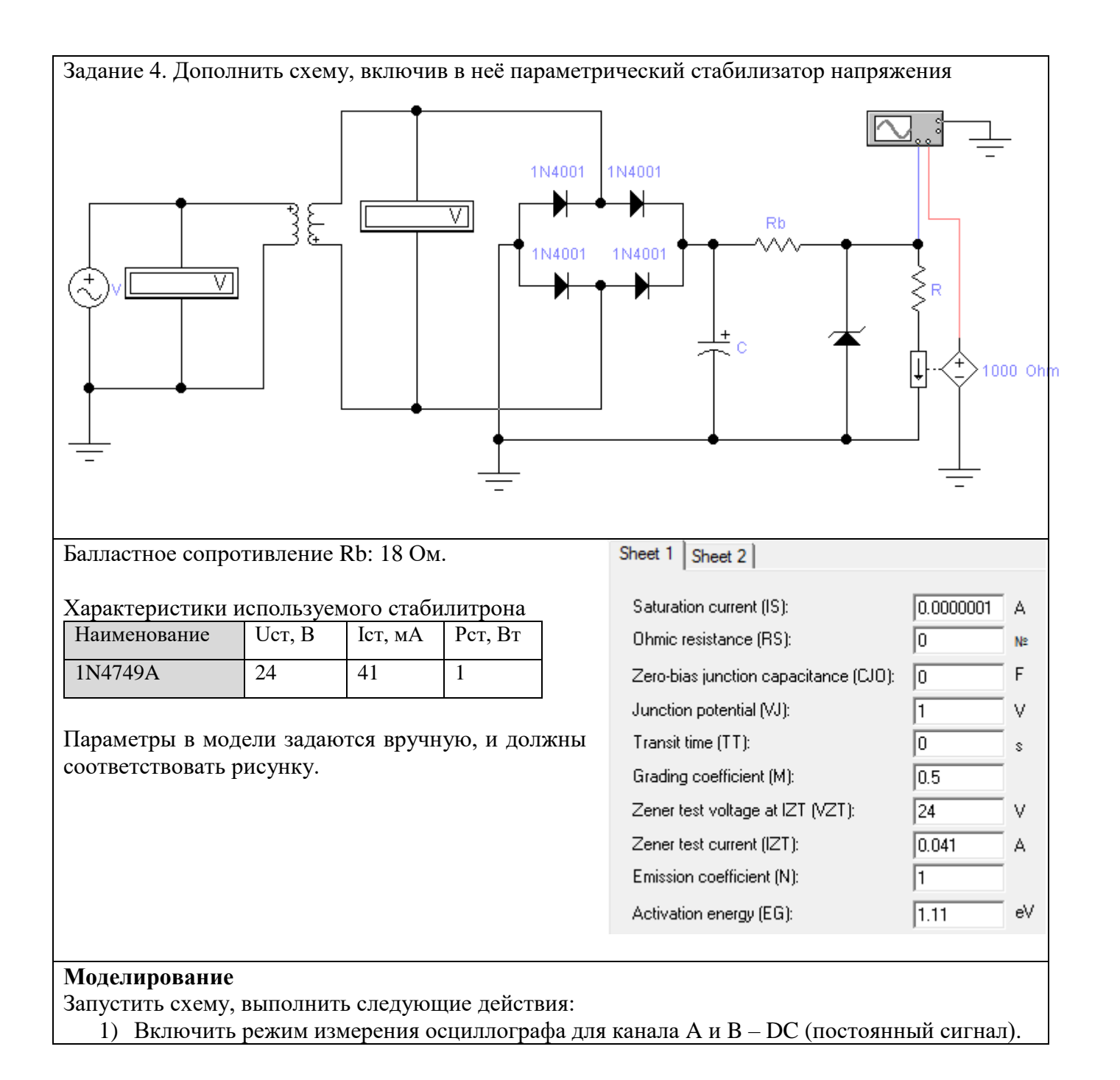

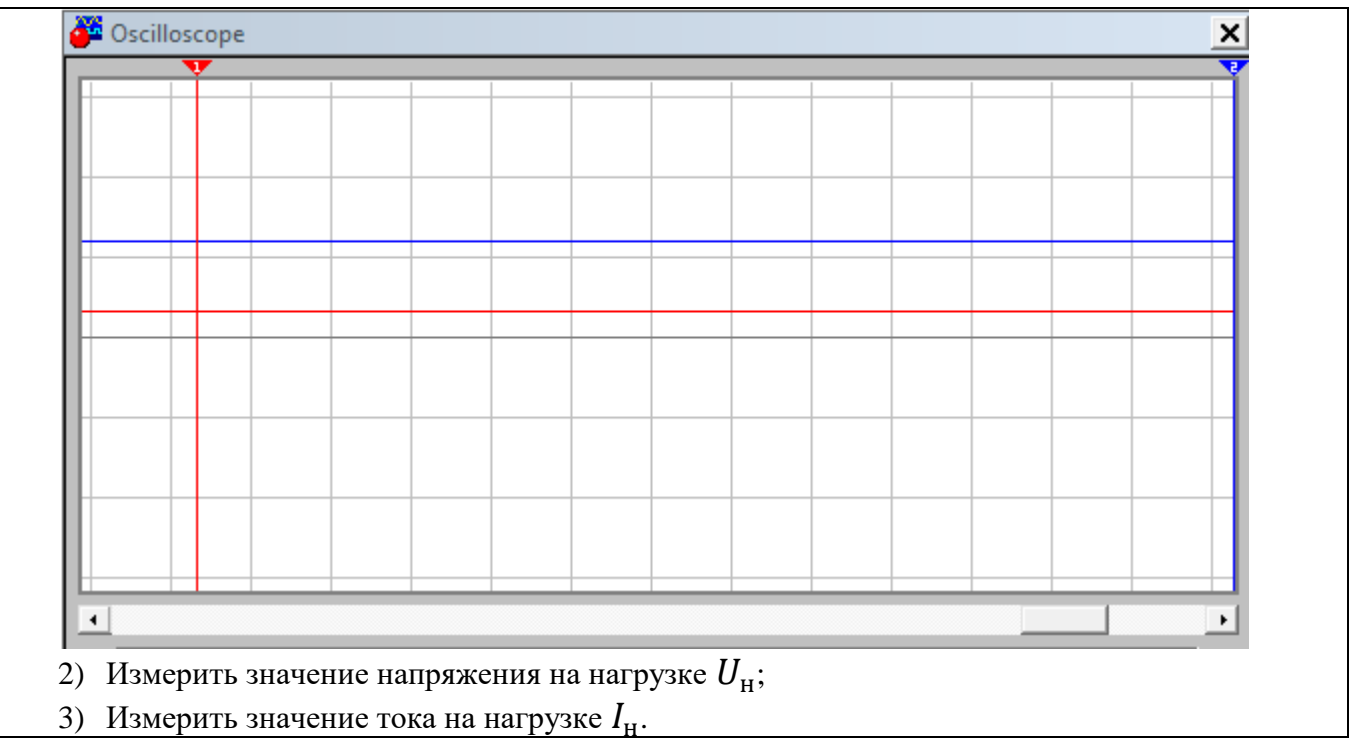

# Занятие №7

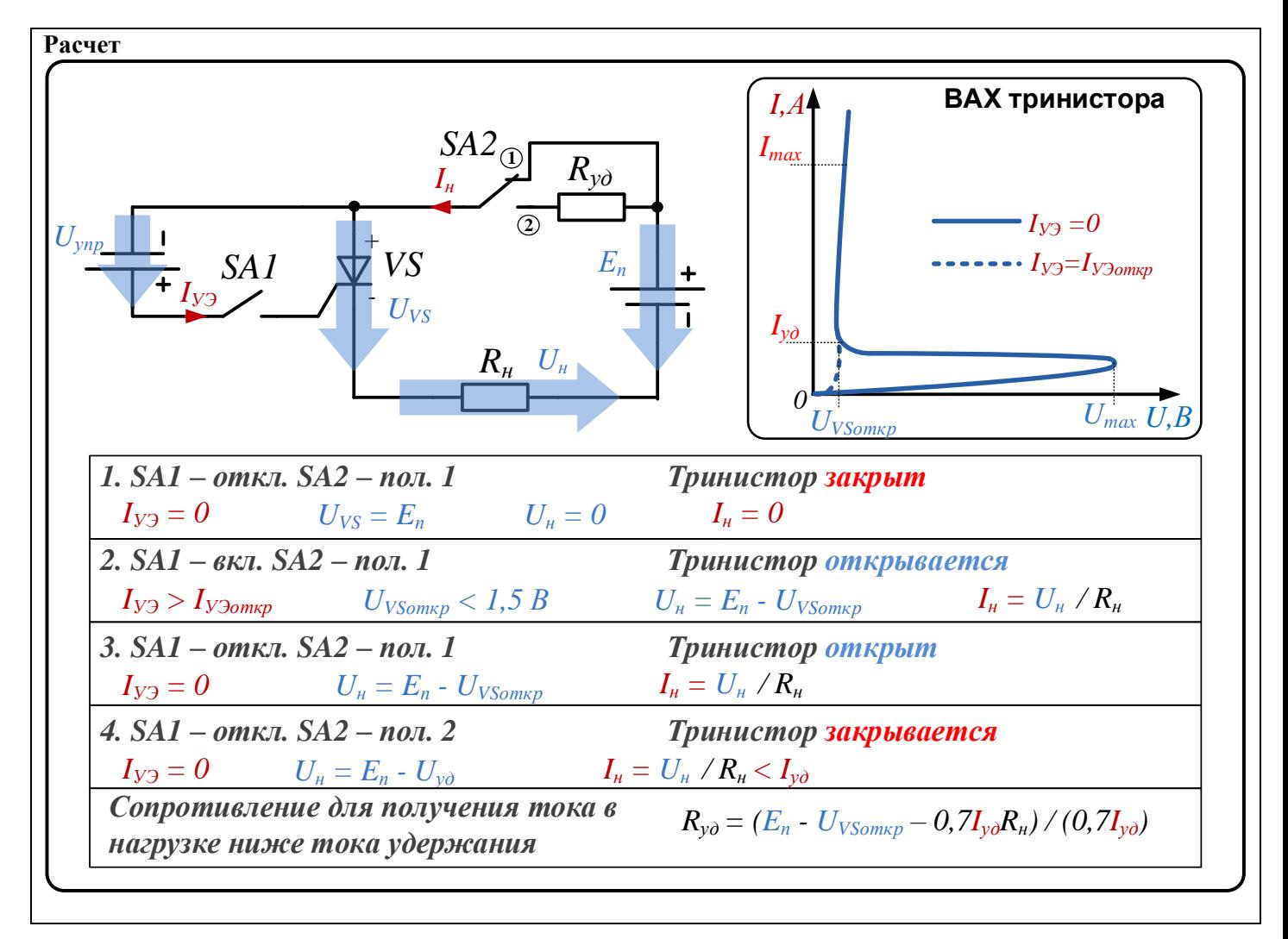

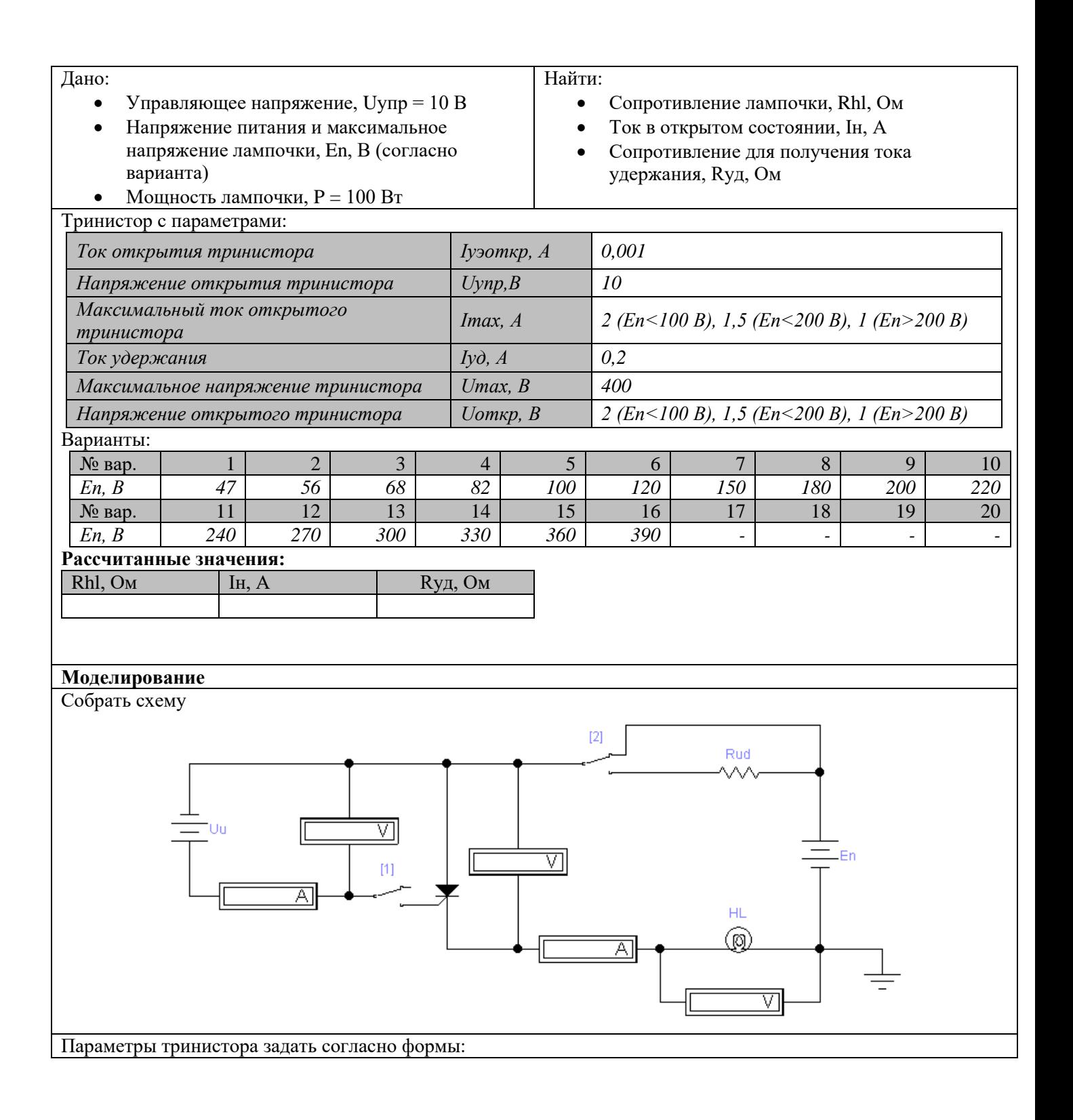

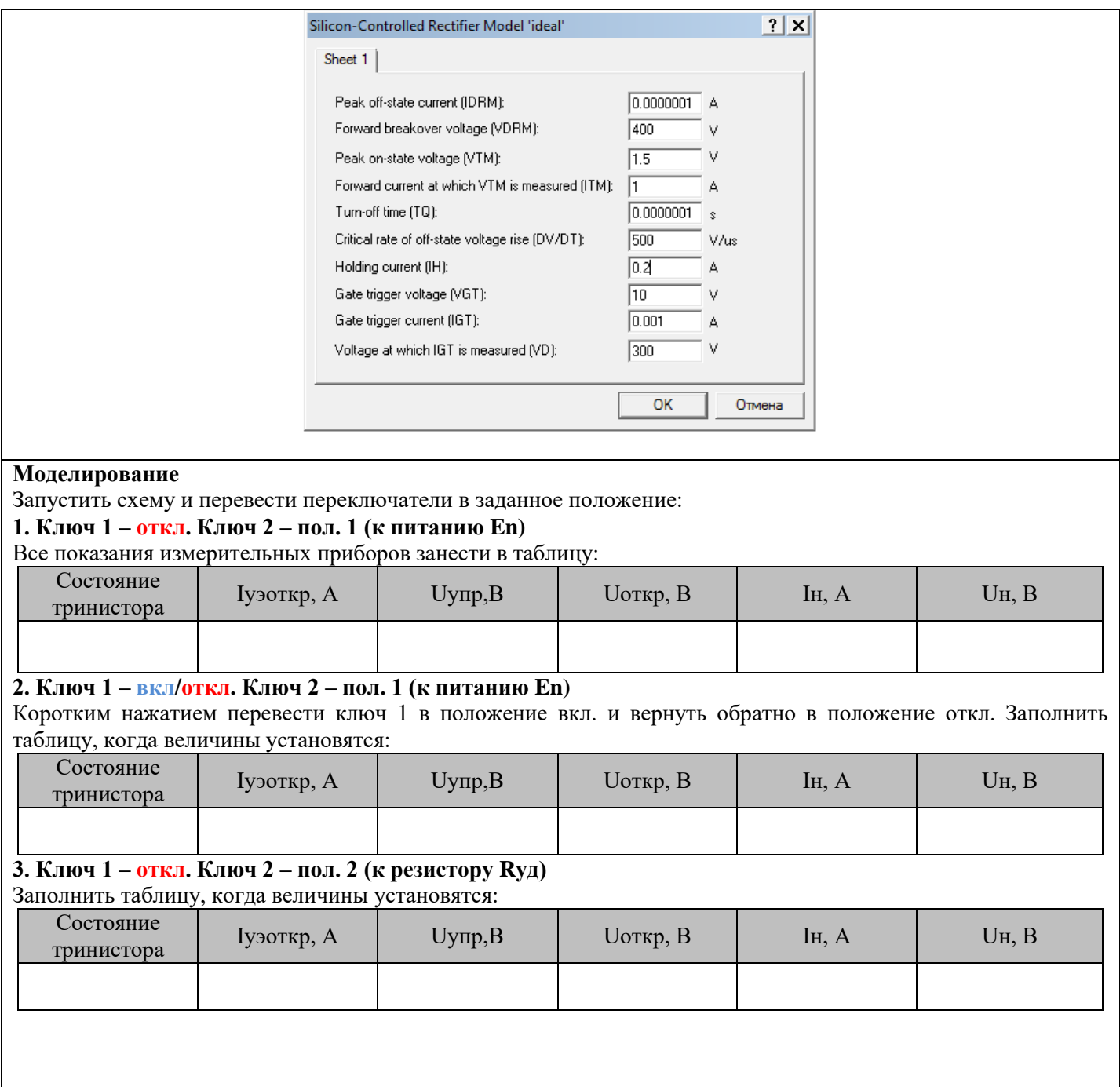

# **Занятие №8**

**Расчет**
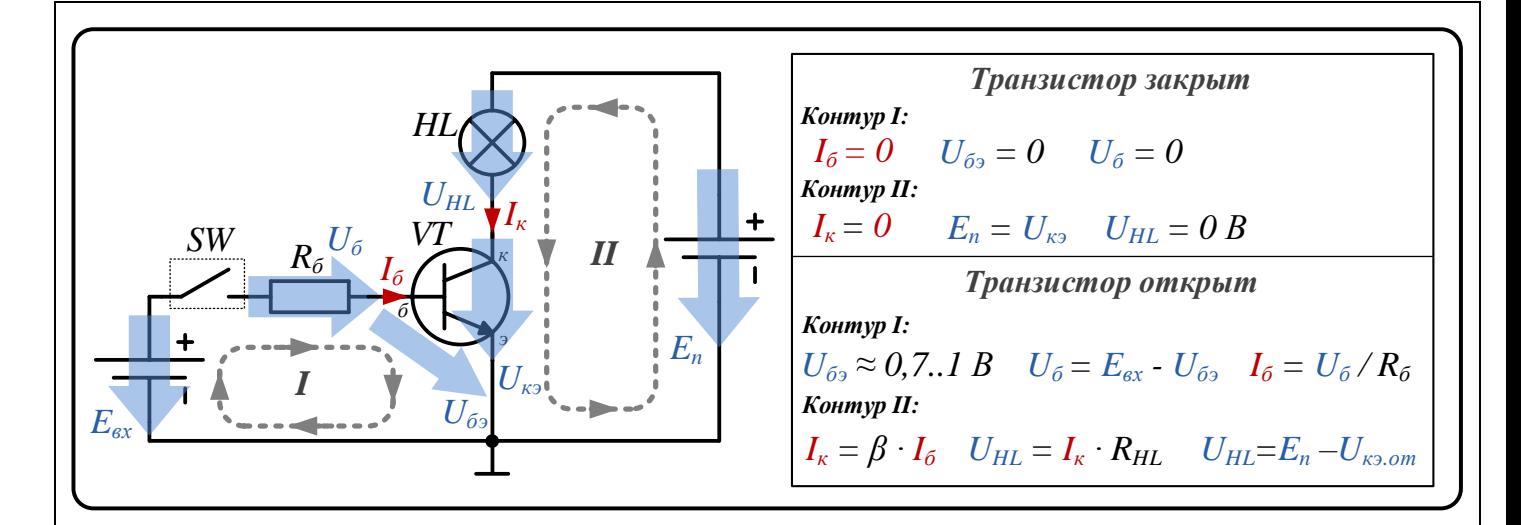

#### Дано (согласно варианта задания):

- Входное напряжение, Е<sub>вх</sub>, В
- Напряжение питание и максимальное  $\bullet$ напряжение лампочки, E<sub>n</sub>, B
- Мощность лампочки, Р. Вт  $\bullet$
- Коэффициент усиления транзистора, бета  $\bullet$
- Напряжение база-эмиттер транзистора, U<sub>63</sub>, B  $\bullet$

#### Найти:

- $\bullet$ Номинальный ток в коллекторе (на нагрузке),  $I_{KH}$ , MA
- Ток базы, соответствующий номинальному току коллектора,  $I_{6H}$ , мкА
- Напряжение на резисторе в цепи базы, U<sub>6</sub>, B
- Сопротивление в цепи базы,  $R_6$ , кОм  $\bullet$

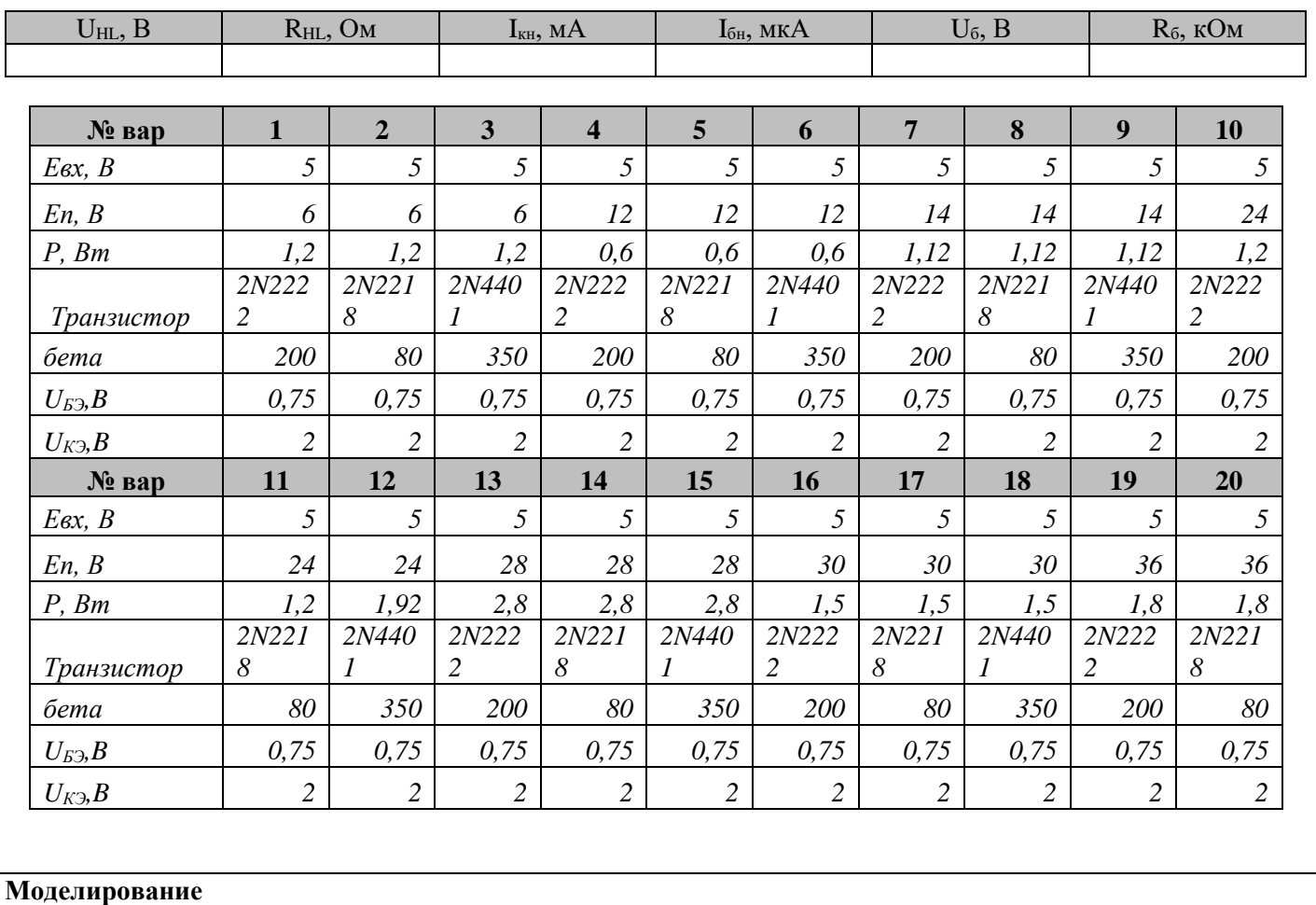

Собрать схему

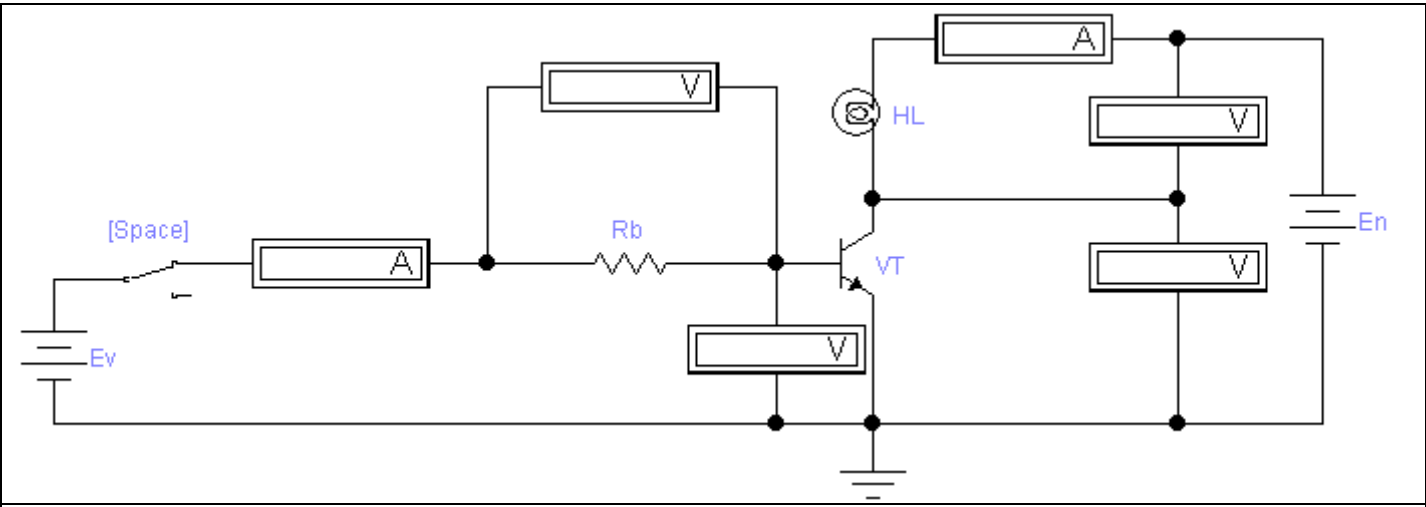

Задать номиналы элементов и тип транзистора согласно расчетным значениям

#### Моделирование

Запустить схему и измерить все показания измерительных приборов (токи и напряжения) во включенном состоянии. Сравнить измеренные величины с расчетными, и заполнить таблицу:

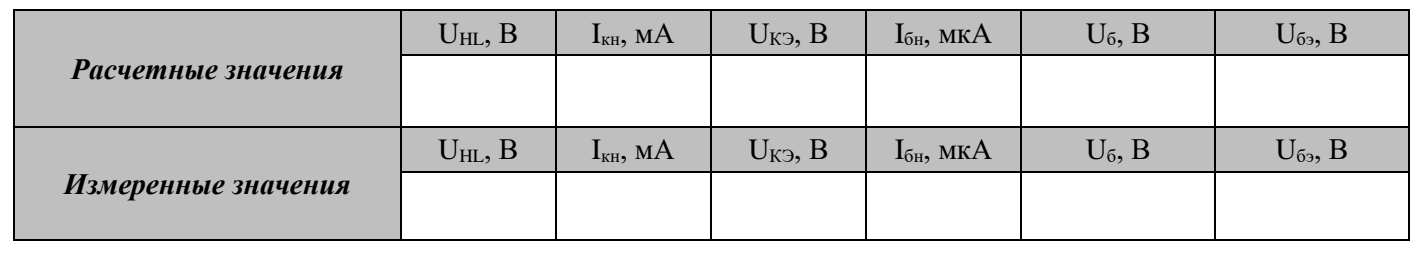

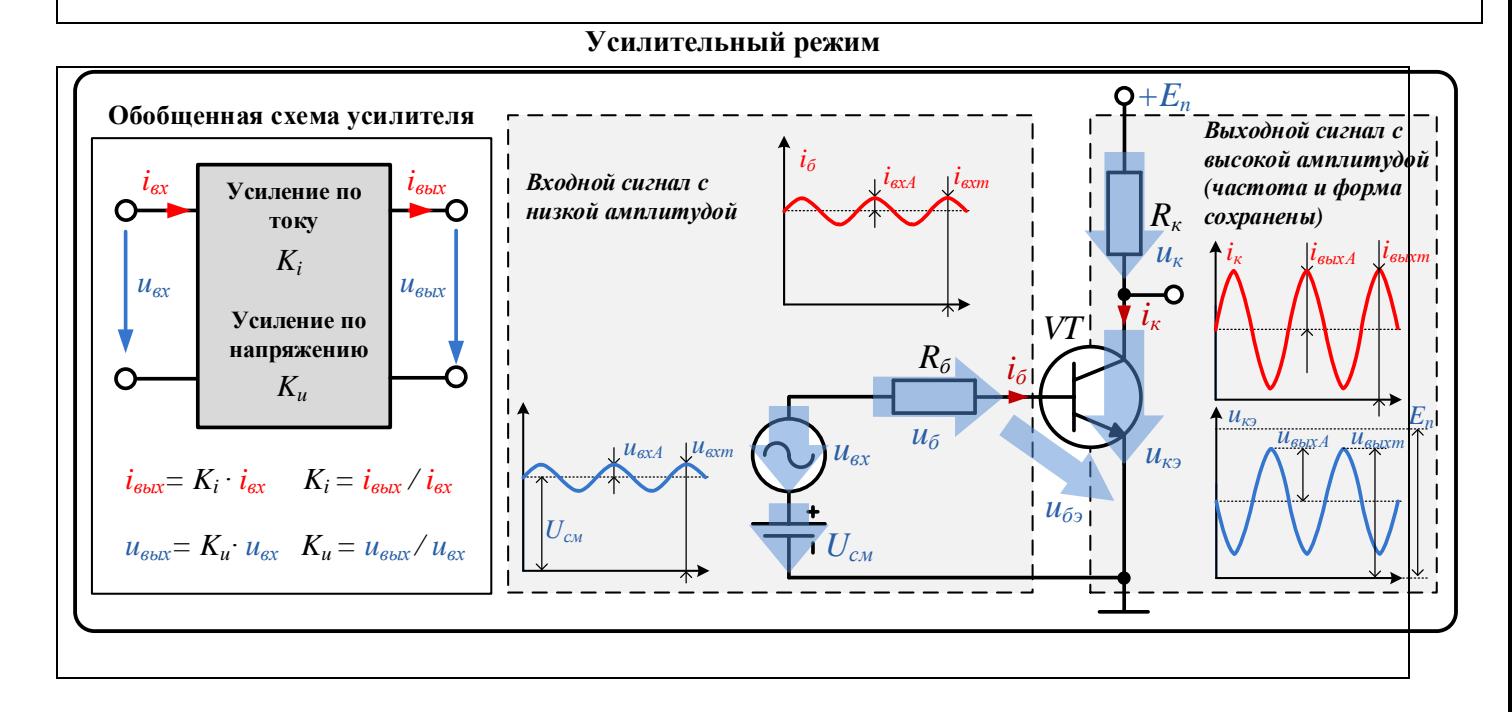

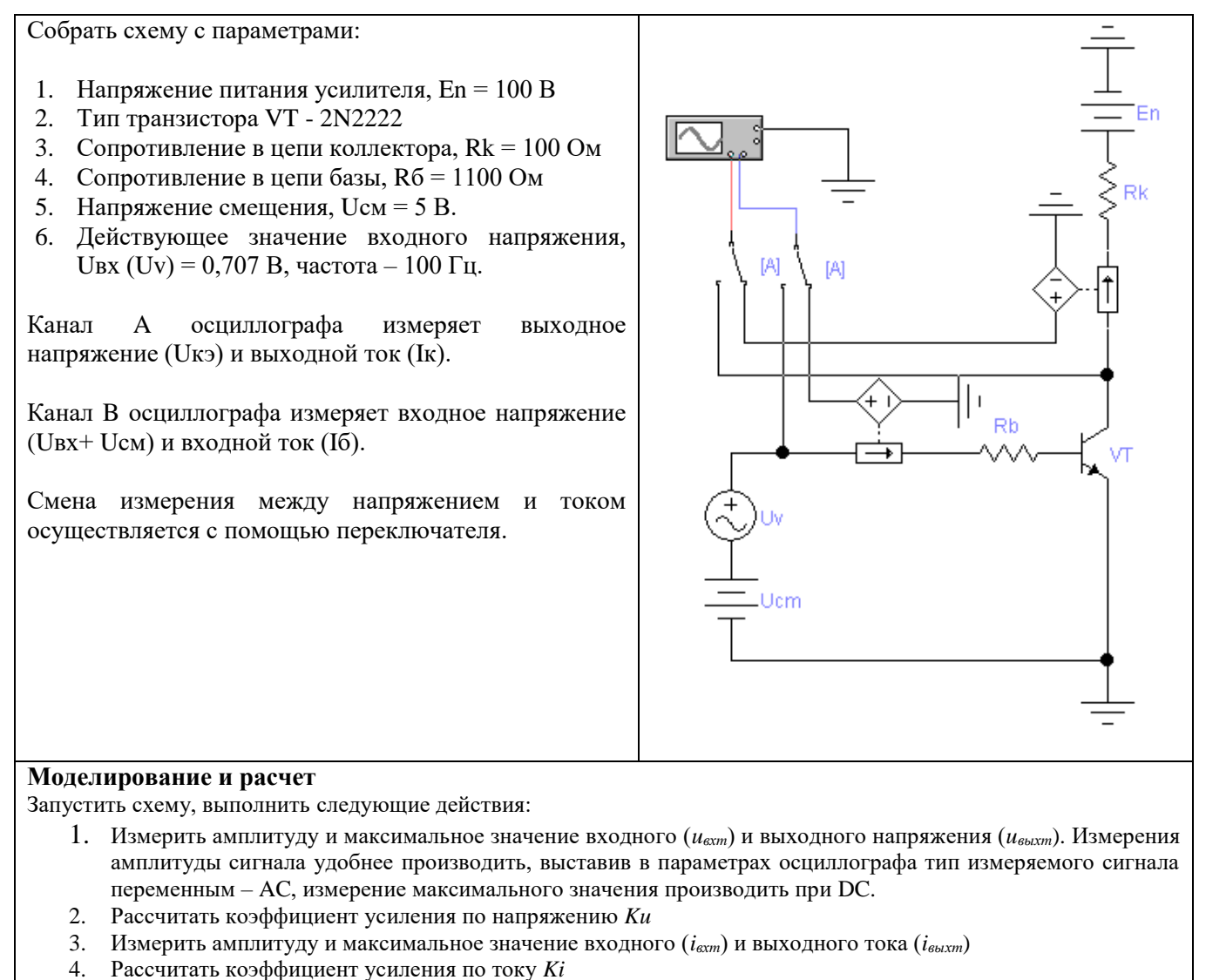

- 5. Изменить действующее значение входного напряжения, Uвх (Uv) = 2,8 В, частота 100 Гц.
- 6. Повторить все замеры и расчеты для нового входного сигнала.

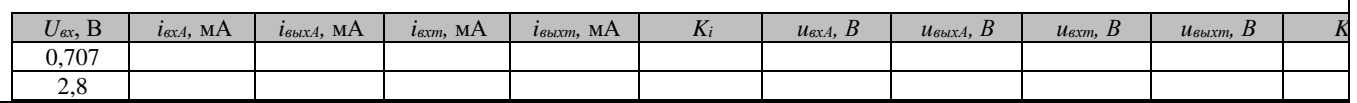

## **Лабораторная №6**

1. Режим по постоянному току (режим покоя)

Используя пакет программ Electronics Workbench собрать схему усилительного каскада согласно рисунку 1.

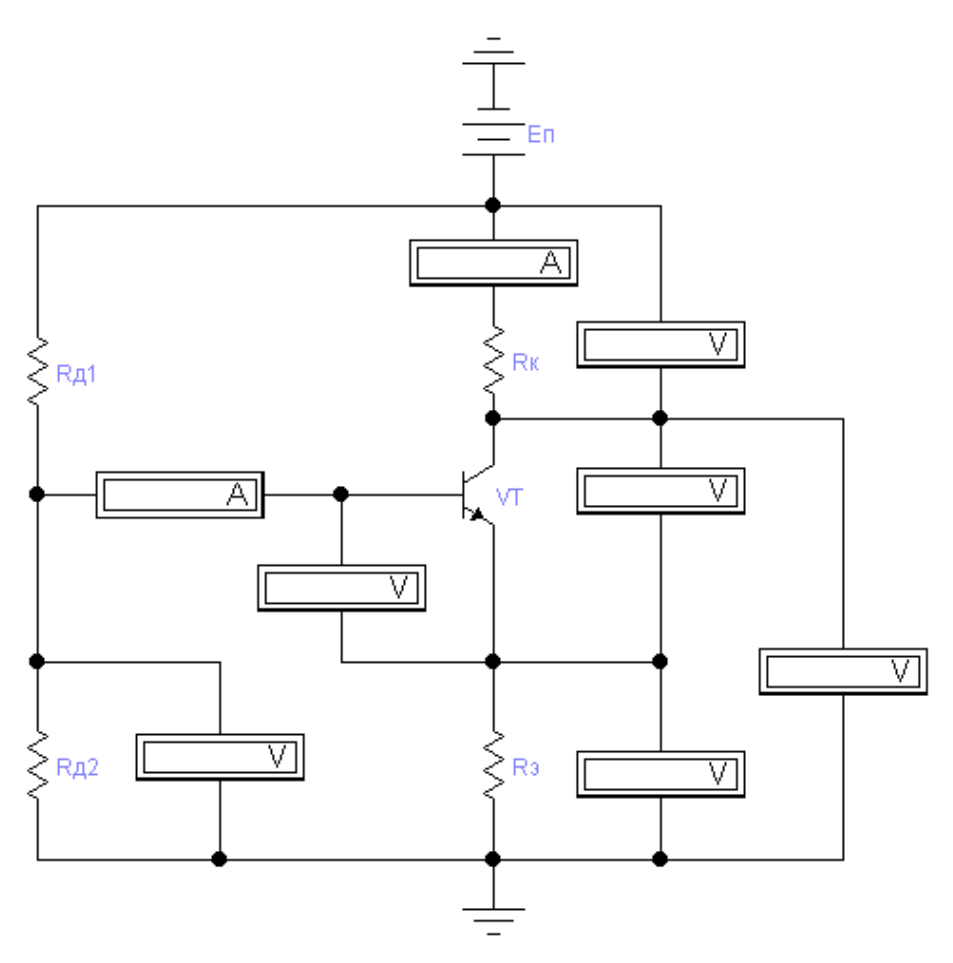

Рисунок 1. Схема каскада в режиме по постоянному току

При нулевом входном сигнале замерить все указанные на схеме постоянные напряжения и токи. Убедиться, что они близки к расчетным значениям.

|            | $U_{\alpha}$ , $B$ | $U_{BblX} =, D$ | $U_{\kappa 3}$ , $B$ | $U_{\kappa}$ , $B$ | $U_{\tilde{o}_{\vartheta}}, B$ | $U_{\partial}$ , $B$     | $I_{\tilde{o} = M\mathcal{K}}$ | $I_{K}$ , MA |
|------------|--------------------|-----------------|----------------------|--------------------|--------------------------------|--------------------------|--------------------------------|--------------|
| Расчетные  |                    |                 |                      |                    |                                | $\overline{\phantom{0}}$ |                                |              |
| значения   |                    |                 |                      |                    |                                |                          |                                |              |
| Измеренные |                    |                 |                      |                    |                                |                          |                                |              |
| значения   |                    |                 |                      |                    |                                |                          |                                |              |

Таблица 1. Данные приборов режима по постоянному току

2. Режим переменного сигнала (рабочий и граничные режимы)

Дополнить собранную схему элементами, согласно рисунку 2. С помощью осциллографа произвести измерение амплитуды входного и выходного сигнала напряжения ( $U_{\text{ex}}$ ,  $U_{\text{max}}$ ) и тока ( $I_{\text{ex}}$ ,  $I_{\text{max}}$ ) при различных значениях частоты  $f_{\text{ex}}$ входного сигнала. Полученные значения внести в таблицу 2.

Действующее значение входного переменного сигнала  $U_{\alpha x}$  принять равным  $50$  MB.

Вычислить для каждой частоты значение коэффициента усиления по напряжению  $K_U = U_{\text{max}} / U_{\text{ex}}$  и коэффициент усиления по току  $K_I = I_{\text{max}} / I_{\text{ex}}$ .

Рассчитать амплитудное значение *L<sup>U</sup> = 20 log* (*| K<sup>U</sup>* |) и *L<sup>I</sup> = 20 log* (*| K<sup>I</sup>* |) для каждого  $K_U$  и  $K_I$ .

На основе полученных данных построить ЛАЧХ, или графики зависимости  $L$ *U* и  $L$ <sup>*I*</sup> от логарифма частоты *f*.

Отметить на характеристиках:

- полосу пропускания частот  $f_1$  и  $f_2$ , при которых усиление сигнала составляет не менее 3 дБ относительно максимального значения усиления.
- граничные частоты  $f_{01}$  и  $f_{02}$ , при которых усиление сигнала равно 0 дБ, то есть место пересечения с горизонтальной осью.

Таблица 2. Измеренные и рассчитанные значения режима по переменному току

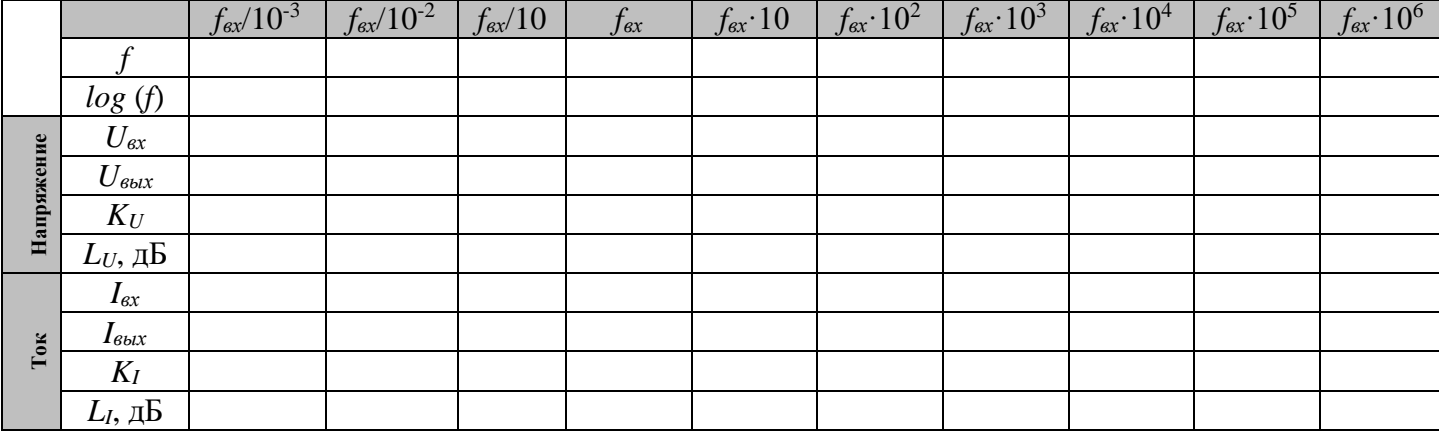

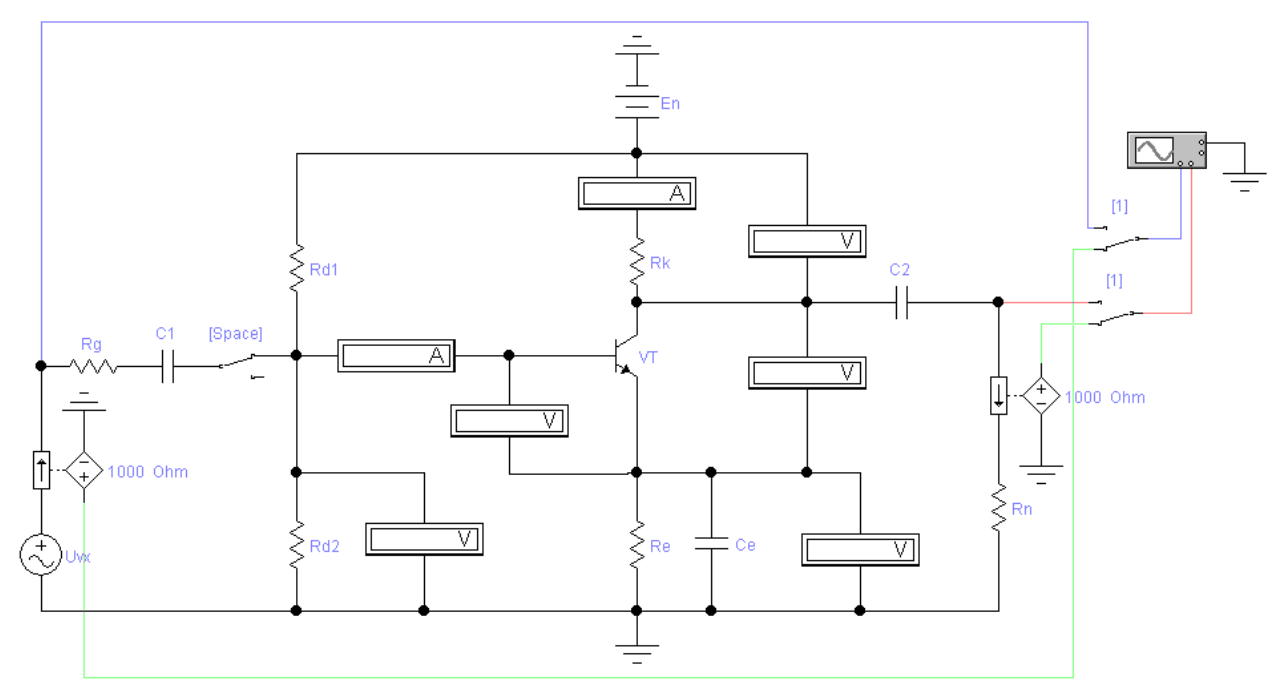

Рисунок 2. Схема каскада в рабочем режиме по переменному току 3. Исследование характеристик

Подключить к схеме характериограф (рисунок 3).

Зафиксировать для каждой частотной полосы значение коэффициента усиления при U<sub>BX</sub> = 50 мВ, заполнить таблицу 3 следующими значениями характеристик:

- полосу пропускания частот  $f_1$  и  $f_2$ , при которых усиление сигнала составляет не менее 3 дБ относительно максимального значения усиления.
- граничные частоты  $f_{01}$  и  $f_{02}$ , при которых усиление сигнала равно 0 дБ, то есть место пересечения с горизонтальной осью.

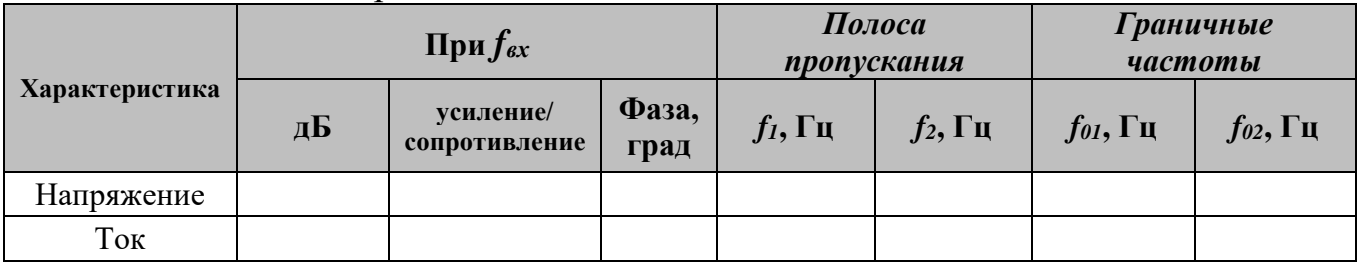

## Таблица 3. Измеренные значения ЛАЧХ и ЛФЧХ

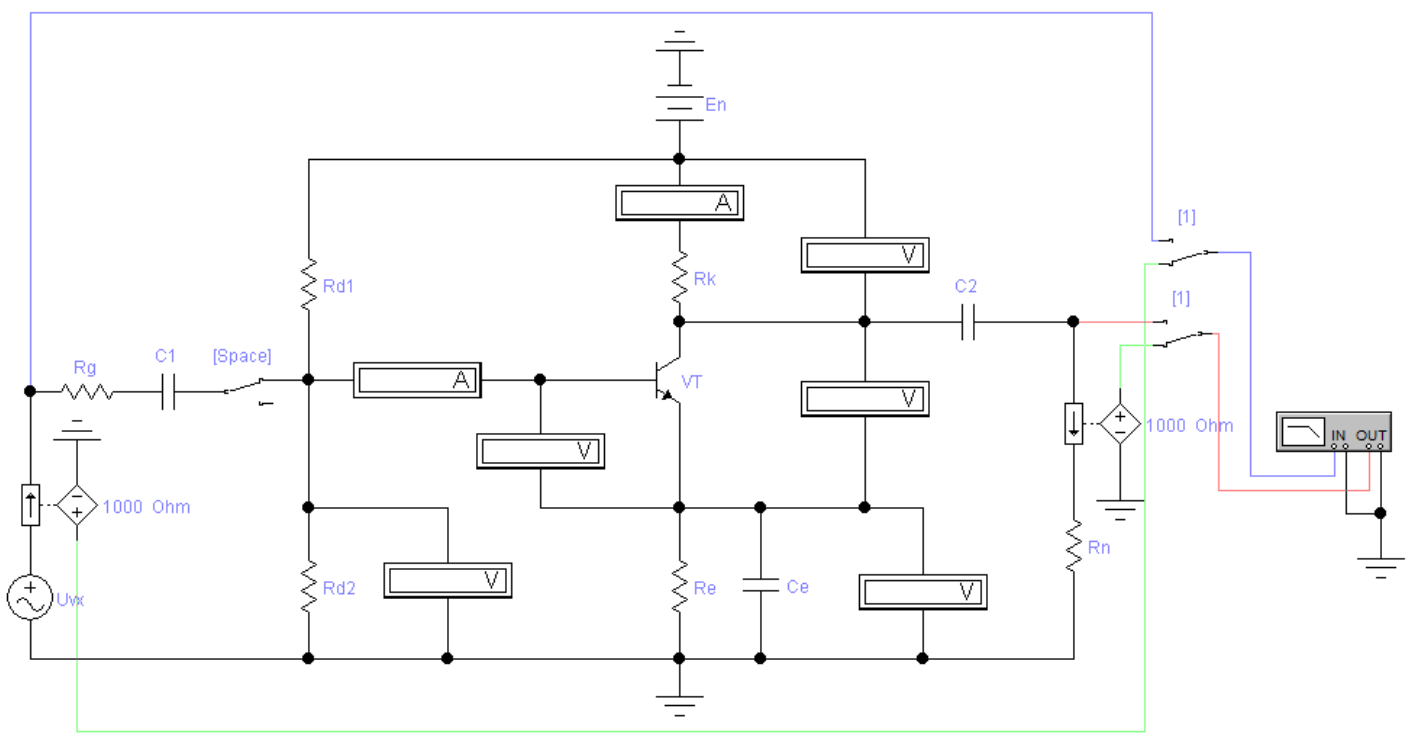

Рисунок 3. Подключение характериографа для снятия частотной характеристики (ЛАЧХ и ЛФЧХ)

## Лабораторная №7

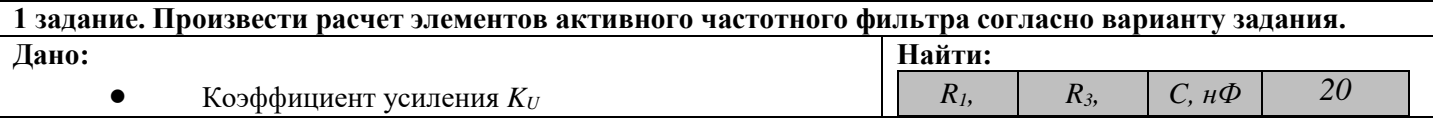

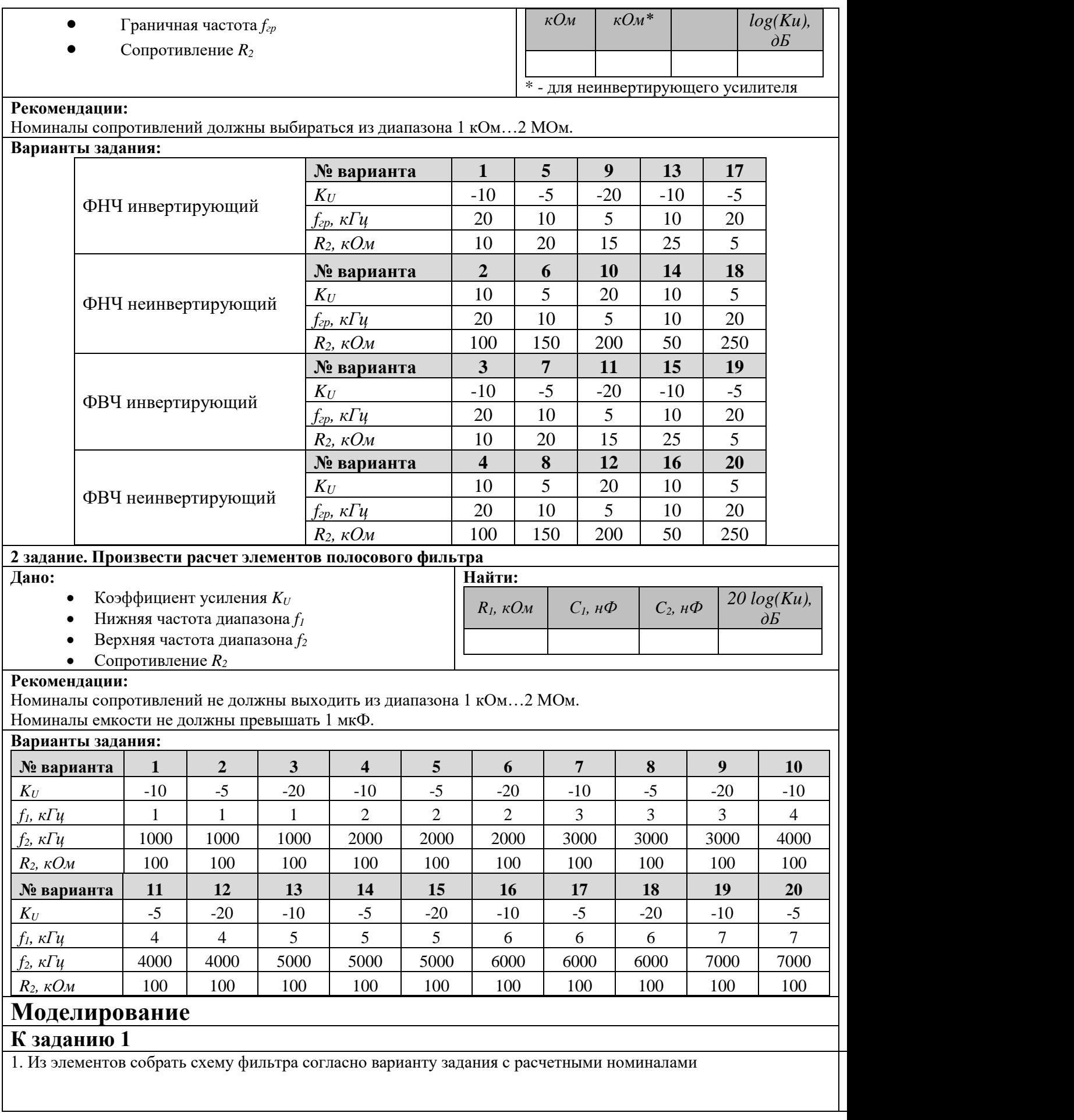

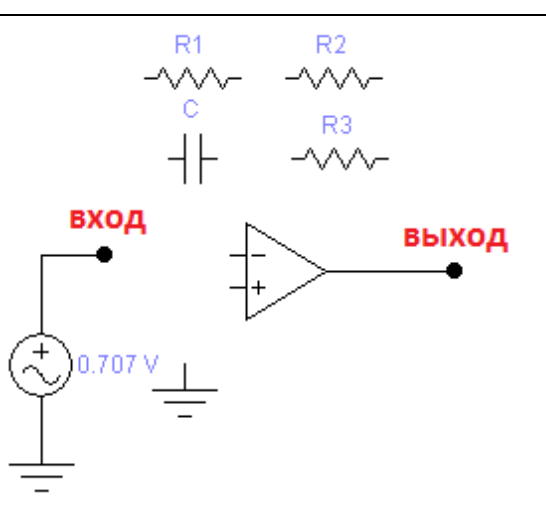

3. С помощью характериографа снять частотную характеристику фильтра. Отметить на характеристике значения коэффициента усиления (в децибеллах) и фазы для трех частот входного сигнала:

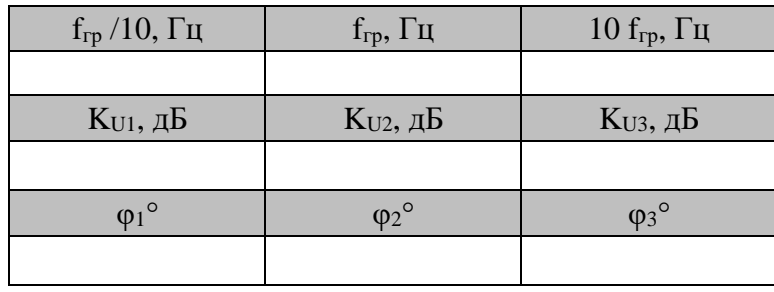

В параметрах характериографа для режима ЛАЧХ (Magnitude) необходимо задать диапазон для вертикальной оси – F: 50 dB, I: -100 dB, для горизонтальной оси - F: 100 MHz, I: 1 mHz.

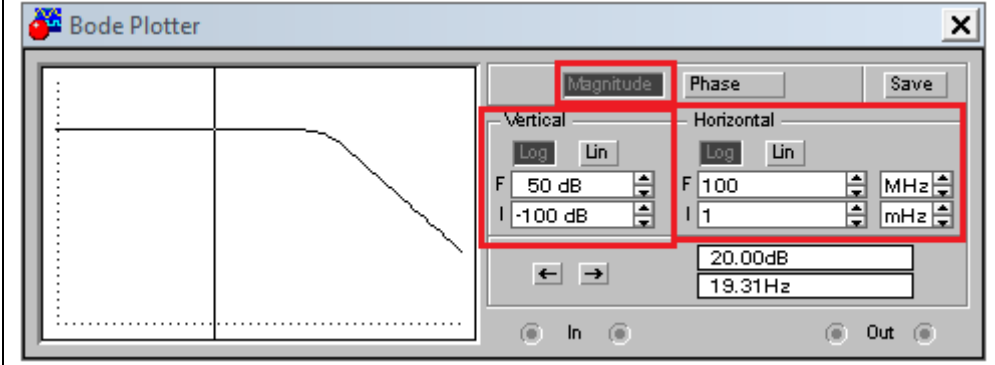

В параметрах характериографа для режима ЛФЧХ (Phase) необходимо задать диапазон для вертикальной оси – F: 180 dB, I: -180 dB, для горизонтальной оси - F: 100 MHz, I: 1 mHz.

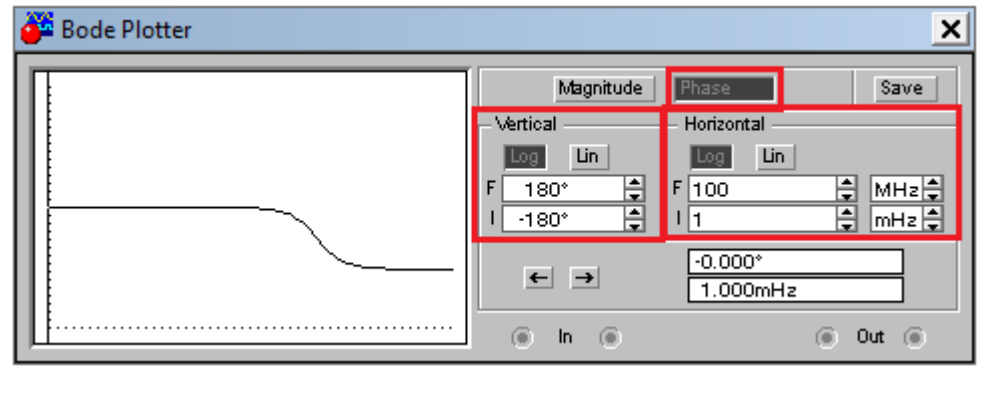

Измерение коэффициента усиления фазы следует проводить с помощью полоски, перемещаемой мышью. Значения частоты и коэффициента отображаются в правом нижнем поле

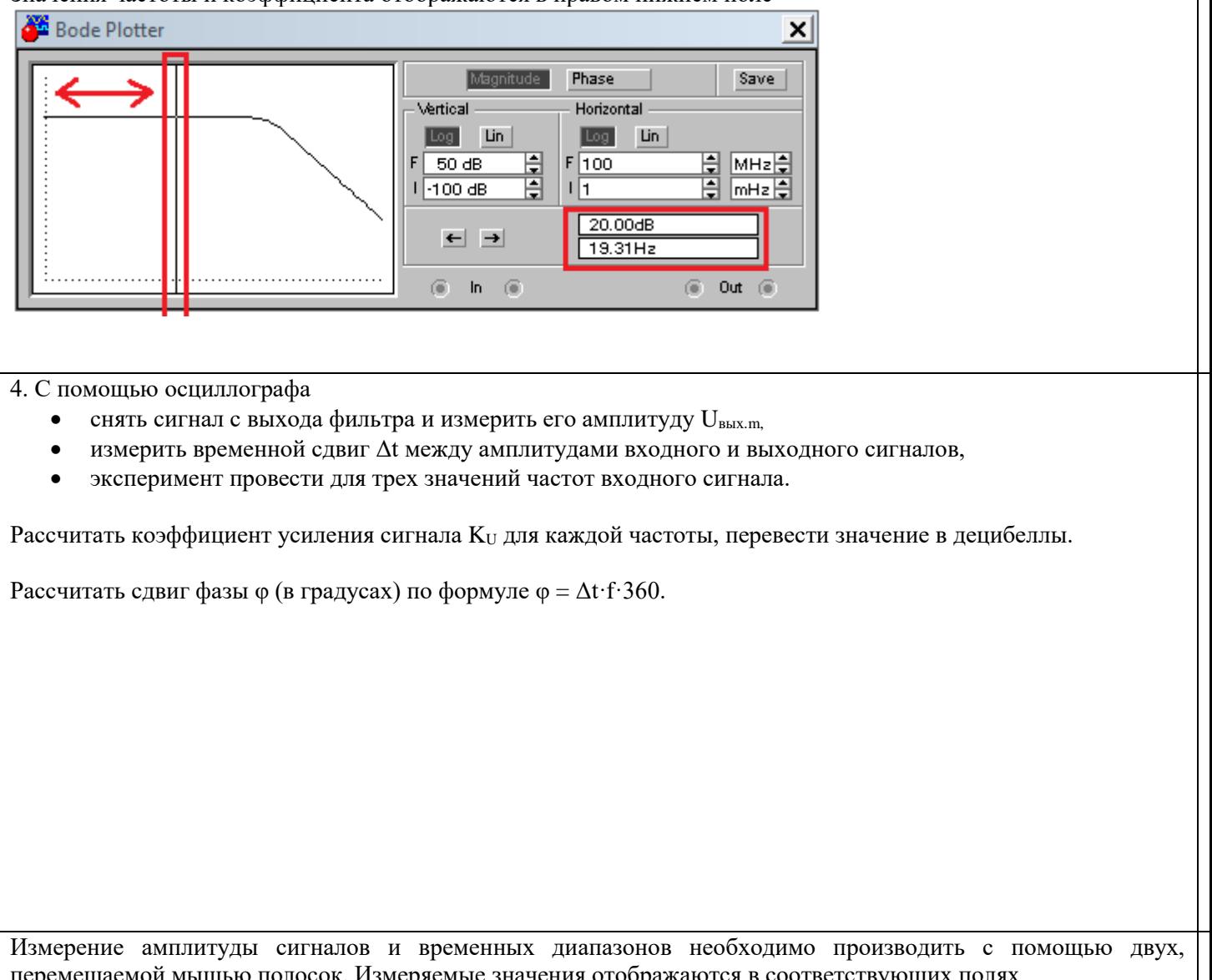

перемещаемой мышью полосок. Измеряемые значения отображаются в соответствующих полях

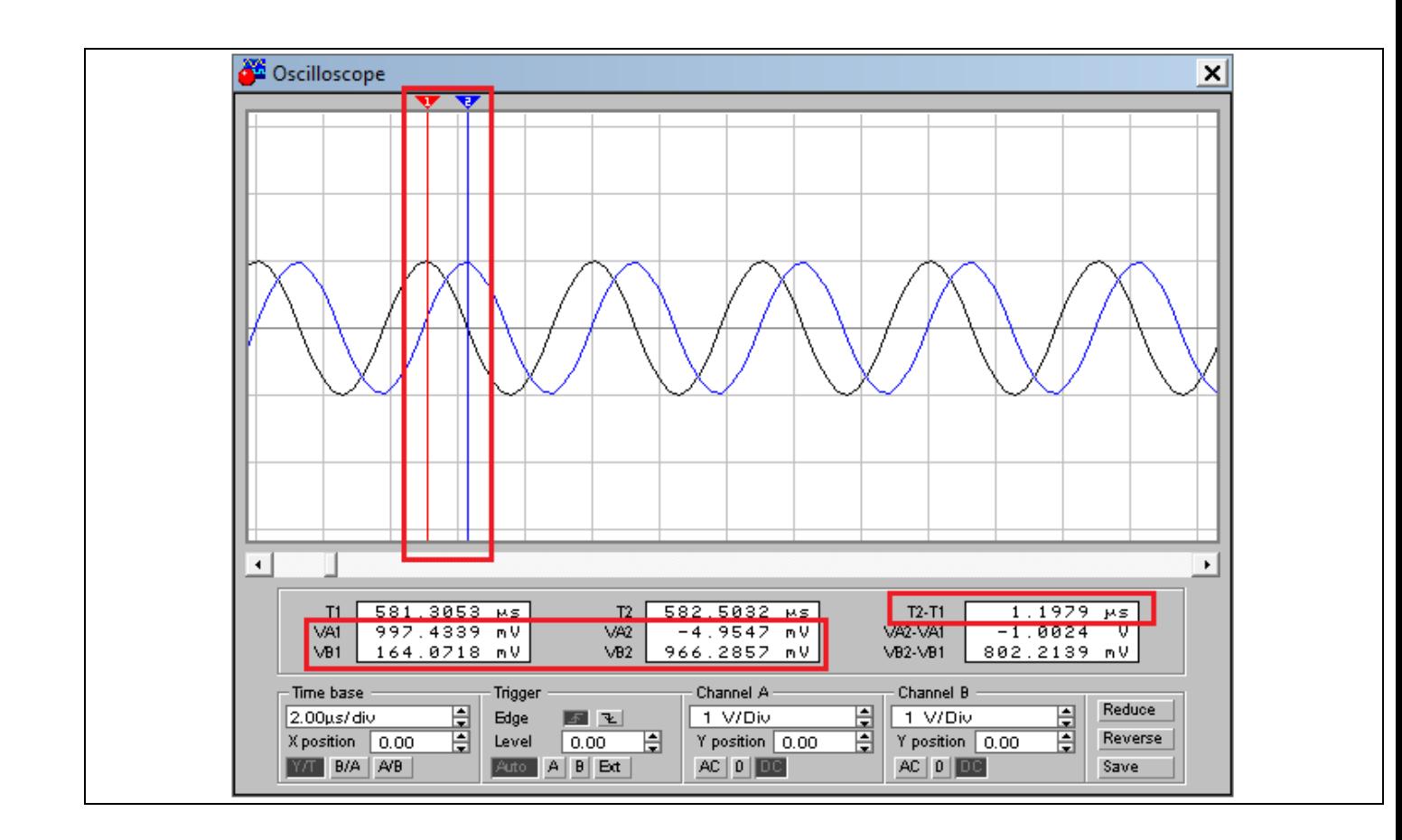

## **Формы предоставления результатов выполнения самостоятельной работы**

## **Форма к заданию №1.**

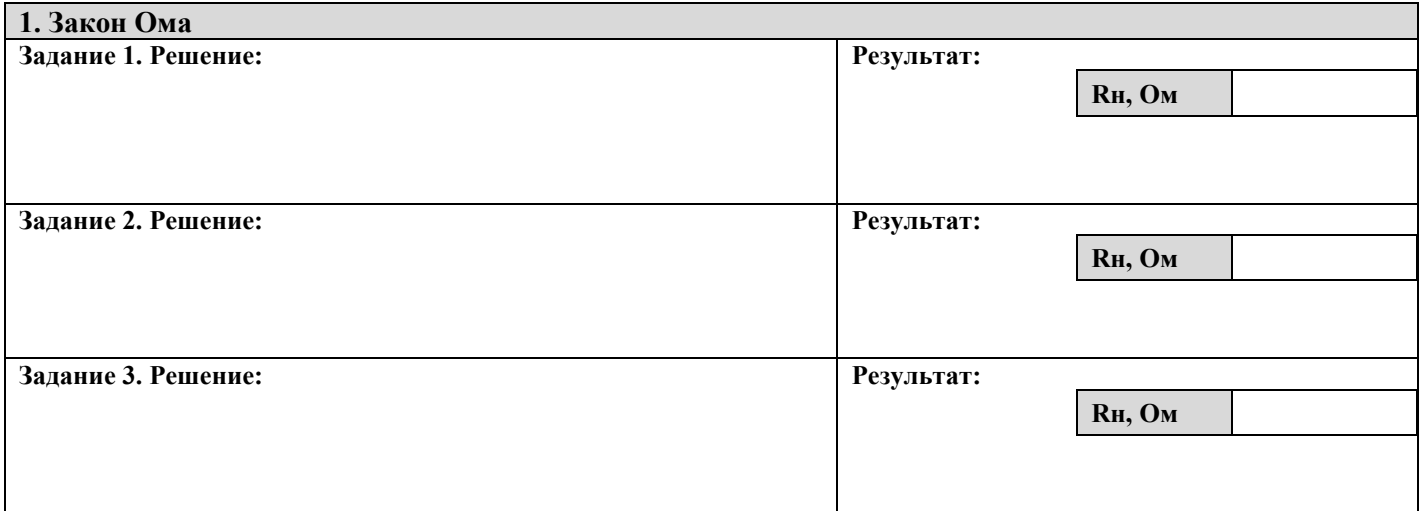

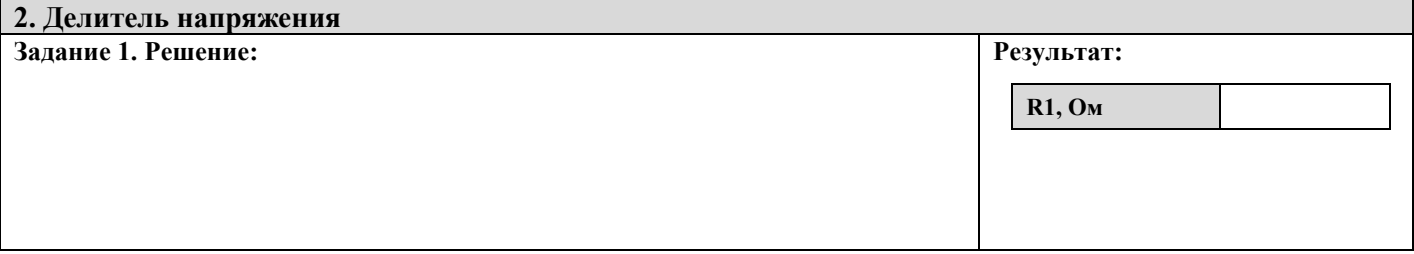

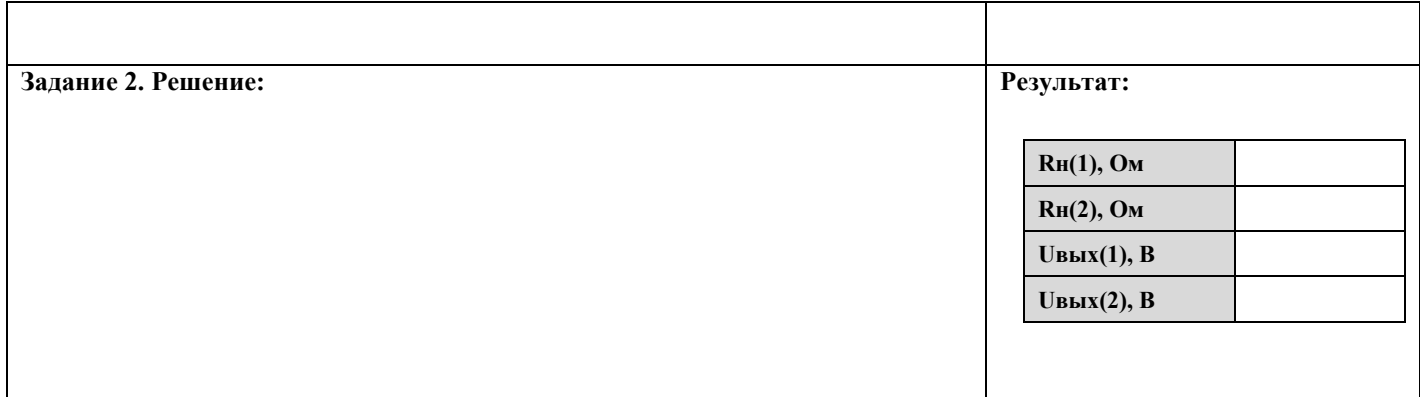

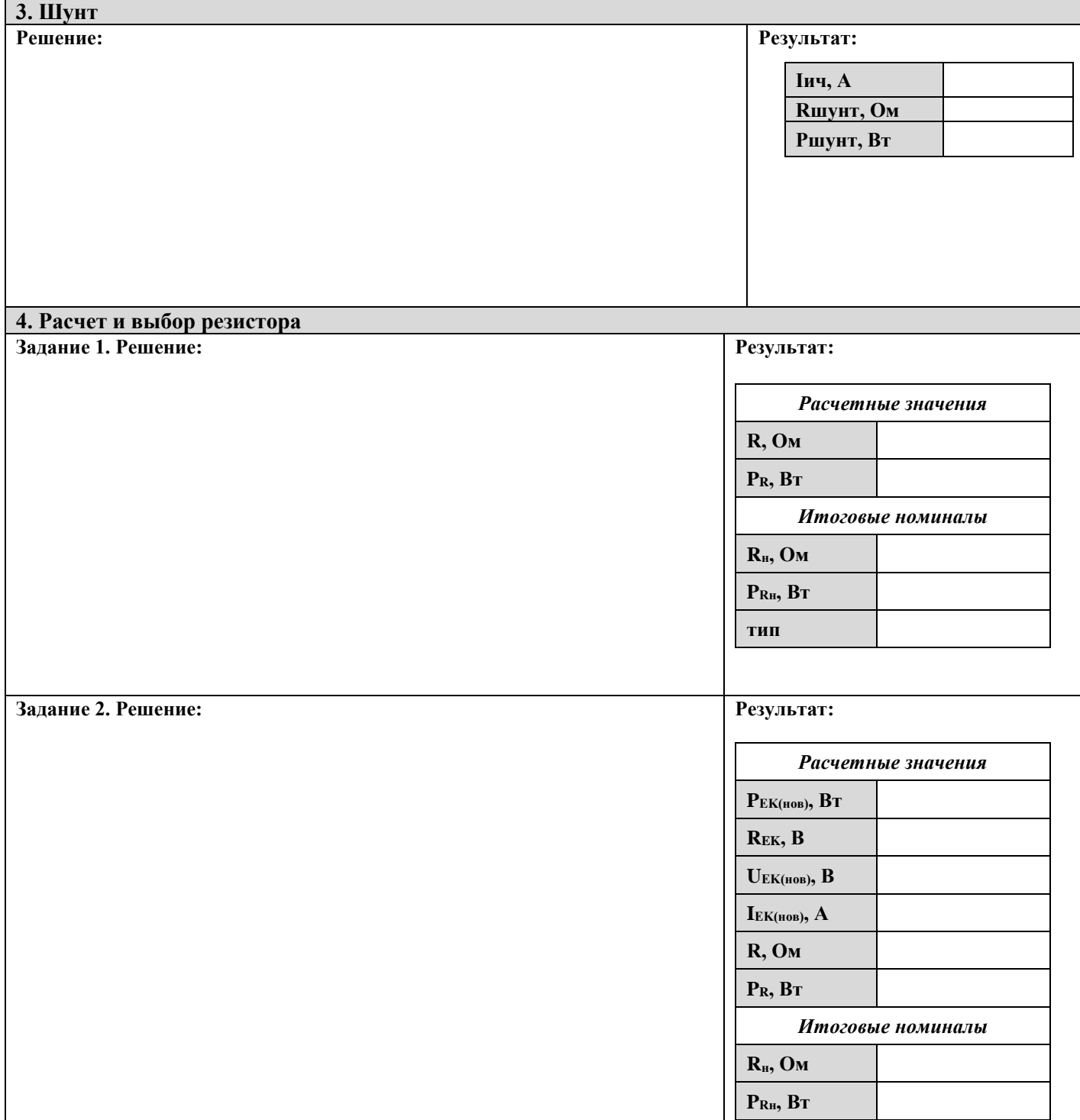

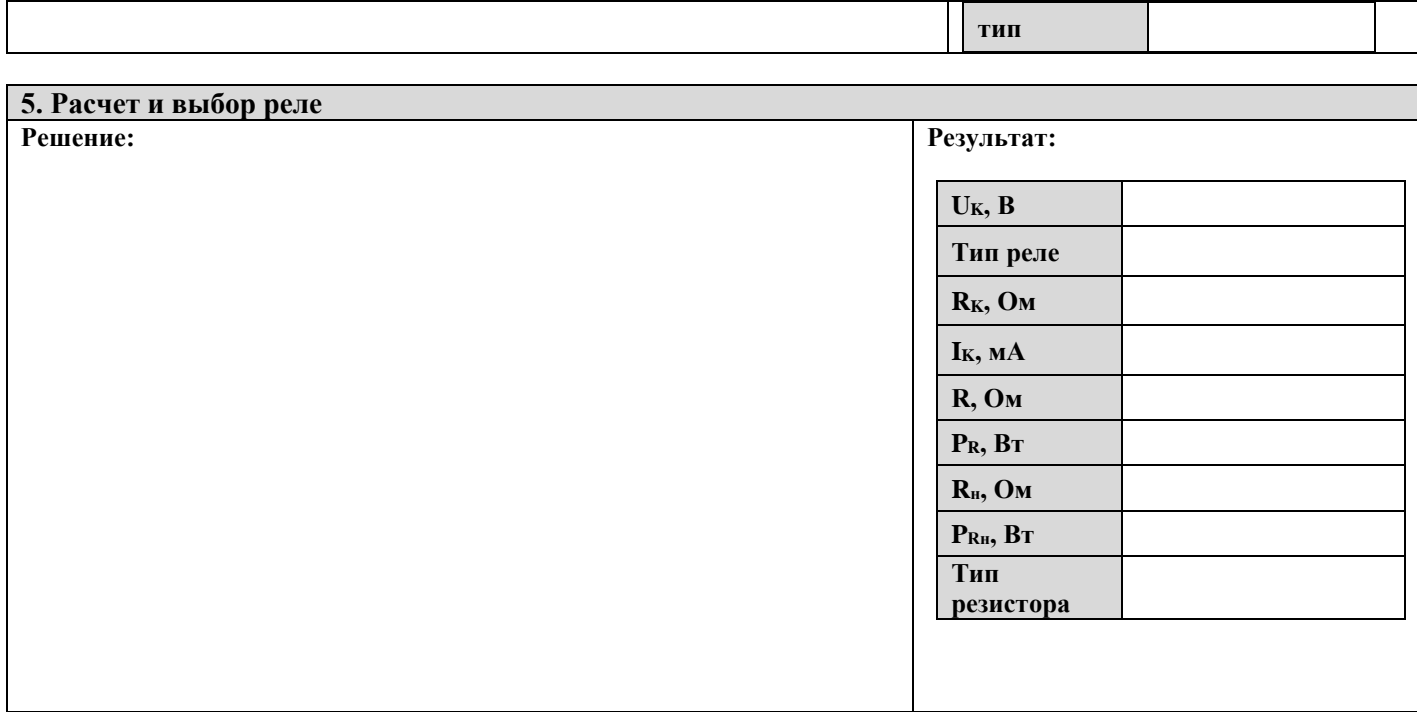

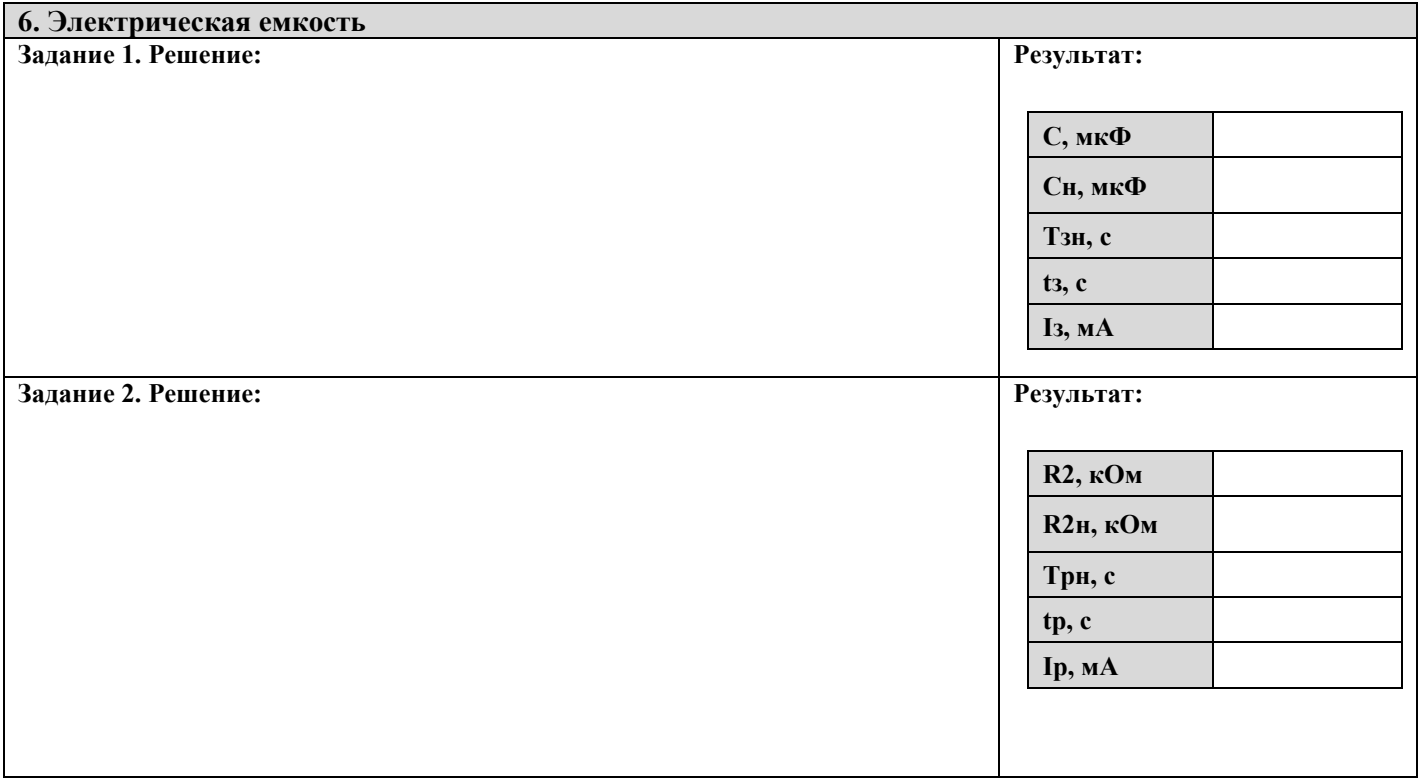

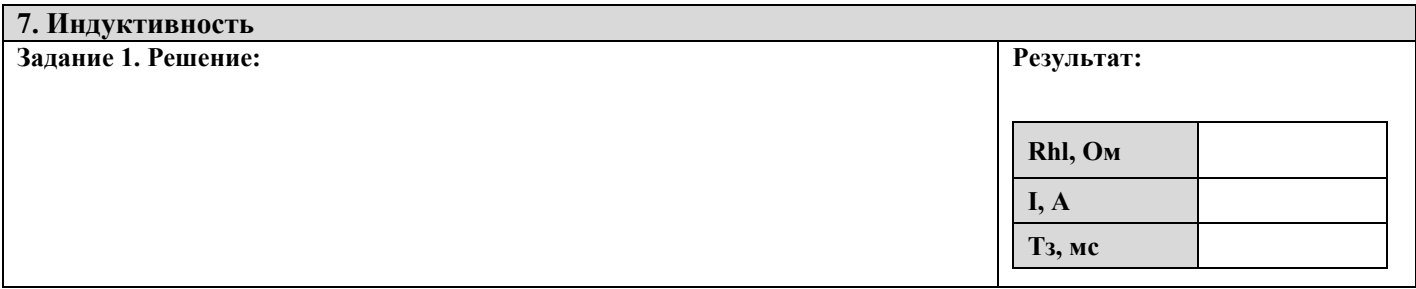

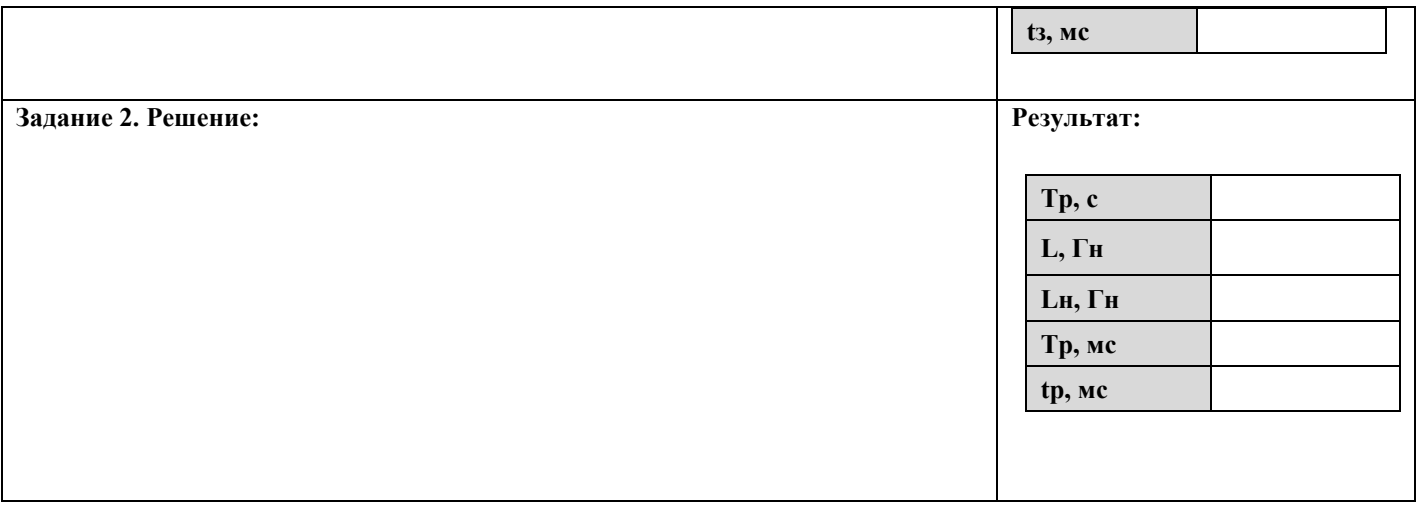

# **Форма к заданию №2.**

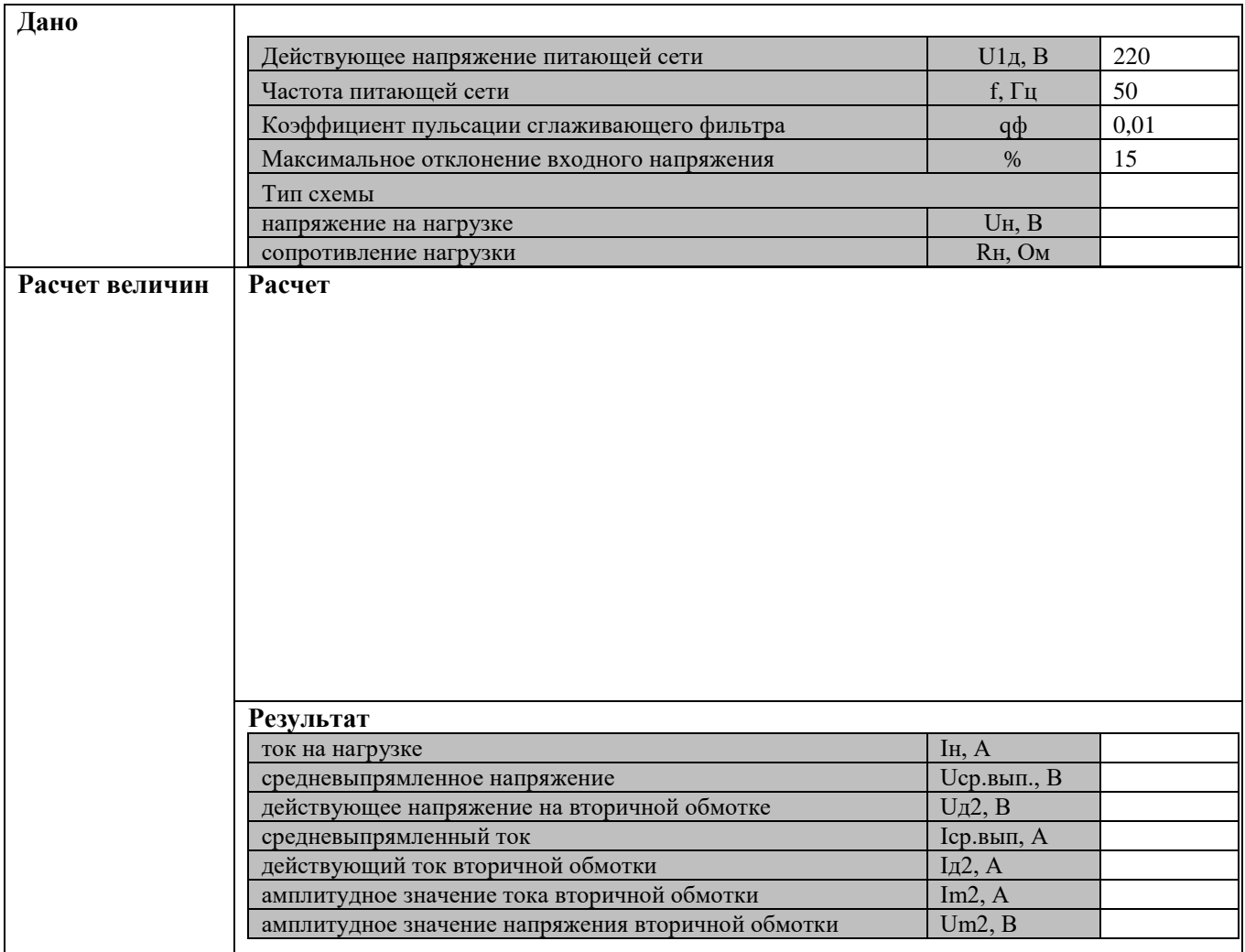

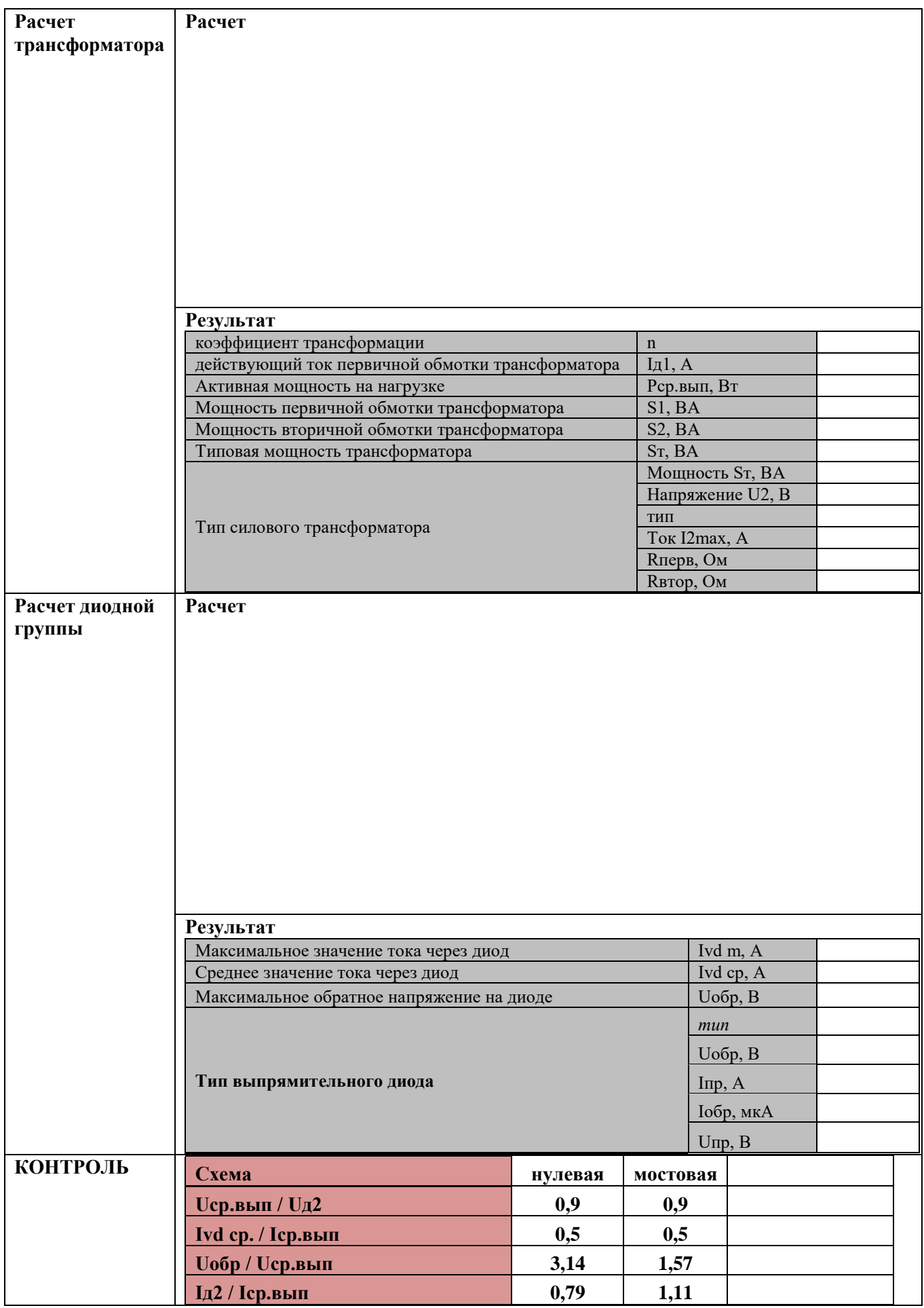

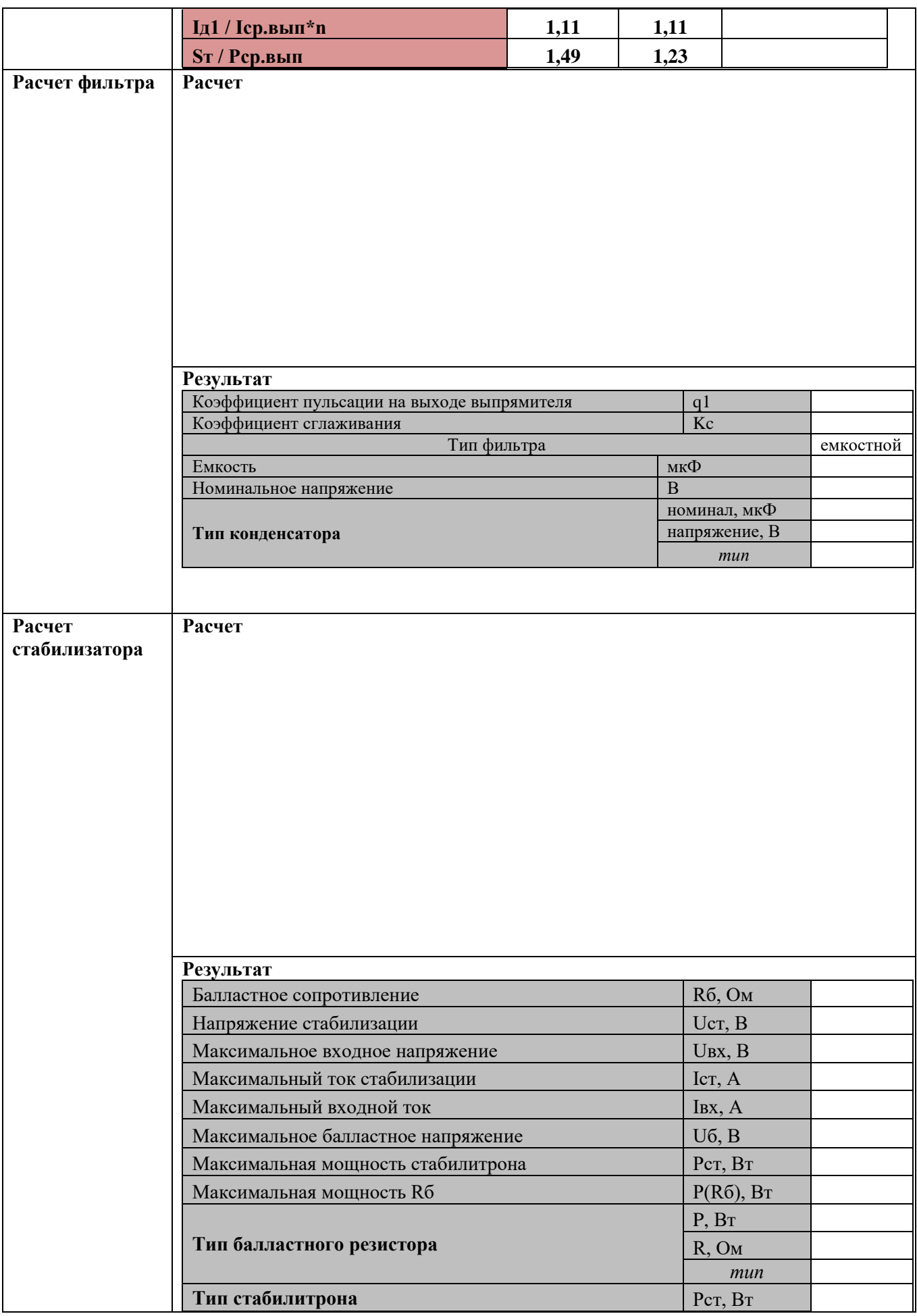

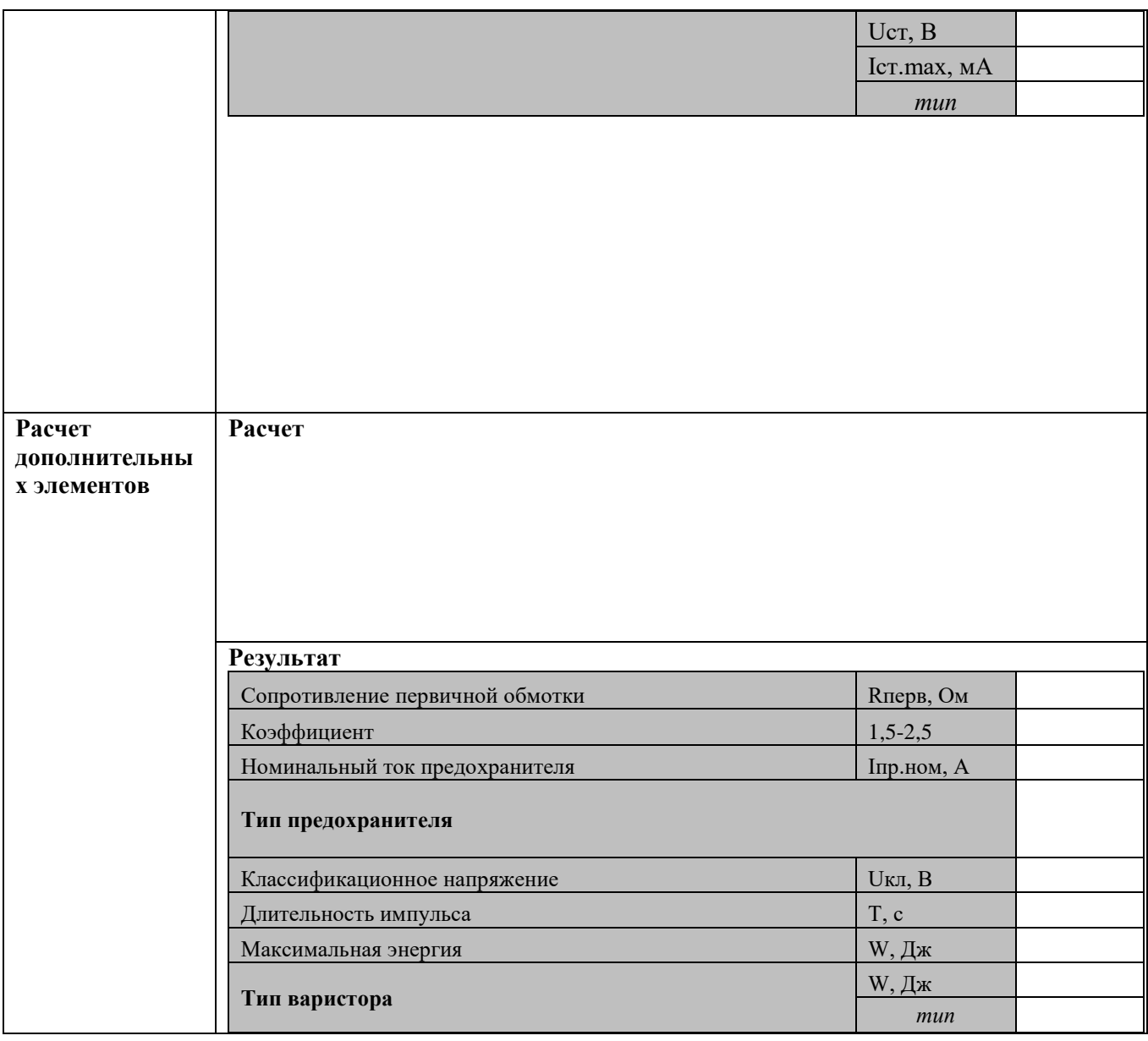

# Форма к заданию №3.

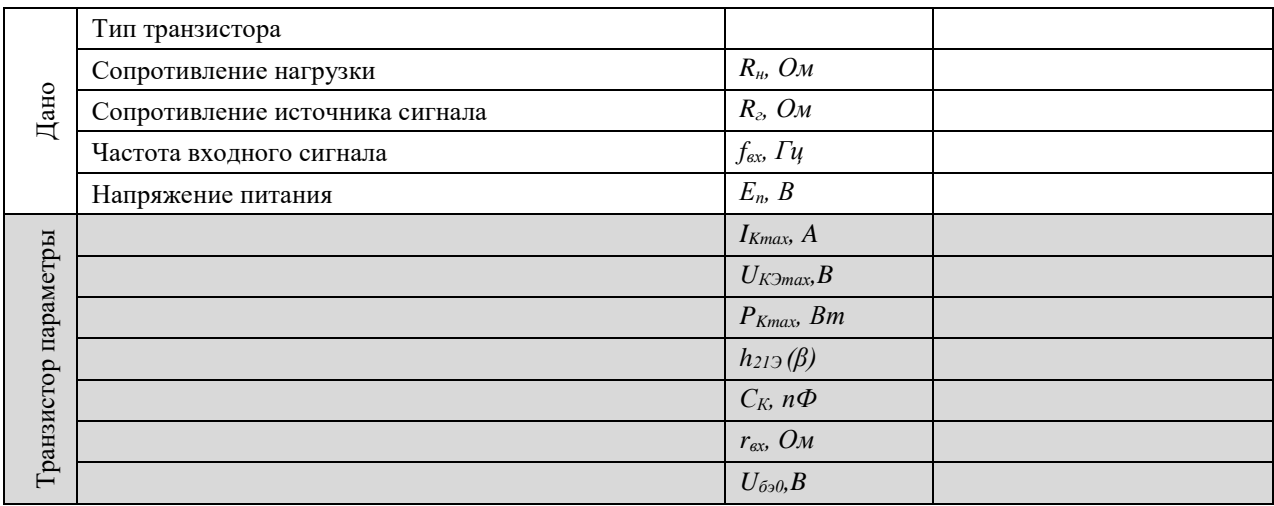

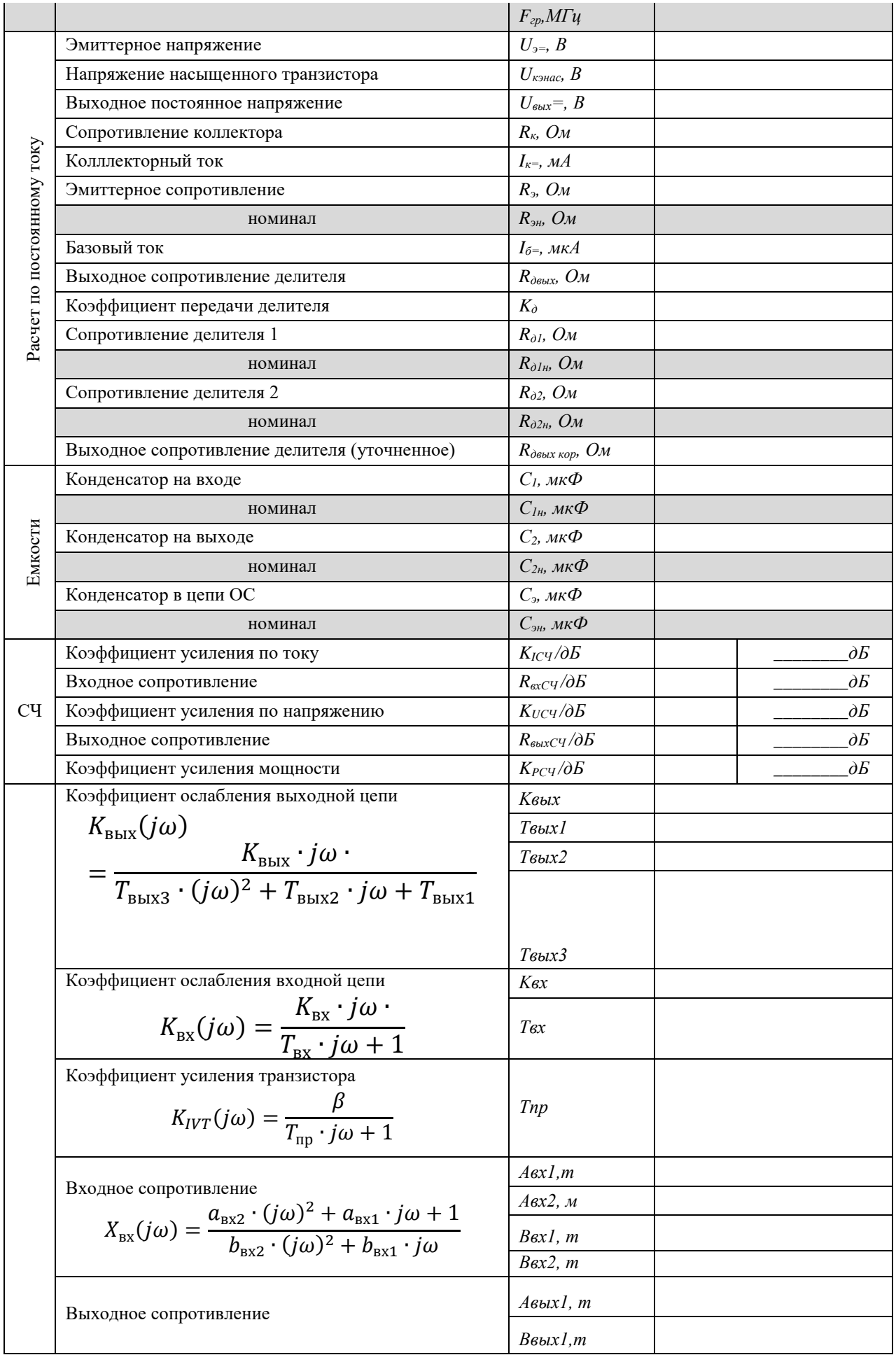

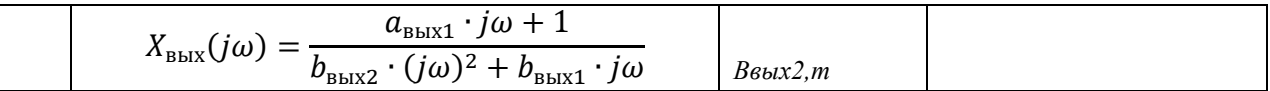

## Форма к заданию №4.

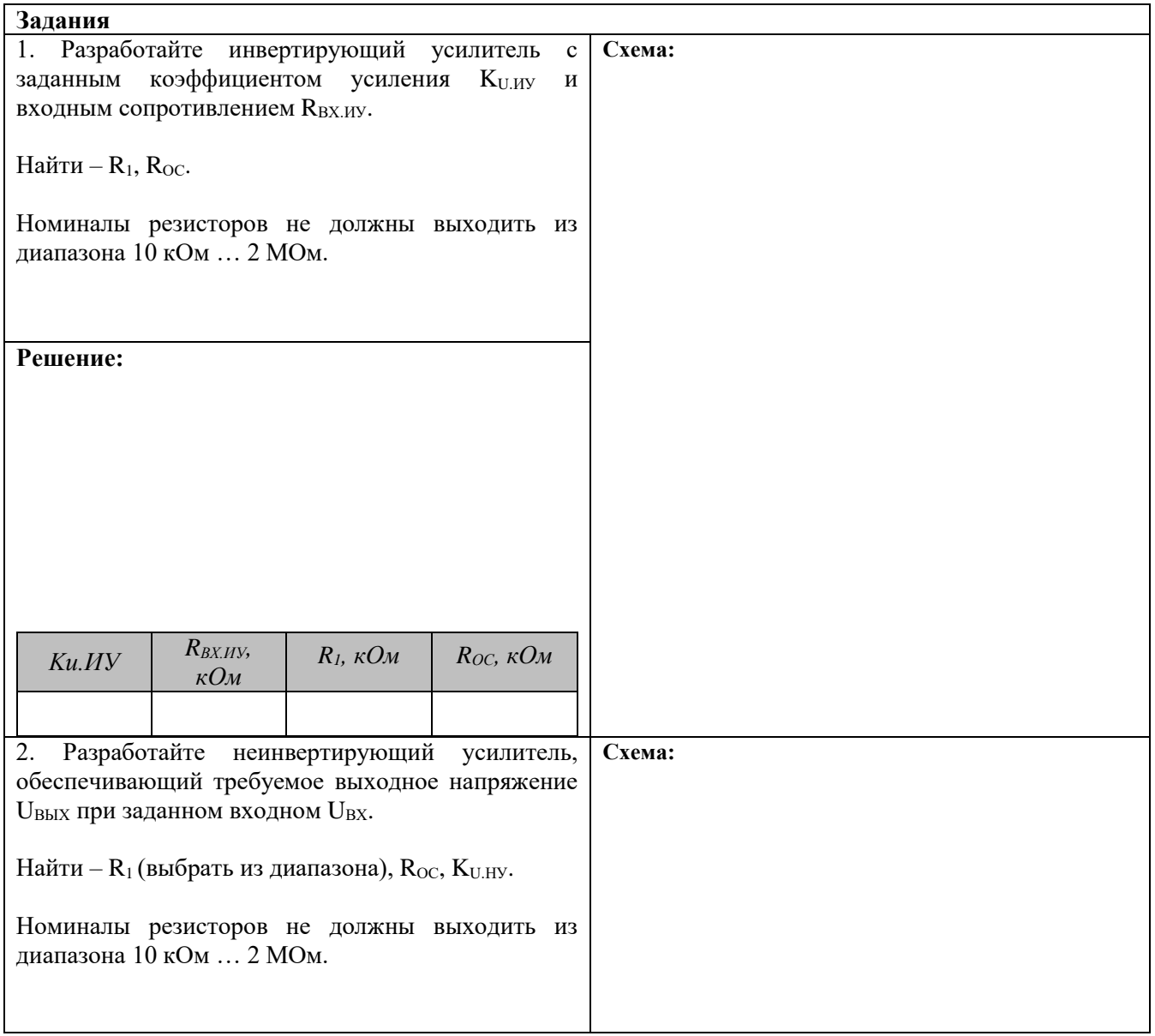

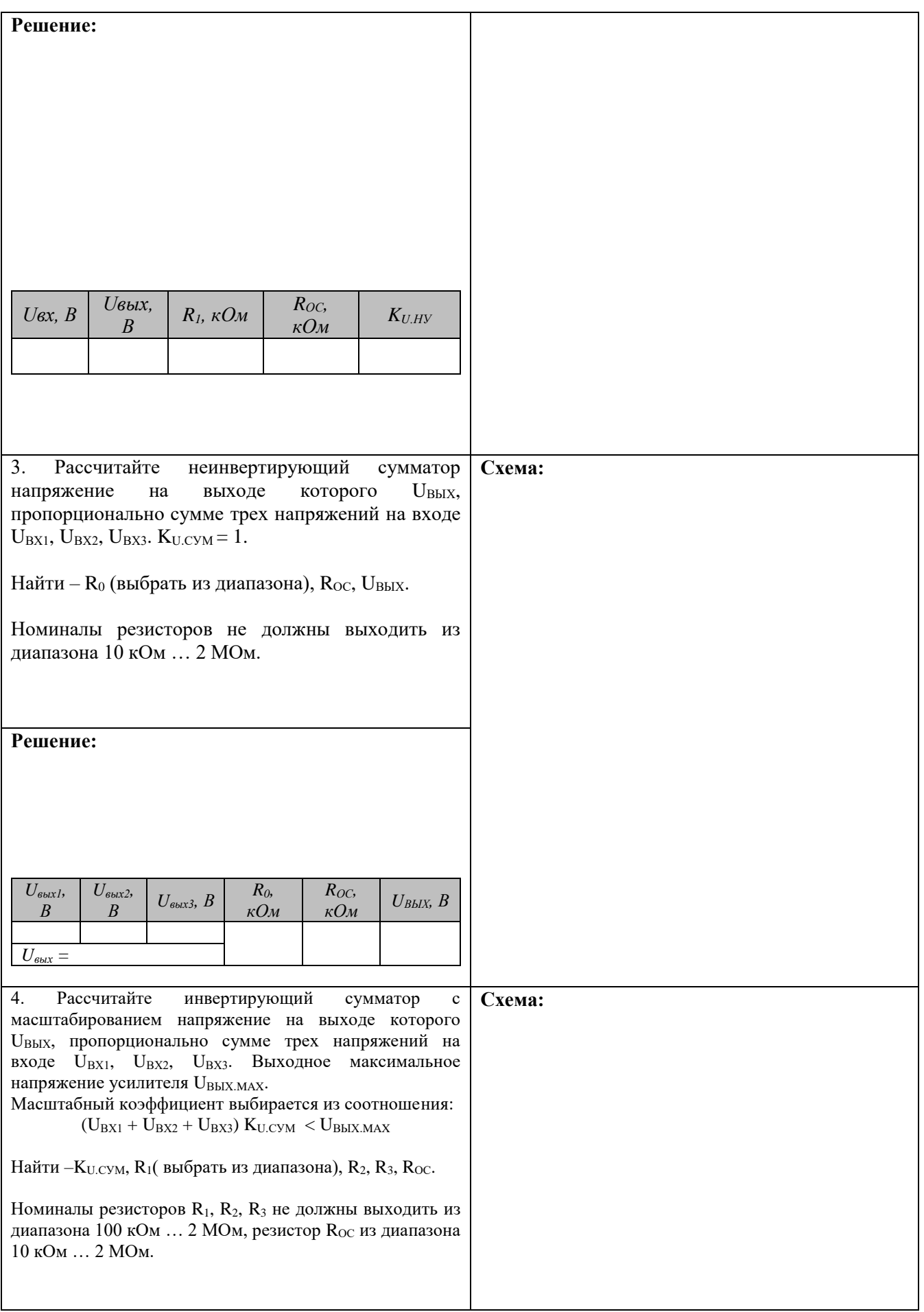

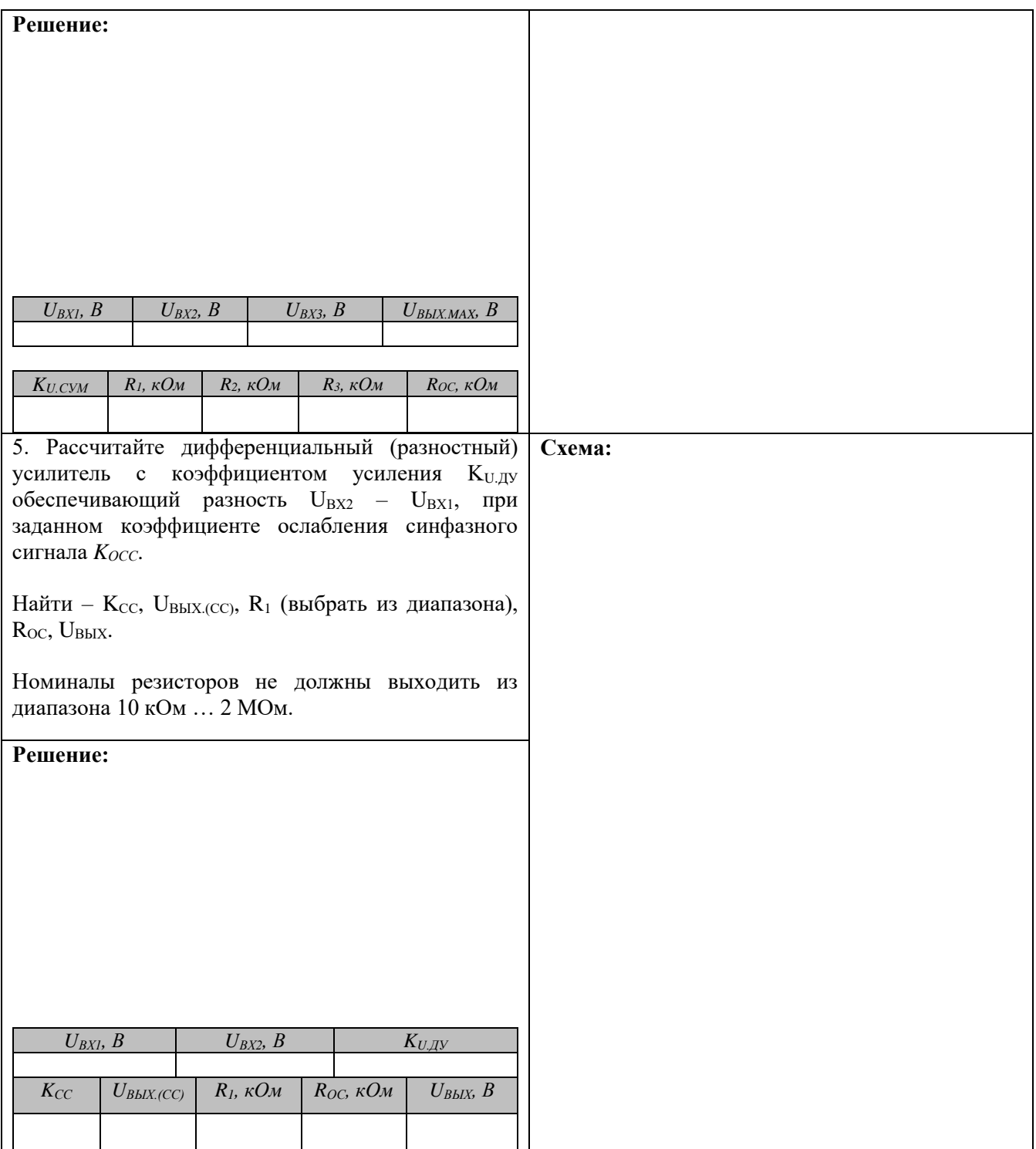

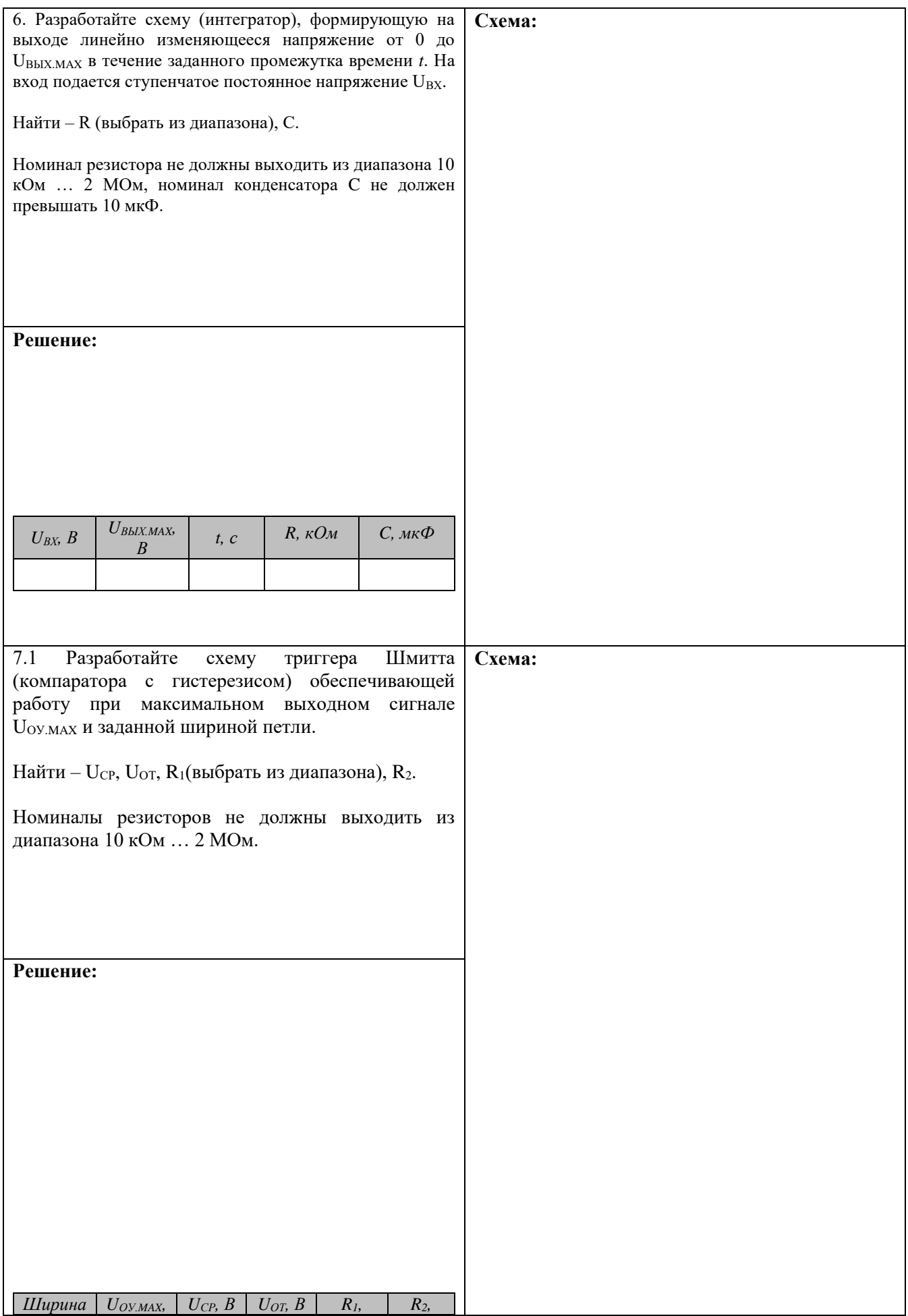

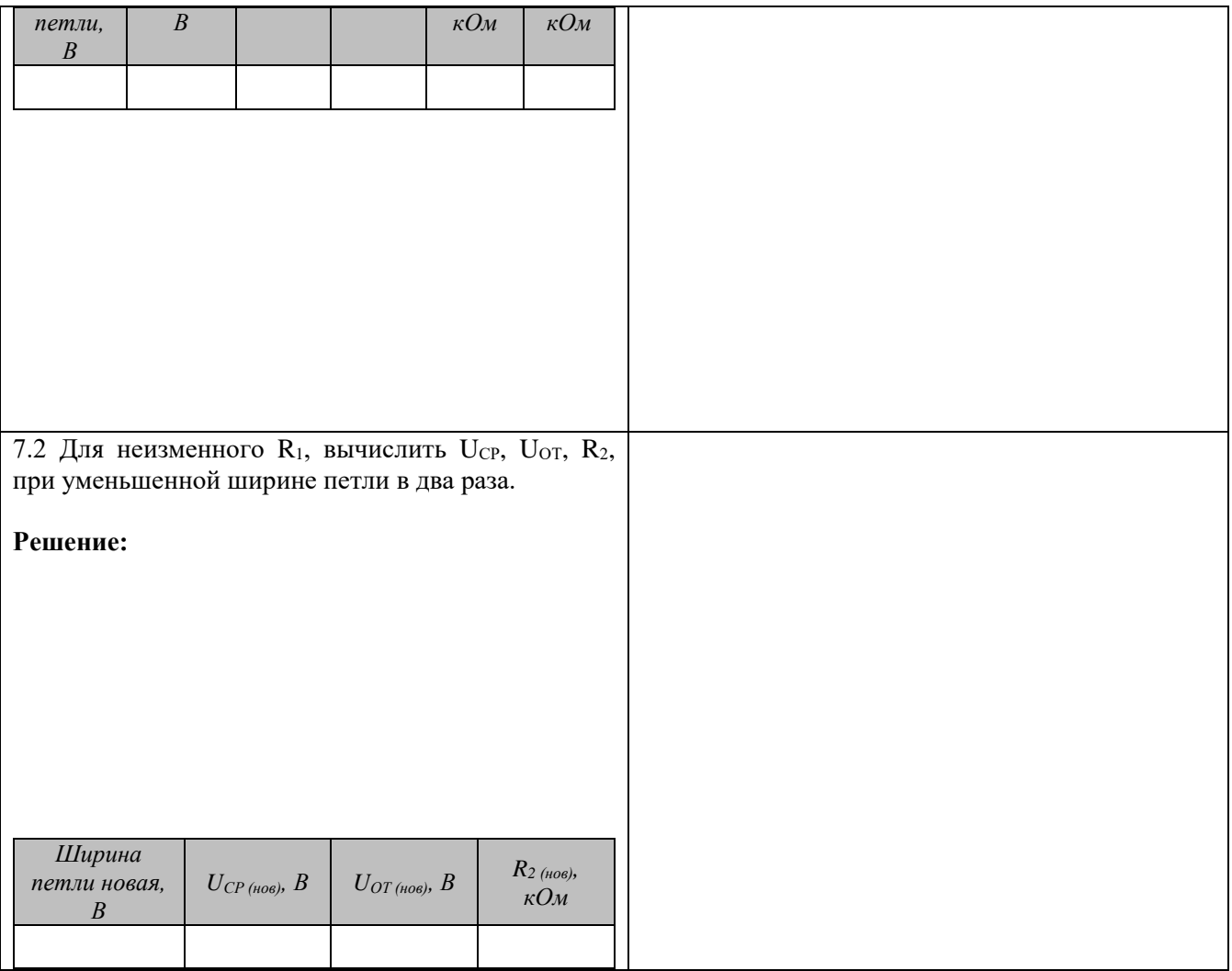

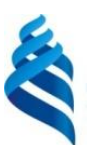

МИНИСТЕРСТВО ОБРАЗОВАНИЯ И НАУКИ РОССИЙСКОЙ ФЕДЕРАЦИИ

Федеральное государственное автономное образовательное учреждение

высшего образования

**«Дальневосточный федеральный университет»**

(ДВФУ)

**ИНЖЕНЕРНАЯ ШКОЛА**

## **ФОНД ОЦЕНОЧНЫХ СРЕДСТВ**

## **по дисциплине «Промышленная электроника» Направление подготовки 15.03.04 «Автоматизация технологических процессов и производств»**

профиль - «Автоматизация технологических процессов и производств (в машиностроении)»

## **Форма подготовки очная**

**Владивосток 2015**

# **Паспорт ФОС**

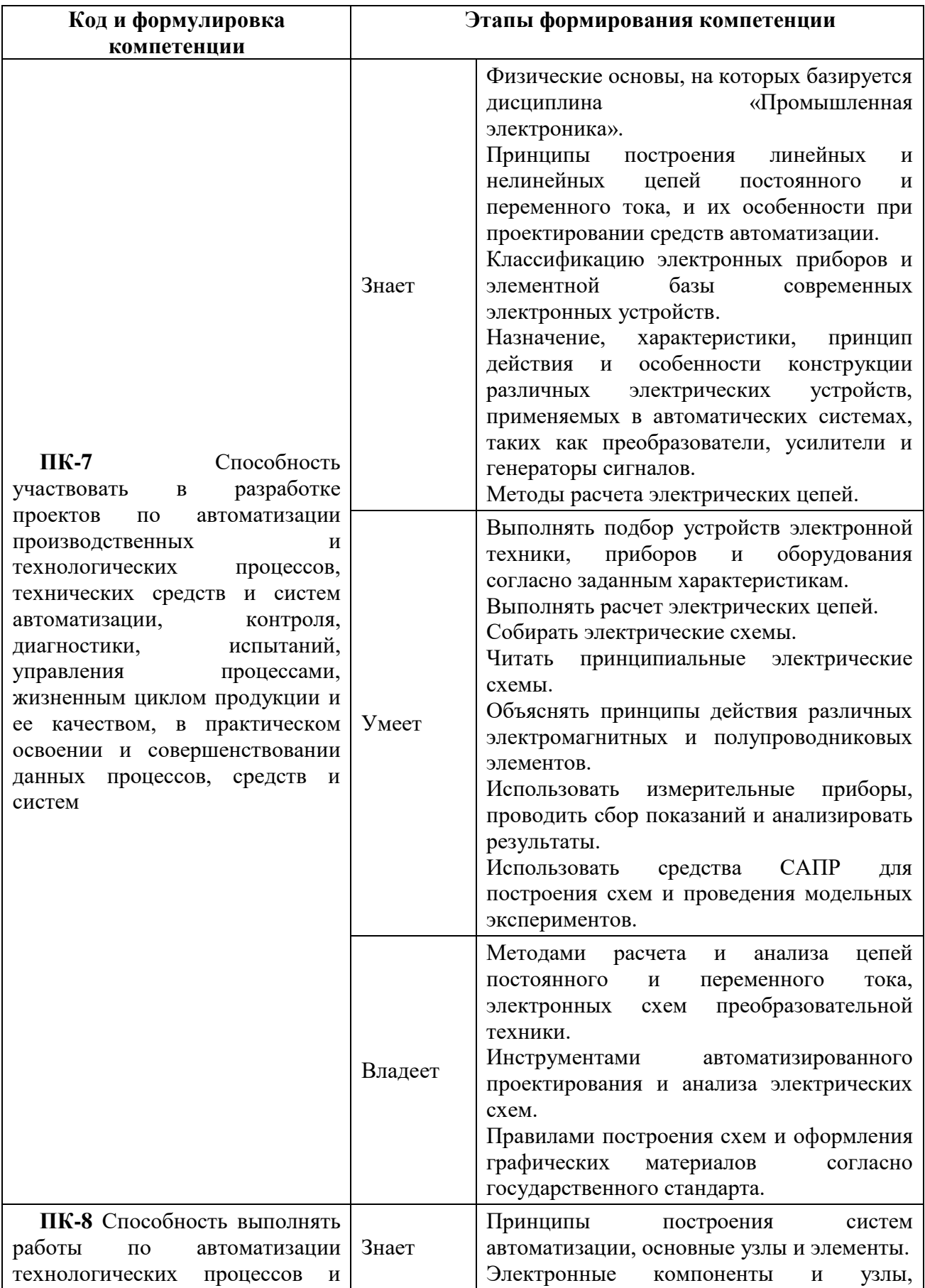

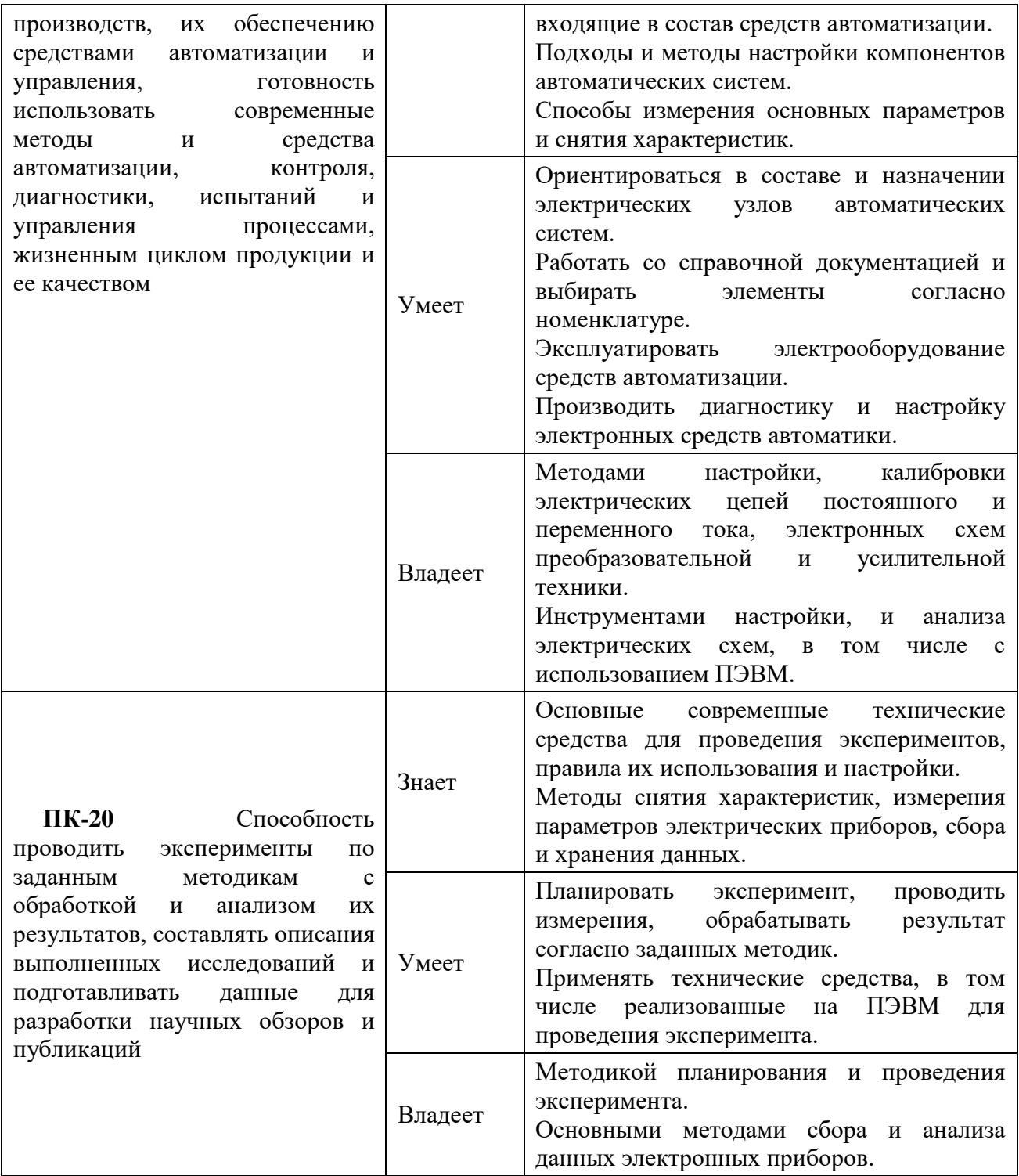

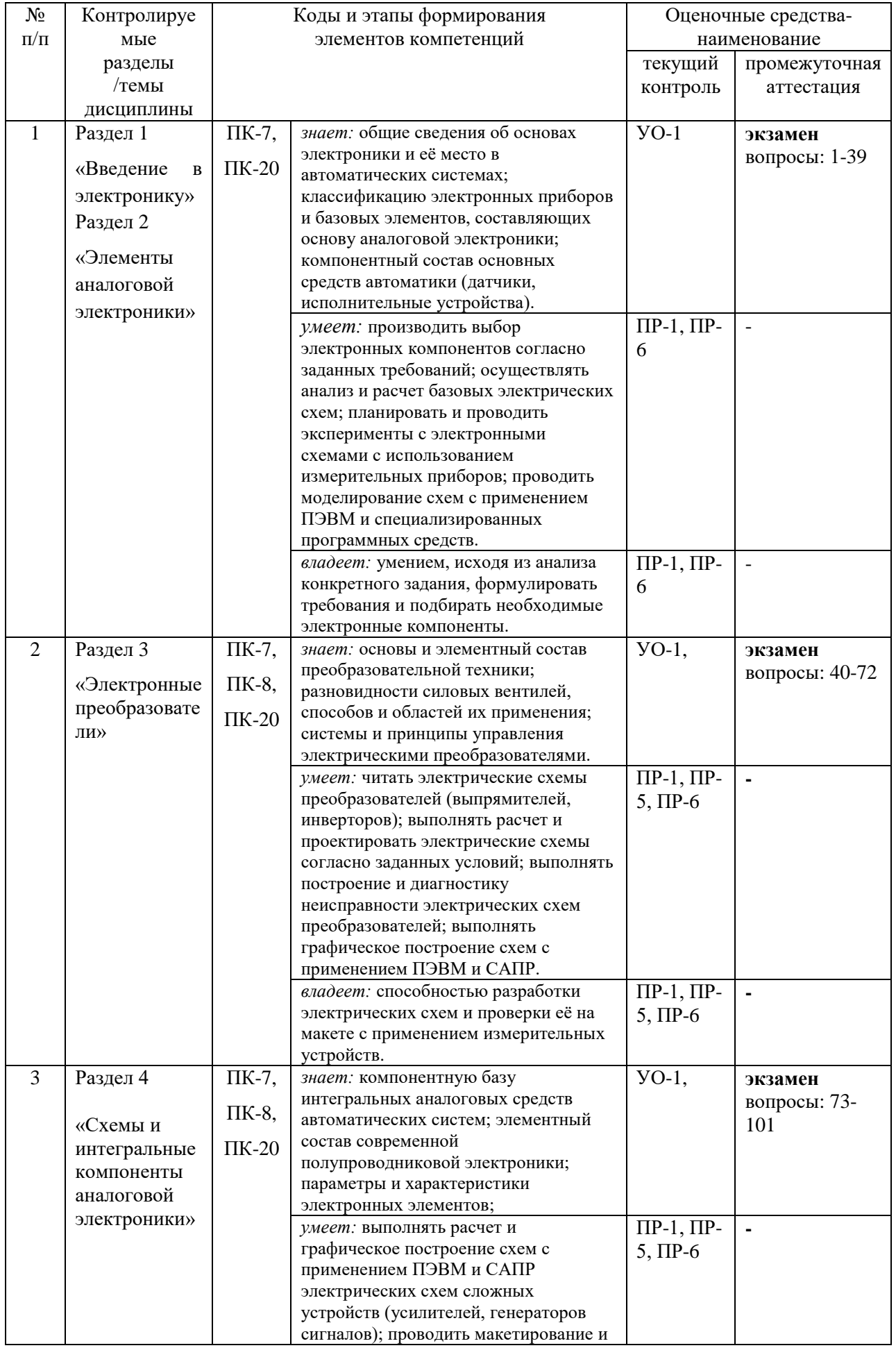

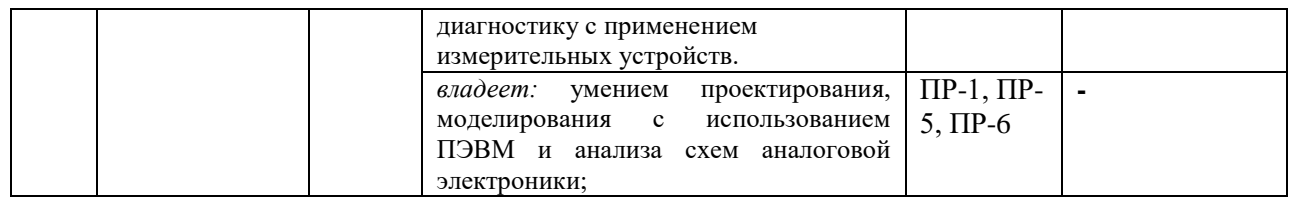

# Шкала оценивания уровня сформированности компетенций

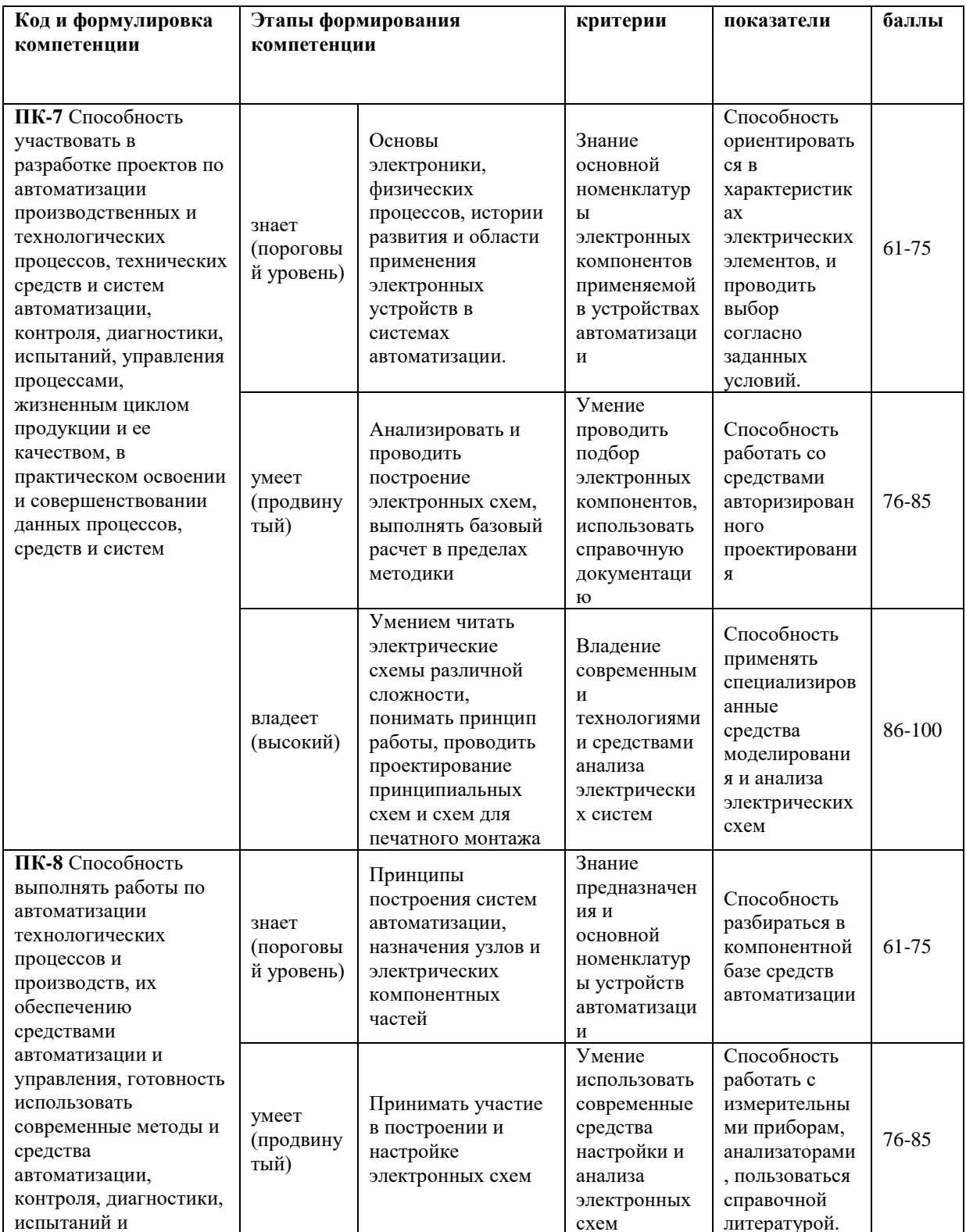

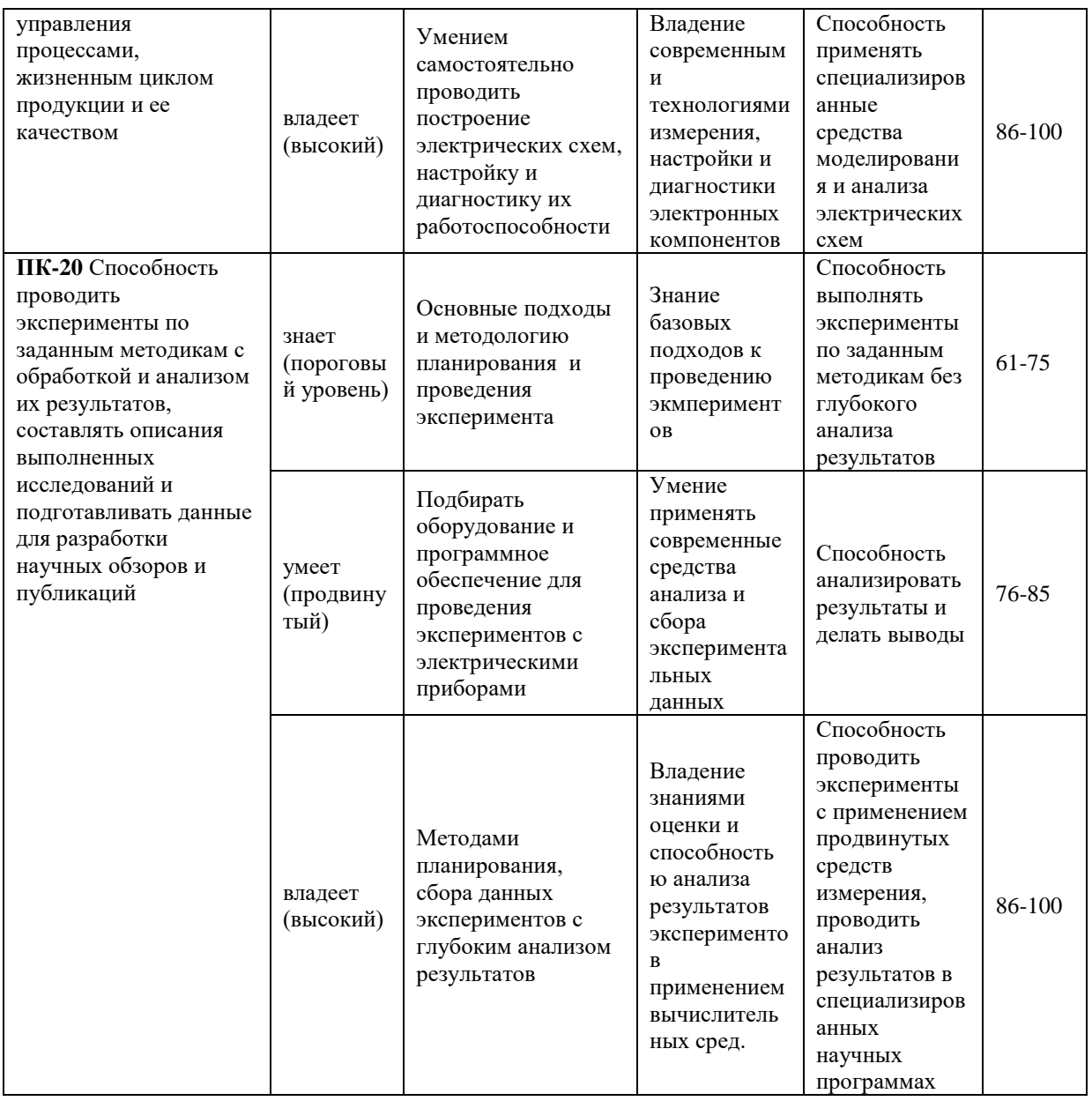

# Методические рекомендации, определяющие процедуры оценивания результатов освоения дисциплины

## Оценочные средства для промежуточной аттестации

Промежуточная аттестация студентов по дисциплине «Промышленная электроника» проводится в соответствии с локальными нормативными актами ДВФУ и является обязательной.

Вид промежуточной аттестации - экзамен, предусмотрен по дисциплине «Промышленная электроника», в виде устного опроса в форме ответов на вопросы экзаменационных билетов (либо тестирования). Экзаменационный билет состоит из двух вопросов.

Для выставления оценки на экзамене по дисциплине «Промышленная электроника» применяются следующие критерии:

 Оценка «**отлично**» выставляется студенту, если ответ отражает глубокое и систематическое знание всего материала. При ответе на вопрос имеет место свободное владение концептуально-понятийным аппаратом, логически корректное и убедительное изложение.

 Оценка «**хорошо**» выставляется студенту при твердом знании материала, логически корректном, но не всегда точном и аргументированном изложении ответа.

 Оценка «**удовлетворительно**» выставляется студенту, если он владеет знаниями основных разделов без глубокого освоения и проработки материала. При ответе могут иметь место неточности формулировок и нарушения логической последовательности в изложении материала.

 Оценка «**неудовлетворительно**» выставляется студенту, если имеются следующие недостатки ответа: путанность в понятиях и терминологии, поверхностное и логически не выстроенное изложение, незнание основных разделов материала, существенные ошибки.

## *Перечень типовых вопросов к зачету*

1. Место промышленной электроники в системах автоматизации технологических процессов.

2. Стандартная терминология, основные понятия и определения.

3. Обзор компонентов систем автоматизации (датчики, усилители, преобразователи сигналов, исполнительные устройства генераторы, импульсные и цифровые устройства, устройства индикации).

4. Физические основы электроники, базовые законы (Ома, Кирхгофа), мощность, электродвижущая сила.

5. Использование шунта в электрических схемах, устройство, расчет, назначение.

6. Использование делителя напряжения в электрических схемах, устройство, расчет, примеры использования.

7. Использование измерительного моста в электрических схемах, устройство, расчет, примеры использования.

8. Измерительные приборы аналоговой электроники, виды, назначение, особенности использования.

9. Виды и назначение резисторов в электрических схемах (характеристики, обозначения).

10. Виды и назначение нелинейных и специальных резисторов (обзор).

11. Терморезистор (назначение, параметры, характеристика).

12. Тензорезистор (назначение, виды, параметры, характеристика).

13. Магниторезистор (назначение, виды, параметры, характеристика).

14. Фоторезистор (назначение, виды, параметры, характеристика).

15. Варистор (назначение, виды, параметры, характеристика).

16. Виды и назначение конденсаторов в электрических схемах (характеристики, обозначения).

17. Переходные процессы заряда и разряда конденсатора (математические основы, параметры).

18. Электронные пассивные фильтры нижних и верхних частот на основе емкости (схемы, принцип работы).

19. Умножитель напряжения (принцип работы схемы, назначение).

20. Повышающий DC\DC преобразователь (принцип работы схемы, назначение).

21. Устройства автоматики на основе эффекта магнетизма (обзор, виды, назначение).

22. Виды коммутационных устройств.

23. Устройство и принцип работы электромагнитного реле.

24. Устройство и принцип работы соленоида.

25. Устройство и принцип работы ГЕРКОНа.

26. Виды, устройство и назначение трансформатора.

27. Переходные процессы заряда и разряда индуктивности(математические основы, параметры).

- 28. Физические основы полупроводников.
- 29. Получение и назначение примесных полупроводников.
- 30. Примесные полупроводники p-типа (виды, получение, назначение).
- 31. Примесные полупроводники n-типа (виды, получение, назначение).
- 32. pn-переход (принцип работы, способы включения, ВАХ).
- 33. Устройства на основе pn-перехода (обзор).
- 34. Выпрямительный диод (параметры, характеристика, использование).
- 35. Стабилитрон (параметры, характеристика, использование).
- 36. Варикап (параметры, характеристика, использование).
- 37. Импульсный диод (конструкция, назначение).
- 38. Светодиод (конструкция, классификация, виды).
- 39. Фотодиод (назначение, характеристика, схемы).
- 40. Переменное напряжение и ток (параметры, виды).
- 41. Неуправляемые выпрямители (схемы).
- 42. Однополупериодная схема выпрямителя (принцип работы).
- 43. Мостовая схема выпрямителя (принцип работы).
- 44. Нулевая схема выпрямителя (принцип работы).
- 45. Пульсации выпрямленного напряжения (параметры оценки, способы борьбы).
- 46. Многофазные схемы выпрямителей (принцип работы, влияние на пульсации).
	- 47. Сглаживающие фильтры (виды, характеристики, применение).
	- 48. Емкостной сглаживающий фильтр (схема, расчет, принцип работы).

49. Индуктивный сглаживающий фильтр (схема, расчет, принцип работы).

- 50. Многозвенные сглаживающие фильтры (виды, схемы).
- 51. Стабилизация выходного напряжения (схемы, расчет)
- 52. Структура маломощного однофазного сетевого источника питания.
- 53. Элементы защиты источников питания.
- 54. Бестрансформаторные источники питания (схема, принцип работы).

55. Тиристоры (виды, назначения, области применения).

56. Динистор (структура, характеристика, применение)

57. Симметричный динистор или Диак (структура, характеристика, применение).

58. Тринистор (структура, принцип работы, характеристика, применение).

59. Симистор или Триак (структура, принцип работы, характеристика, применение).

60. Схема электронного выключателя на основе тринистора (принцип работы).

61. Схема электронного выключателя на основе симистора (принцип работы).

62. Схема электронного выключателя на основе фототиристора (принцип работы).

63. Тиристорный регулятор напряжения (схема, принцип работы).

64. Симисторный регулятор мощности (схема, принцип работы).

65. Схема управления однополупериодного управляемого выпрямителя (принцип работы).

66. Однофазный управляемый выпрямитель (схема, принцип работы).

67. Двухполупериодный управляемый выпрямитель (виды, схемы, принцип работы).

68. Трехфазный управляемый выпрямитель (виды, схемы, принцип работы).

69. Запираемый тиристор (виды, приницип действия).

70. Однофазный тиристорный инвертор (схема, принцип управления).

71. Трехфазный тиристорный инвертор (схема, принцип управления).

72. Однооперационный тиристор (виды, этапы развития).

73. Транзистор (история изобретения, эволюции конструкции).

74. Транзисторы (виды, особенности, различия, принцип управления).

75. Биполярный транзистор (виды, обозначения, принцип работы).

76. Полевой транзистор с управляемым PN-переходом (виды, обозначения, принцип работы).

77. Полевой транзистор с изолированным затвором (виды, обозначения, принцип работы).

78. Биполярный транзистор с изолированным затвором (конструкция, обозначение, применение).

79. Транзисторный усилитель (параметры, классификация).

80. Схема транзисторного усилителя с общим эмиттером (схема, параметры, особенности).

81. Схема транзисторного усилителя с общим коллектором (схема, параметры, особенности).

82. Классы усиления транзисторных каскадов (передаточная характеристика, особенности, применение).

83. Усилительный каскад класса А с конденсаторной связью (схема, режим покоя, принцип работы).

84. Усилительный каскад класса А с трансформаторным включением нагрузки (схема, режим покоя, принцип работы).

85. Двухтактный усилительный каскад класса B (схема, режим покоя, принцип работы).

86. Двухтактный усилительный каскад класса AB (схема, принцип работы).

87. Операционный усилитель (основные параметры, назначение).

88. Передаточная характеристика и динамические параметры операционного усилителя.

89. Частотные характеристики операционного усилителя.

90. Дифференциальный параллельно-балансный каскад (схема, принцип работы).

91. Инвертирующий усилитель (схема, расчет, назначение).

92. Не инвертирующий усилитель (схема, расчет, назначение).

93. Инвертирующий сумматор (схема, расчет).

94. Не инвертирующий сумматор (схема, расчет).

95. Дифференциальный усилитель (схема, расчет, применение).

96. Преобразователь ток-напряжение на операционном усилителе (схема, расчет, применение)..

97. Компаратор на операционном усилителе (схема, расчет, назначение).

98. Триггер Шмитта на операционном усилителе (схема, расчет, назначение).

99. Интегратор (схема, расчет, назначение).

100. Дифференциатор (схема, расчет, назначение).

101. Частотные активные фильтры (виды, схемы, расчет).

## **Оценочные средства для текущей аттестации**

Текущая аттестация студентов по дисциплине «Промышленная электроника» проводится в соответствии с локальными нормативными актами ДВФУ и является обязательной.

Текущая аттестация по дисциплине «Промышленная электроника» проводится в форме контрольных мероприятий (собеседования, решения практических задач, решения задач самостоятельной работы, выполнения и защиты лабораторных работ, выполнения курсового проекта) по оцениванию фактических результатов обучения студентов и осуществляется ведущим преподавателем.

Объектами оценивания выступают:

- учебная дисциплина (активность на занятиях, своевременность выполнения заданий, посещаемость всех видов занятий по аттестуемой дисциплине);

- степень усвоения теоретических знаний;

- уровень овладения практическими умениями и навыками по всем видам учебной работы;

- результаты самостоятельной работы.